**Министерство образования и науки Забайкальского края Ассоциация «Совет директоров государственных профессиональных образовательных организаций Забайкальского края» ГПОУ «Читинский техникум отраслевых технологий и бизнеса»**

# **Сборник тезисов участников III Краевой ярмарки педагогических инновационных идей – 2023, посвященной году Педагога-наставника**

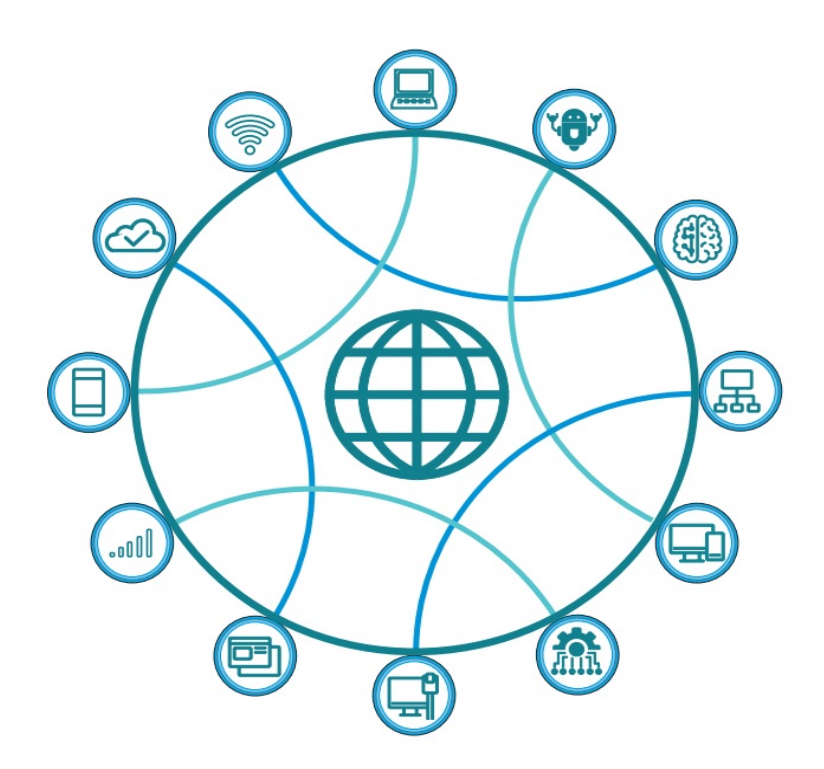

Издательство ГПОУ ЧТОТиБ

2023

**С56 Сборник тезисов участников III Краевой ярмарки педагогических инновационных идей – 2023, посвященной году Педагога-наставника** .– Чита: Редакционно-издательский отдел ГПОУ ЧТОТиБ, 2023 - 120с.

Верстка: Бабкина Т.А.

Материалы представлены в авторском варианте. Редакционно-издательский отдел не несет ответственности за содержание оригиналов

©Оформление. Издательство ГПОУ ЧТОТиБ, 2023

## **Дорогие друзья!**

10 марта 2023 года на базе нашего техникума прошла работа III Краевой Ярмарки инновационных педагогических идей – 2023.

Данное мероприятие проходит в рамках плана работы Совета директоров профессиональных образовательных учреждений Забайкальского края.

Мероприятие, было посвящено Году Педагога и Наставника.

Ярмарка этого года собрала представителей 14 профессиональных образовательных организаций Забайкальского края, Института развития образования Забайкальского края. В очном и дистанционном формате через систему видеоконференцсвязи участие в мероприятии приняли 52 человека.

Ярмарка - это площадка представления и трансляции лучшего инновационного педагогического опыта педагогических работников системы среднего профессионального образования Забайкальского края.

На пленарном заседании с докладами выступили: начальник отдела профессионального образования, взаимодействия с учреждениями высшей школы и науки Министерства образования и науки Забайкальского края Азарова Ольга Николаевна. Ее выступление было посвящено направлениям развития среднего профессионального образования в Забайкальском крае в 2023 – 2025 годах; старший методист Института развития образования Забайкальского края Гусевская Лилия Ивановна, с докладом, особо актуальным в год Педагога и наставника «Наставничество в профессиональных образовательных организациях Забайкальского края».

Тематика площадок ярмарки обусловлена современными тенденциями развития и задачами, стоящими перед средним профессиональным образованием.

Внимание на Ярмарке этого года уделено усилению профессиональной направленности общеобразовательной подготовки в СПО, практикоориентированности при изучении дисциплин профессионального цикла, региональному компоненту в подготовке кадров со средним профессиональным образованием, использованию цифровых инструментов в структуре современного занятия и другим вопросам.

Коллеги выступили с презентациями и провели короткие мастер-классы с участниками ярмарки. Традиционно, на каждой площадке были выбраны самые интересные, результативные, масштабируемые, креативные, динамичные идеи.

По результатам голосования номинантами площадок ярмарки стали:

*Площадка «Профессиональная направленность общеобразовательной подготовки в СПО»*

Самая интересная идея – Бородина Наталья Геннадьевна, ГПОУ «ЧТОТиБ»

Самая масштабируемая идея – Рахимова Анна Александровна, ГПОУ «ЧТОТиБ»

Самая креативная идея – Швецова Диана Олеговна, ГПОУ «ЧТОТиБ»

Самая результативная идея – Назарова Анна Алексеевна, Туркова Светлана Валерьевна, ГПОУ «ЧТОТиБ»

Самая динамичная идея – Гомбоева Ирина Сергеевна, ГПОУ «Приаргунский государственный колледж»

*Площадка «Региональный компонент в подготовке кадров со средним профессиональным образованием»*

Самая креативная идея - Шубина Татьяна Евгеньевна, ГПОУ «Читинский медицинский колледж»

Самая интересная идея - Грешилова Регина Рудольфовна; Рыбчук Анна Владимировна, ГПОУ «Читинский медицинский колледж»

Самая результативная идея - Воронецкая Анастасия Ивановна, ГПОУ «ЧТОТиБ»

Самая масштабируемая идея - Дружинина Галина Ивановна, ГАПОУ «Читинский педагогический колледж»

Самая динамичная идея - Синицына Екатерина Станиславовна, ГПОУ «Читинский медицинский колледж»

*Площадка «Использование цифровых инструментов в структуре современного занятия»*

Самая интересная идея – Ерохина Валентина Алексеевна, ГПОУ «Читинский медицинский колледж»

Самая масштабируемая идея – Трушина Елена Геннадьевна, ГАПОУ «Читинский педагогический колледж»

Самая креативная идея - Ерохина Валентина Алексеевна, ГПОУ «Читинский медицинский колледж»

Самая результативная идея – Нечаев Иван Васильевич, ГАПОУ «Краснокаменский горно-промышленный техникум»

Самая динамичная идея – Зубчук Юлия Александровна, ГАПОУ «Читинский педагогический колледж»

*Площадка «Механизмы усиления практикоориентированности при изучении дисциплин профессионального цикла»*

Самая интересная идея - Маркова Ольга Васильевна, ГПОУ «Краснокаменский промышленно-технологический колледж

Самая масштабируемая идея - Каберская Елена Николаевна, ГПОУ «Читинский политехнический колледж»

Самая креативная идея - Давыдова Елена Николаевна, ГАПОУ «Читинский педагогический колледж»

Самая динамичная идея - Баловнева Ольга Николаевна, ГПОУ «ЧТОТиБ»

Самая результативная идея - Истомина Елена Викторовна, ГПОУ «ЧТОТиБ»

*Площадка «Оценка общих и профессиональных компетенций студентов и выпускников СПО и их готовности к выходу на рынок труда»*

*Самая результативная идея -* Нефедьева Наталия Владимировна, ГПОУ «Читинский медицинский колледж»

Самая масштабируемая идея - Толстокулакова Светлана Витальевна, ГПОУ «ЧТОТиБ»

Самая динамичная идея - Меновщиков Сергей Юрьевич, ГПОУ «ЧТОТиБ»

Самая креативная идея - Бенкалюк Галина Павловна, Ненштиль Екатерина Витальевна, ГПОУ «Забайкальское краевое училище искусств»

Самая интересная идея - Кузнецова Марина Юрьевна, НИПИ «ТЕРПЛАН»

*Площадка «Развитие предпринимательской активности молодежи»*

Самая интересная идея – Корнеева\_Екатерина Юрьевна, ГПОУ «Забайкальский государственный колледж»

Самая масштабируемая идея – Сурикова Татьяна Викторовна, ГПОУ «Забайкальский техникум профессиональных технологий и сервиса»

Самая креативная идея – Лунегова Виктория Владимировна, ГПОУ «Читинское торгово-кулинарное училище»

Самая результативная идея – Аксёнова Ольга Валентиновна, Картёжникова Анна Николаевна, Колледж Читинского института (филиала) ФГБОУ ВО «Байкальский государственный университет»

Самая динамичная идея - Денисова Елена Анатольевна, ГАПОУ «Краснокаменский горно-промышленный техникум»

*Площадка «Инновационные идеи в воспитательной деятельности в СПО»*

Самая интересная идея – Воложанина Светлана Вацловна, ГПОУ «Читинский медицинский колледж»

Самая масштабируемая идея – Гулевская Елена Владимировна, ГПОУ «ЧТОТиБ»

Самая креативная идея – Щербакова Елена Львовна, ГПОУ «ЧТОТиБ»

Самая результативная идея – Бабикова Наталья Александровна, ГПОУ «ЧТОТиБ»

Самая динамичная идея – Батоева Елена Баировна, ГАПОУ «Читинский педагогический колледж»

В честь Года Педагога и Наставника по ходатайству площадок введена *номинация «Подвижник»* для педагогов, которые на протяжении нескольких лет совершенствуют определенную педагогическую технологию или методику.

Данная номинация присуждена *на площадке «Профессиональная направленность общеобразовательной подготовки в СПО»* преподавателю ГПОУ «ЧТОТиБ» Цымпиловой Бальжиме Дондоковне.

*На площадке «Региональный компонент в подготовке кадров со средним профессиональным образованием»* преподавателю ГПОУ «Читинское торгово-кулинарное училище» Зайкиной Алле Михайловне.

Оргкомитет Ярмарки

## **Оглавление**

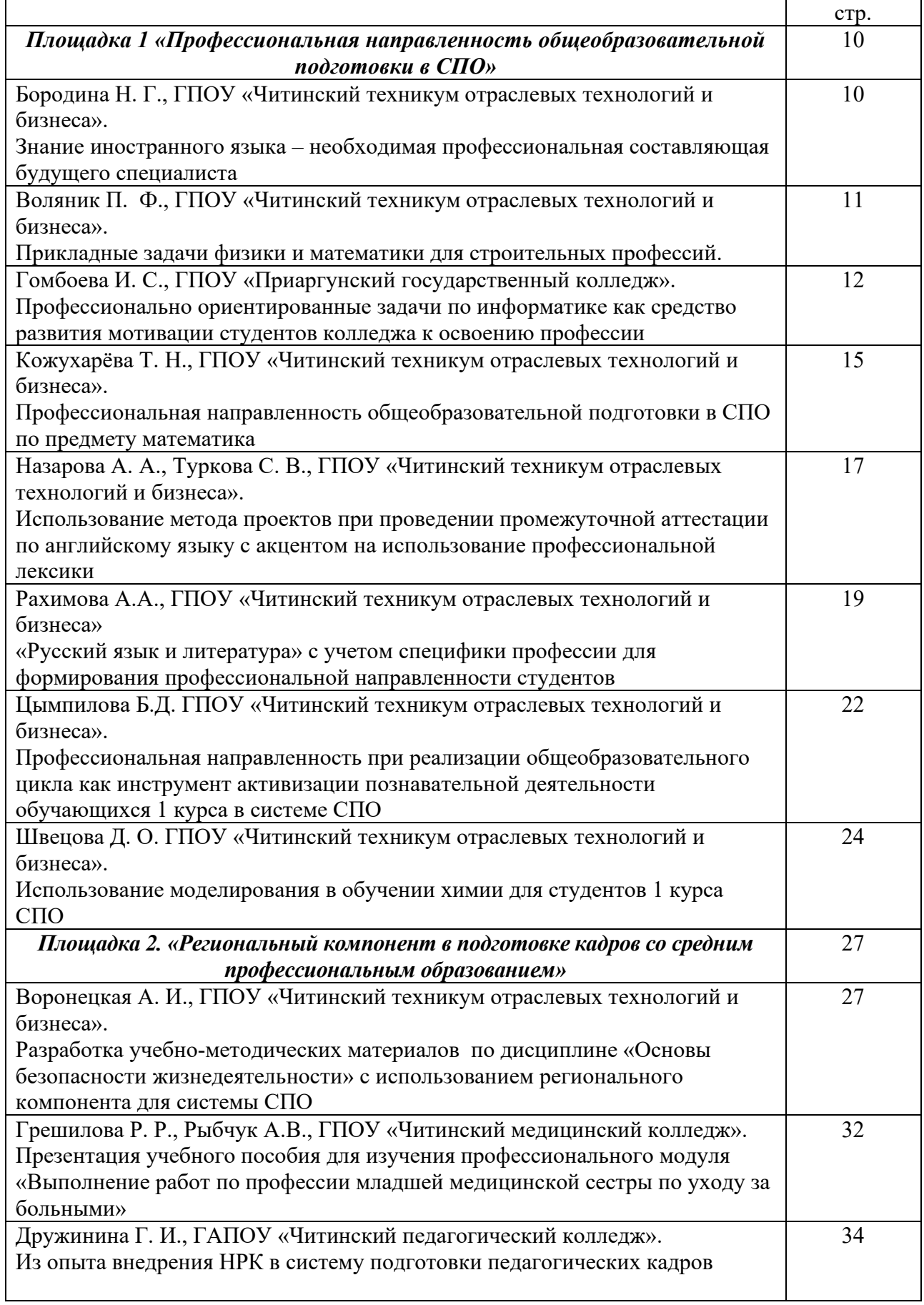

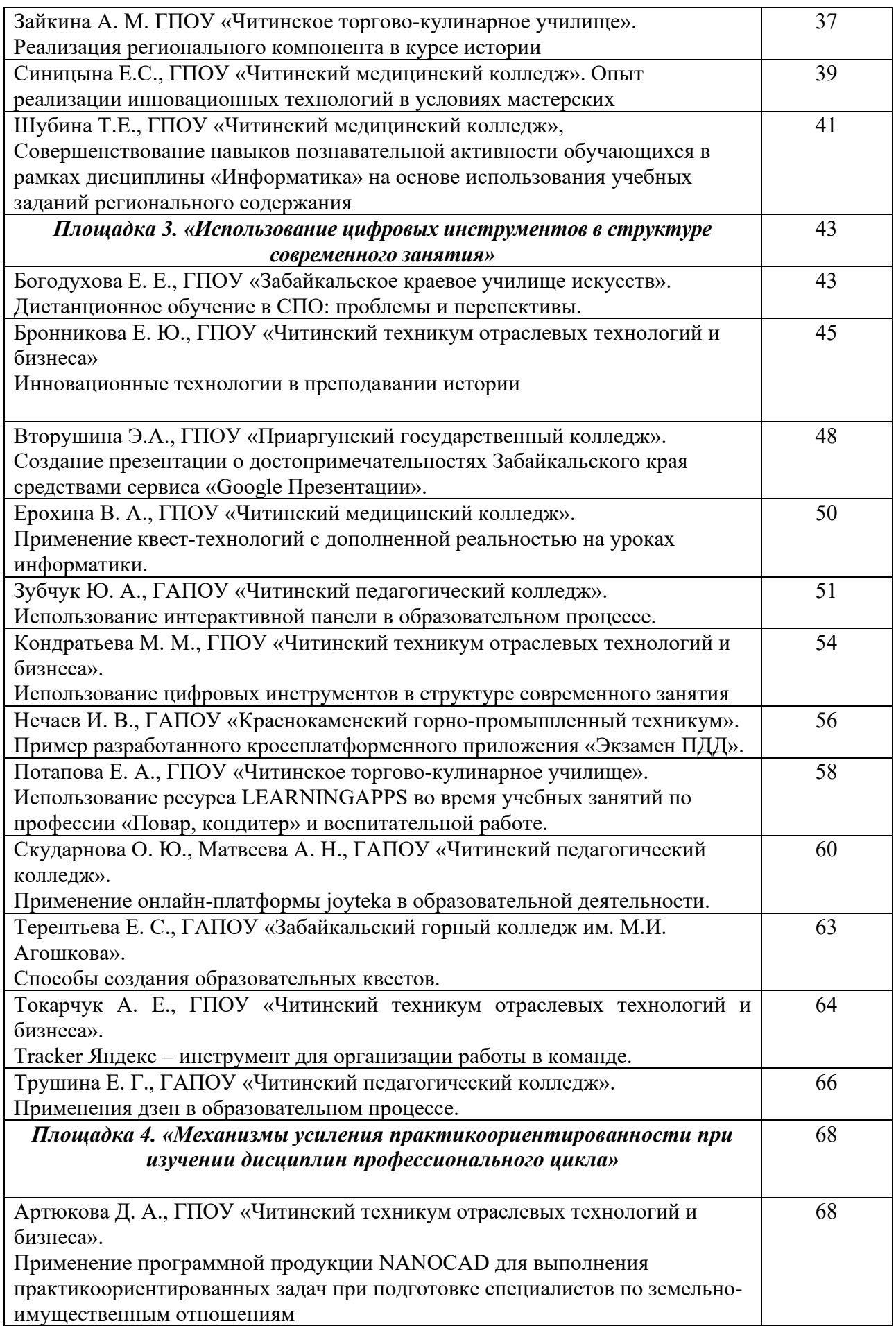

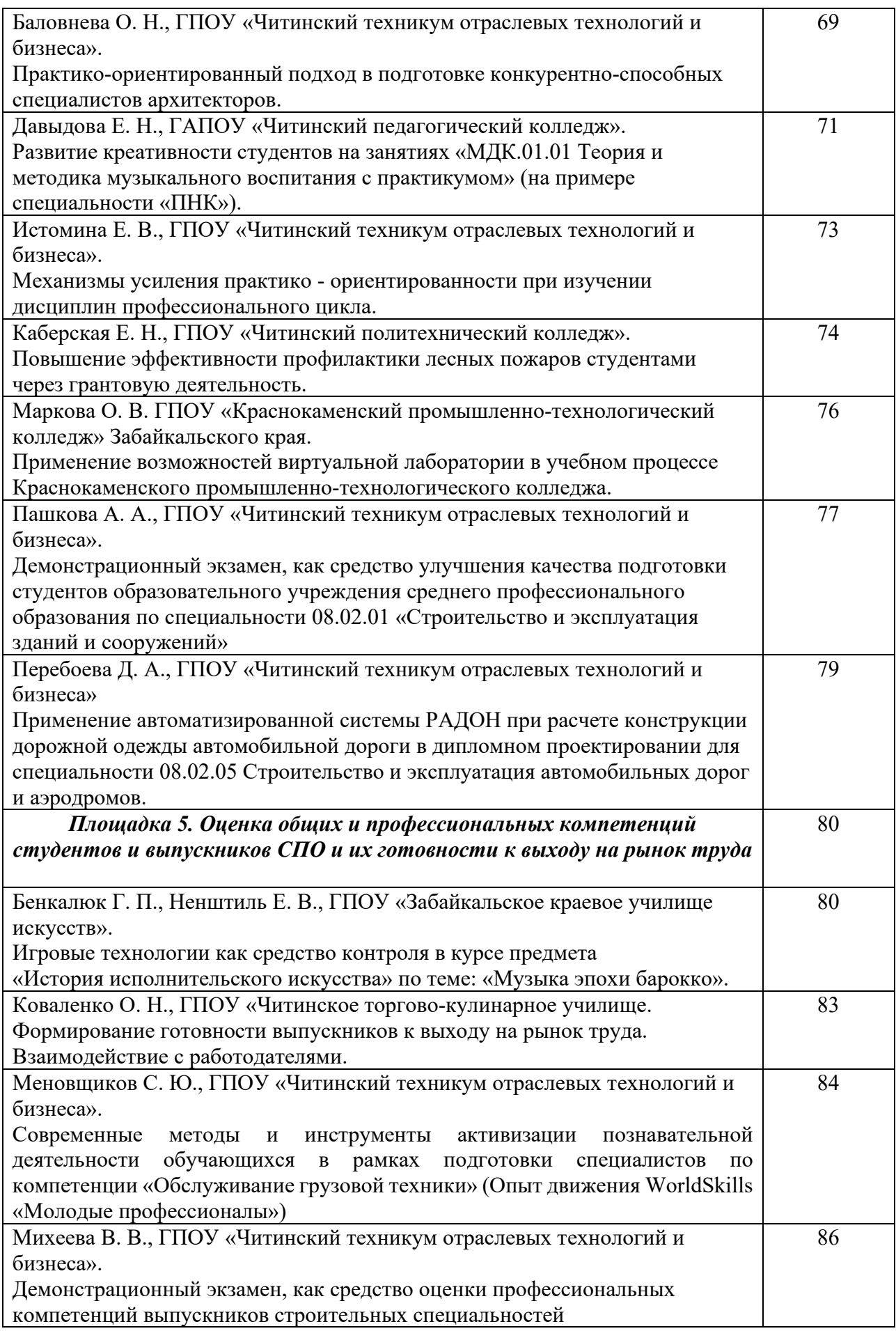

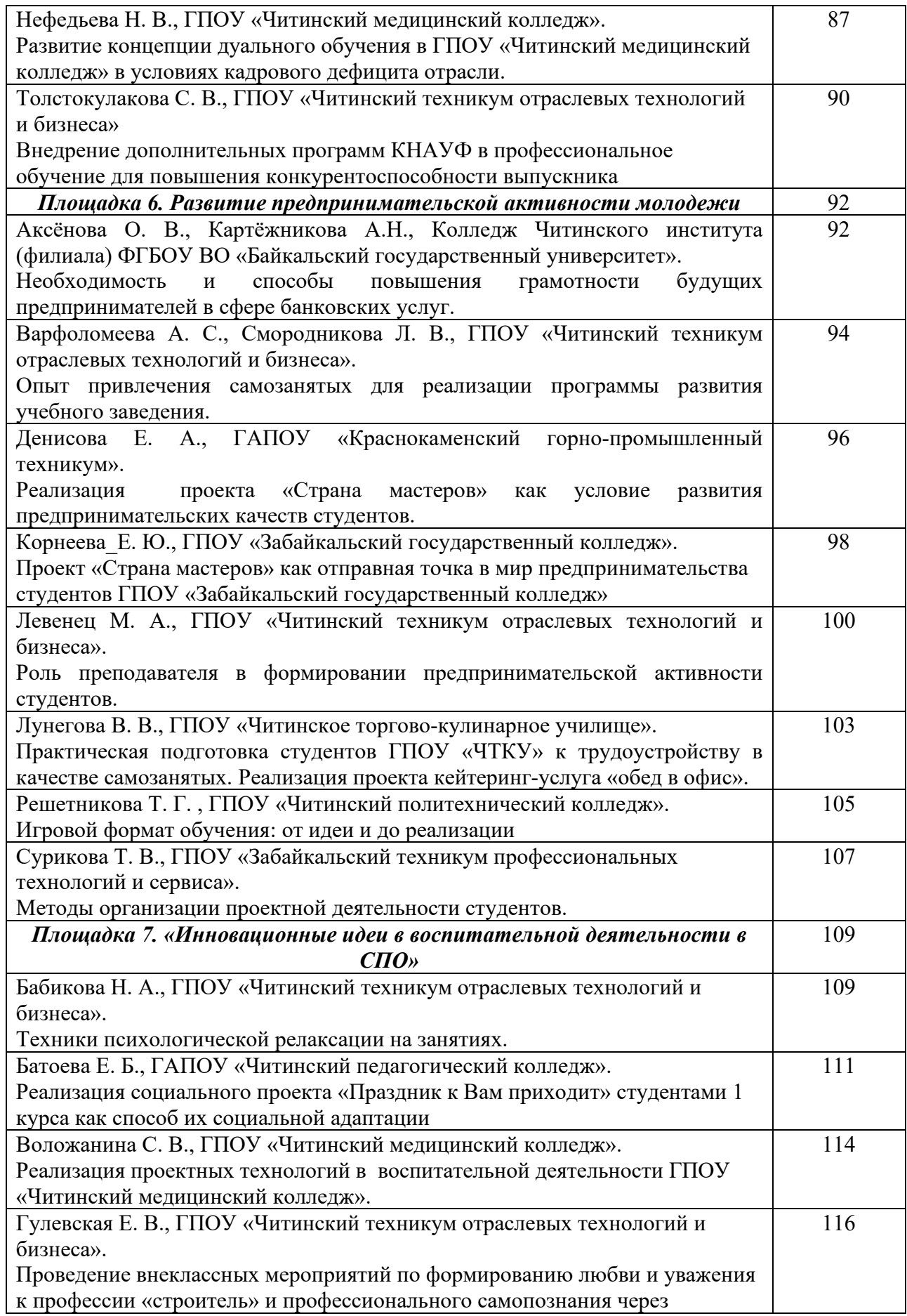

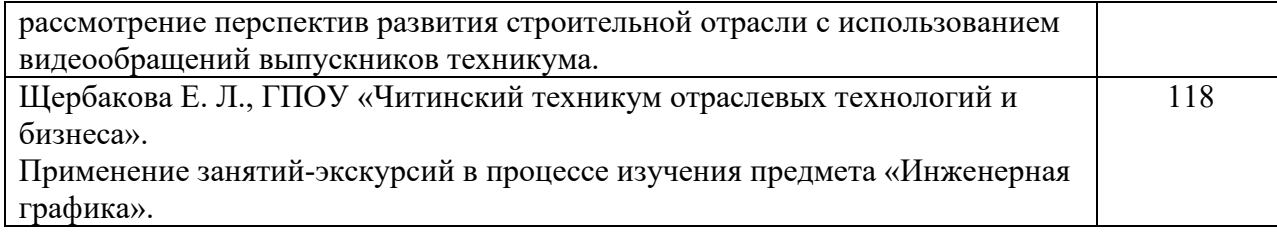

*Площадка 1 «Профессиональная направленность общеобразовательной подготовки в СПО»*

### **Бородина Наталья Геннадьевна**

ГПОУ «Читинский техникум отраслевых технологий и бизнеса» borodina.natalya.80@mail.ru

## **ЗНАНИЕ ИНОСТРАННОГО ЯЗЫКА, - НЕОБХОДИМОЕ ПРОФЕССИОНАЛЬНОЕ СОСТАВЛЯЮЩЕЕ БУДУЩЕГО СПЕЦИАЛИСТА**

**Аннотация:** В статье показана практика соединения двух дисциплин. Результат дает возможность студентам расширять свои знания в рамках будущей профессии и поднять общий уровень своих компетенций.

**Ключевые слова:** Архитектура, конструкции, профессиональная терминология, проектирование.

Студенты строительных специальностей нашего техникума на протяжении последних лет традиционно участвуют в таких интегрированных мероприятиях, которые ориентированы на овладение специальными лексическими терминами на английском языке. На втором курсе у ребята начинают преподаваться и специальные дисциплины. И одна из таких дисциплин, это «Архитектурно-планировочное решение с элементами благоустройства». С этого момента появляется возможность совмещения двух дисциплин в единые интегрированные занятия. Это дает возможность познакомиться с профессиональными текстами, специальной лексикой. Такие занятия, способствуют запоминанию, повторению, использованию профессиональной терминологии. Они позволяют разнообразить и оптимизировать работу студентов, содержат новую, интересную и полезную информацию.

Те занятия, которые я хотела бы представить, были подготовлены совместно с преподавателями иностранного языка: Толстоноговой А.А., Назаровой А.А., Турковой С.В., Чернецкой В.Н. Мы использовали разнообразные приемы при разработке таких занятий.

Первый тип занятий включает разговорную тему "Моя специальность" с комплексом языковых упражнений, направленных на выработку коммуникативных навыков. За основу взята терминология строительной и проектной деятельности. Активно использовались макеты, презентации. Эта работа значительно подняла интерес к выбранной профессии. Знание профессиональной терминологии и умение использовать ее в разговорной речи на иностранном языке повышает уровень образования молодых специалистов, стоящих на пороге самостоятельной деятельности.

Второй тип занятий посвящен знакомству студентов с инновациями в строительной отрасли на английском языке. Ребята искали и находили примеры инновационных приемов строительства, готовили тексты и переводили их на английский язык. Все подготовленные доклады сопровождались презентациями. В процессе работы студентами была проделана колоссальная работа по подбору материала, параллельно было прочитано много сопутствующей информации на заданную тему, в процессе работы значительно углублялся уровень владения иностранным языком.

Третий тип предназначен для самостоятельной работы студентов. Это один из самых сложных видов занятий. Предшествует такому занятию курсовое проектирование по дисциплине «Архитектурно-планировочное решение», которое длится в течение всего семестра. Конечный результатом является графические чертежи и пояснительная записка к ним. Для проведения комбинированного занятия, студенты готовят этот технический текст, переводят его на английский язык. Целью является развитие навыков чтения и перевода научно-технической литературы по специальности. При подготовки пояснительной записки студенты читают оригинальные английские тексты и у них имеется возможность расширить знания в области строительной инженерии и архитектуры, полученные на занятиях по данным дисциплинам.

Не приходится сомневаться, что такие занятия способствуют повышению профессиональной направленности общеобразовательной подготовки в СПО.

### **Литература**

- 1. Голубев А. П., Коржавый А. П., Смирнова И. Б. Английский язык для технических специальностей, учебник для студ. учреждений сред. проф. образования. — М., 2017. – 192с.
- 2. Вильчик Н.П. Архитектура зданий [Электронный ресурс]: учебник / Н.П.Вильчик ЭБС Знаниум, 2019.

### **Воляник Полина Фёдоровна**

ГПОУ «Читинский техникум отраслевых технологий и бизнеса» Polina.[Volyanik@gmail](mailto:Polina.Volyanik@gmail.com).com

## **ПРИКЛАДНЫЕ ЗАДАЧИ ФИЗИКИ И МАТЕМАТИКИ ДЛЯ СТРОИТЕЛЬНЫХ ПРОФЕССИЙ НА ПРИМЕРЕ ЗАНЯТИЯ «СТРОИМ ДОМ»**

**Аннотация:** Занятие закрепления материала, изученного в первом семестре первого года обучения по строительным специальностям МСС, МСР, МОСДР. Комплексное творческое применение знаний и умений в новой ситуации.

**Ключевые слова:** Строительные материалы, теплосопротивление, теплоемкость, теплопроводность, расчет.

Я уверена, что у каждого человека имеется дом. Будь то частный дом, либо квартира. В разное время года свой дом защищает нас от разных климатических воздействий: жары, дождей, холода и т.д. Многие считают это чем-то обыденным и само собой разумеющимся свойством дома или квартиры, но далеко не многие задумываются или интересуются как же строители, каким способом они создают такой комфорт?!

Строительная физика - совокупность научных дисциплин, рассматривающих физические явления и процессы, связанные со строительством и эксплуатацией зданий и сооружений, и разрабатывающих методы соответствующих инженерных расчётов. Основными и наиболее развитыми разделами Строительной физики являются строительная теплотехника, строительная акустика, строительная светотехника. Получают развитие и др. разделы. Становление Строительной физики как науки относится к началу 20 века. До этого времени вопросы Строительной физики обычно решались инженерами и архитекторами на основе практического опыта.

Перспективы дальнейшего развития Строительной физики связаны с использованием новых средств и методов научных исследований. Так, например,

структурно-механические характеристики материалов и их влажностное состояние в конструкции зданий изучаются с помощью ультразвука, лазерного излучения, гамма-лучей, с применением радиоактивных изотопов и т.д.

Методы строительной физики основаны на анализе физических процессов, происходящих в ограждениях и в окружающей их среде. Для них используют лабораторные и натурные исследования этих процессов с использованием математических методов физического моделирования.

На каждое строительное сооружение действуют многочисленные силы, например, силы сжатия и растяжения. Эти силы нагружают строительное сооружение. Поэтому их называют нагрузками. Нагрузки происходят за счет самого сооружения и могут быть обусловлены внешними воздействиями. Различают постоянные и временные нагрузки

Наружные ограждающие конструкции зданий должны удовлетворять следующим теплотехническим требованиям: обладать достаточными теплозащитными свойствами, чтобы не допускать излишних потерь тепла в холодное время года и перегрева помещений летом в условиях жаркого климата; температура внутренней поверхности ограждения не должна опускаться ниже определенного уровня, чтобы исключить конденсацию пара на ней и одностороннее охлаждение тела человека от излучения тепла на эту поверхность; обладать воздухопроницаемостью, не превосходящей допускаемого предела, выше которого чрезмерный воздухообмен снижает теплозащитные свойства ограждений, приводит к дискомфорту помещений и излишним теплопотерям; сохранять нормальный влажностный режим в процессе эксплуатации здания, что особенно важно, поскольку увлажнение ограждения снижает его теплозащитные свойства и долговечность.

Естественное освещение можно обеспечить через окна в наружных стенах, через световые фонари и свето - прозрачные покрытия, а также использовать в строительстве фонтанов.

Экологический дом – это качественное, долговечное, доступное индивидуальное жильё. Использование натуральных, природных материалов позволяет создать благоприятный для здоровья микроклимат дома.

Кроме того, доступность материала выгодно влияет на стоимость строительства. При соблюдении технологий и высоком качестве работ, срок эксплуатации дома очень велик. Процесс строительства не требует излишних трудозатрат.

### **Литература**

- 1. Физика. 10 класс. Базовый и углублённый уровни. Мякишев Г. Я., Буховцев Б. Б., Сотский Н. Н. / Под ред. Парфентьевой Н. А.
- 2. А. В. Фирсов физика для профессий и специальностей технического и естественно научного профилей Учебник Под редакцией проф. Т. И. Трофимовой
- 3. Строительная физика, Стецкий С.В., 2014
- 4. Прайсы строительных рынков города Читы.
- 5. Приложения, с разработанными методичками для работы групп.

### **Гомбоева Ирина Сергеевна**

ГПОУ «Приаргунский государственный колледж» [gomboevai@mail](mailto:gomboevai@mail.ru).ru

## **ПРОФЕССИОНАЛЬНО ОРИЕНТИРОВАННЫЕ ЗАДАЧИ ПО ИНФОРМАТИКЕ КАК СРЕДСТВО РАЗВИТИЯ МОТИВАЦИИ СТУДЕНТОВ КОЛЛЕДЖА К ОСВОЕНИЮ ПРОФЕССИИ**

**Аннотация:** Статья посвящена изучению роли профессионально ориентированных задач в развитии мотивации студентов колледжа к освоению профессии. Основными составляющими мотивационного компонента являются: интерес, характеризующийся осознанной значимостью и эмоциональной привлекательностью, а также осмысленность выполняемых действий.

**Ключевые слова:** информатика, профессионально ориентированные задачи; повар, кондитер; мотивация.

Процесс освоения профессии студентом колледжа должен осуществляться сознательно и активно. Важным условием является наличие в структуре профессиональной компетентности специалиста мотивационного компонента, определяющего его готовность к обучению, овладению профессиональной деятельностью, самореализации в профессии.

Присутствие в интересе эмоциональной привлекательности оказывает влияние на активизацию всех психических процессов – восприятия, памяти, мышления. Чем интереснее деятельность, тем она легче и продуктивнее. Учебные задания должны обладать стимулом и смыслом для их выполнения студентами, а сам процесс познания должен быть созвучен внутренним устремлениям личности [Артюхина 2018: 100]. Именно осмысление придает обучению личностный характер, активизирует индивидуальный потенциал обучаемых, стимулирует их субъектную позицию, а обучение выстраивается как процесс построения «живых знаний» (В.П. Зинченко). В процессе освоения профессии осуществляется переход от информации к мысли, а от мысли к действию и поступку. В этой связи, в качестве одного из средств развития мотивации студентов колледжа к освоению будущей профессии выступают профессионально ориентированные задачи.

Анализ работ, посвященных проблемам профессионального обучения, показал отсутствие единого подхода к формулированию понятия «профессионально ориентированной задачи». Она рассматривается как модель некоторой профессиональной деятельности [Васяк 2018: 107], как форма подачи профессионально направленного содержания [Никаноркина 2013], как прикладная задача, заключающая в себе профессиональные компоненты [Анищенко 2015].

К профессионально ориентированным задачам в колледже предъявляются следующие требования: соответствие задач учебной программе, дисциплины; доступность для обучающихся понятий и терминов задачи; приближенность способов и методов решения к практическим приемам и методам; составление задачи на основе практической ситуации, возникающей в профессиональной деятельности и др. [Николаева 2015: 45].

С нашей точки зрения, отличие профессионально ориентированной задачи от других заключается в ее формулировании и решении в контексте будущей профессиональной деятельности. Как инструмент по развитию мотивации к освоению профессии, профессионально ориентированная задача способствует осознанию студентом сущности профессиональной деятельности и развитию положительного эмоционального отношения к ней.

Нами был проведен анализ содержания общеобразовательной дисциплины «Информатика» с целью возможности использования задач, ориентированных на профессию «Повар, кондитер» (Таблица 1).

Таблица 1

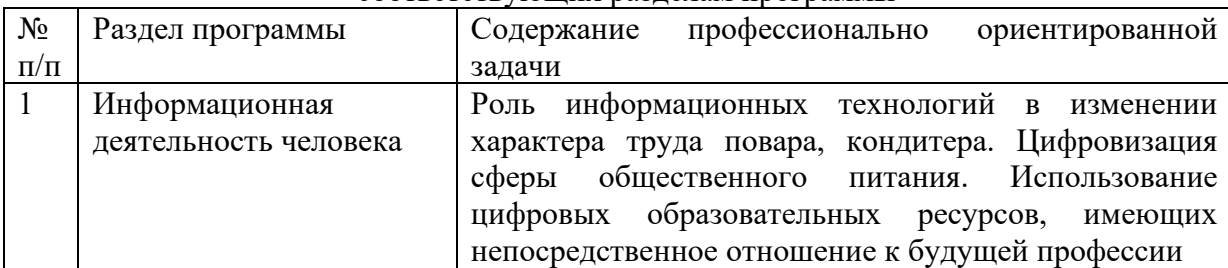

Примерное содержание профессионально ориентированных задач, соответствующих разделам программы

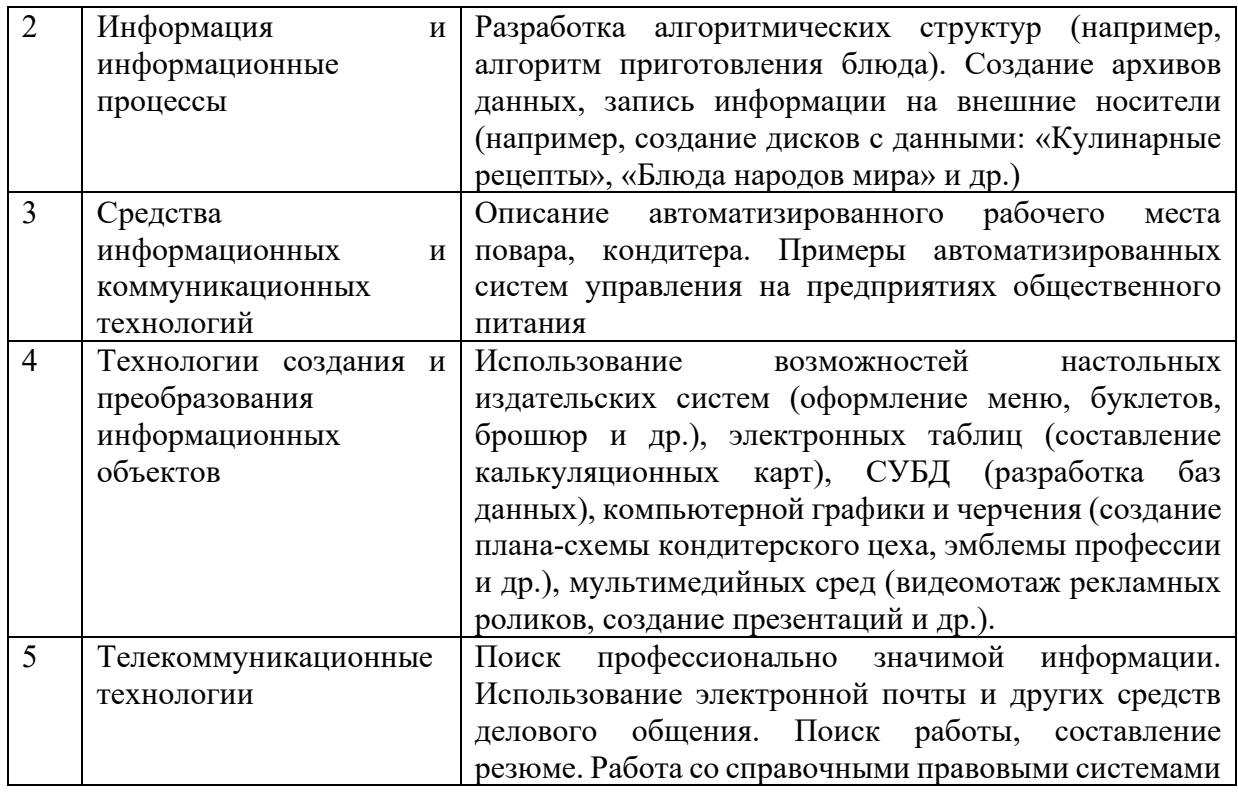

Итак, каким же образом профессионально ориентированная задача по информатике способствует развитию мотивации к освоению будущей профессии? Наблюдения показали, что студенты, обучающиеся по профессии «Повар, кондитер», при изучении дисциплины «Информатика» наибольший интерес проявляют к решению именно профессионально ориентированных задач. В ходе общения со студентами было выявлено, что особую значимость для них представляет возможность использования знаний, навыков по созданию информационных продуктов в изучении дисциплин профессионального цикла, оформления дневников производственной практики, написания выпускной квалификационной работы. Разновидности информационных продуктов по профессии «Повар, кондитер» могут быть различными: красиво оформленное меню, мультимедийная презентация технологии приготовления блюда, видеоролик о предприятии общественного питания, калькуляционная карта блюда, электронная база данных продуктов питания и др. Создание подобных материалов дает возможность студентам визуализировать свои идеи, продемонстрировать их одногруппникам.

Вызывают интерес у студентов профессионально ориентированные задачи, связанные с работой в сети Интернет. Как правило, большая часть обучающихся использует его в качестве средства общения в социальных сетях, не применяя образовательные функции. Для будущих поваров, кондитеров глобальная сеть является полезным источником профессионально значимой информации. Существуют различные веб-сайты и блоги для поваров, Интернет-магазины профессиональной посуды и оборудования, онлайншколы с курсами и мастер-классами для кондитеров, электронные сборники рецептур блюд и многое другое. Интернет является источником сведений о возможностях трудоустройства, дальнейшего обучения, повышения квалификации, прохождения стажировки.

Особое внимание в подготовке повара, кондитера уделяется развитию вычислительных навыков, которые потребуются при составлении калькуляционных карт, содержащих расчет норм необходимого для приготовления блюда сырья (на одну порцию, на 100 порций), оформления накладных на отпуск продуктов питания со склада и других видов документации. В этом случае используются возможности электронных таблиц. Стимулом к выполнению зачастую сложной и непонятной для студентов работы по созданию формул, является дальнейшая автоматизация вычислительных процессов.

Положительные моменты в развитии мотивации к освоению профессии «Повар, кондитер», использовании средств ИКТ при подготовке к занятиям были отмечены преподавателями спецдисциплин и мастерами производственного обучения. Так, например, студенты в качестве сопровождения к устным ответам стали чаще использовать мультимедийные презентации с более грамотным, с точки зрения подачи материала, оформлением. На уроках учебной практики при составлении калькуляционных карт блюд пользуются средствами электронных таблиц, что позволяет сэкономить время на вычислительный процесс.

## **Литература**

1. Анищенко В.А., Сорокина О.А. Профессионально ориентированные задачи как фактор развития мотивации достижений при подготовке бакалавров строителей // Современные проблемы науки и образования. – 2015. –№ 6. – С. 413.

2. Артюхина М.С., Артюхин О.И. Контекстные технологии как мотивационная составляющая математического образования // Continuum. Математика. Информатика. Образование. – 2018. – № 3 (11). – С. 99–104.

3. Васяк Л.В., Пешков Н.В. Реализация профессионально ориентированного подхода в условиях интеграции математики и спецдисциплин при формировании профессиональной компетентности будущих инженеров железнодорожного транспорта // Перспективы Науки и Образования. – 2018. – № 3 (33). – С. 106–110

4. Никаноркина Н.В. К вопросу о роли профессионально ориентированных задач в формировании профессиональной компетентности студентов экономических вузов при обучении математике // Письма в Эмиссия. Офлайн: электронный научный журнал. – 2013.  $-$  No 10. – C. 2078.

5. Николаева И.В., Крылов Д.А. Требования к разработке профессионально ориентированных задач при обучении математике в колледже // Вестник Марийского государственного университета. – 2015. – № 4 (19). – С. 12–16.

#### **Кожухарёва Татьяна Николаевна**

ГПОУ «Читинский техникум отраслевых технологий и бизнеса» aninahkiL@mail.ru

## **ПРОФЕССИОНАЛЬНАЯ НАПРАВЛЕННОСТЬ ОБЩЕОБРАЗОВАТЕЛЬНОЙ ПОДГОТОВКИ В СПО ПО ПРЕДМЕТУ МАТЕМАТИКА**

**Аннотация:** В статье рассматривается вопрос обучения математике с учётом профессиональной направленности.

**Ключевые слова:** математика, профессиональная направленность, задачи.

Основной задачей среднего профессионального образования в условиях реализации ФГОС является подготовка высококвалифицированных специалистов, конкурентоспособных на рынке труда, компетентных, ответственных, свободно владеющих своей профессией, способных к профессиональному росту.

Математика как фундаментальная дисциплина имеет большие возможности для формирования ключевых компетенций специалиста, как профессиональных, так и личностных. Любая учебная дисциплина способна внести вклад в повышение качества образования, но математика является междисциплинарным языком для описания и изучения объектов и процессов.

В подготовке современного специалиста математическое образование занимает важнейшее место. Это объясняется, в первую очередь, тем, что математика - элемент общечеловеческой культуры. Она воспитывает интеллект обучаемого, расширяет его кругозор, является проверенным временем и наиболее действенным средством умственного развития.

Математика - это основа профессиональной культуры, так как без нее невозможно изучение других, в том числе и профессионально значимых, дисциплин. Кроме того, математике отводится особая роль в становлении и развитии научного мировоззрения студентов.

Студенты часто не видят пользу математики в своей будущей специальности или профессии, говоря о том, что знание получаемые при изучении данного предмета не будут востребованы в их будущей работе. В сознании обучающихся не возникает представления о параллельности областей общеобразовательных и специальных дисциплин. Поэтому для преподавателя математики первоочередной задачей является необходимость показать практическое применение математики в конкретной специальности или профессии, при решении конкретных бытовых и производственных задач. Особое внимание необходимо уделять задачам, используемым на этапе мотивации, их содержание должно быть профессионально направлено.

Например, для профессий «Мастер общестроительных работ», «Мастер сухого строительства» и «Мастер отделочных, строительных и декоративных работ» при повторении курса основной школы, можно рассмотреть задачи, связанные с процентами или количественным соотношением для расчета стоимости материала:

- 1. Магазин строительных материалов закупает у производителя монтажную пену по цене 170 рублей за штуку. Торговая наценка составляет 25% . Какое наибольшее количество баллонов с монтажной пеной можно купить на 3125 рублей?
- 2. Основой для паркетных полов используют фанеру. 1 лист фанеры стоит 790 рублей за лист площадью 3 м<sup>2</sup>. Сколько стоит покупка фанеры для настила пола площадью 52, 5 м<sup>2</sup>?

При изучении темы «Показательная и логарифмическая функция» можно показать применение степеней и логарифмов при решении задач, связанных с профессиональной деятельностью:

- 1. Стоимость оборудования для мастерской равна 700 тысяч рублей. Известно, что через 10 лет стоимость этого оборудования вследствие амортизации будет равна 350 тысяч рублей. Найдите процент ежегодной амортизации оборудования.
- 2. Закон прямолинейного движения задан уравнением  $s = t^3 + 9t^2 24t 8/$ Найти максимальную скорость движения тел.
- 3. Прочность балки прямоугольного сечения пропорциональна произведению её ширины на квадрат высоты. Какое сечение должна иметь балка, вытесанная из цилиндрического бревна радиуса 12, чтобы ее прочность была наибольшей?

Самое большое применение математики, есть в разделе «Геометрия». С помощью геометрических фигур и их формул можно вычислить: объем, площадь, количество материала:

- 1. Сколько нужно керамической плитки размером 400\*200 мм для облицовки кухни длинной 6 м, шириной 4 м, высотой 3 м. Площадь окон и дверей составляет 20% от площади стен?
- 2. Нужно обклеить обоями комнату, длина которой 5 м, ширина 3 м, высота 3 м. Площадь дверей и окон составляет  $\frac{1}{5}$  площади всех стен. Сколько потребуется рулонов обоев для оклейки стен, если длина 10 м, ширина 120 см?

3. Рассчитайте объём масляного колера, идущего на покраску помещения длиной 7 м, шириной 5 м и высотой 3 м, если на окраску 1 м<sup>2</sup> требуется 0,5 кг колера. Окна и двери занимают 12% площади поверхности.

Так же на практических занятиях профессиональной направленности студенты могут выполнить проект по строительству или ремонту здания: выяснить какое количество материала им понадобится, подсчитать, где выгоднее закупить все материалы.

Особую роль в вычислениях имеют навыки расчетного характера, умение оперировать с дробями, процентами, отношениями величин, пропорциями и степенью числа.

Профессиональная направленность преподавателя математики зависит от конкретной специальности и профессии, поэтому приходится внимательно и тщательно отбирать материал.

## **Литература**

- 1. Смирнов А.И. «Мир профессий» М: Просвещение, 1987г.
- 2. Белова Н.И. Математика в строительной профессии. Сборник задач.

**Назарова Анна Алексеевна, Туркова Светлана Валерьевна** ГПОУ «Читинский техникум отраслевых технологий и бизнеса» [sturkova05@gmail](mailto:sturkova05@gmail.com).com, [annazarova07@mail](mailto:annazarova07@mail.ru).ru

## **ИСПОЛЬЗОВАНИЕ МЕТОДОВ ПРОЕКТОВ ПРИ ПРОВЕДЕНИИ ПРОМЕЖУТОЧНОЙ АТТЕСТАЦИИ ПО АНГЛИЙСКОМУ ЯЗЫКУ С АКЦЕНТОМ НА ИСПОЛЬЗОВАНИЕ ПРОФЕССИОНАЛЬНОЙ ЛЕКСИКИ**

**Аннотация.** В статье рассматривается и обосновывается применение метода проектов на занятиях иностранного языка в профессиональной деятельности для подготовки и прохождения промежуточной аттестации по предмету.

**Ключевые слова:** Эффективный способ, метод проектов, навыки, аттестация, проблемы, мотивация

Одной из проблем профессионального образования является проблема мотивации студентов к изучению английского языка. Метод проектов является одним из эффективнейших способов решения этой проблемы. Он объединяет учебнопознавательные приемы и позволяет студенту самостоятельно принимать решения и представить результаты своего труда. Помимо этого, он предполагает развитие исследовательских, поисковых, творческих навыков, а также навыков критического мышления. [1] А преподаватель исполняет роль наставника, помогает студенту ориентироваться в информации.

Применение метода проектов на занятиях привело к повышению мотивации у студентов. Цель данной работы – внедрение этого метода на этапе промежуточной аттестации. Метод проектов был применен нами на начальном этапе обучения, на 1 курсе IT-специальностей. На основе имеющегося опыта (период с 2019 по настоящее время), мы можем утверждать, что показатели успеваемости, результаты текущего контроля у студентов, работавших над проектами, стали гораздо лучше (Таблица 1). Положительная динамика прослеживается и в заинтересованности предметом.

Таблица 1 Динамика количества студентов, сдававших экзамен в форме проекта

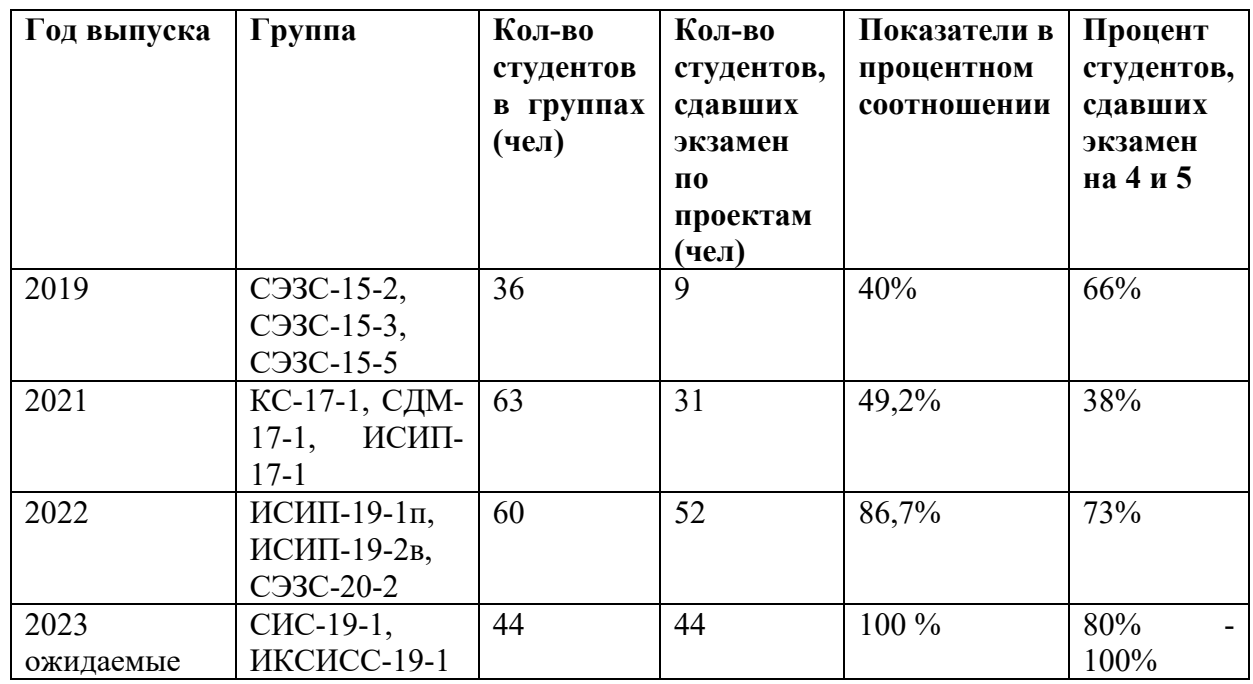

В 2017 году выбрали экзамен в виде защиты проекта лишь несколько человек из выпускных групп (9 из 36), которые сделали это на достаточно высоком уровне. Остальные выпускники проходили промежуточную аттестацию в традиционной форме – по билетам. По результатам было решено пересмотреть форму подготовки студентов и повысить свой уровень квалификации в области методической работы. В итоге мы разработали порядок подготовки к экзамену, который предполагал начальный (уже на 2 курсе) и несколько подготовительных этапов, контрольные точки которых были представлены в виде текущей аттестации (дифференцированного зачета).

Таким образом, в период работы над проектом формируются следующие навыки:

- интеграции: с учетом специализации наших групп происходила интеграция английского языка со следующими предметами: Архитектура [5], Архитектурно-планировочные решения с элементами благоустройства, Архитектура аппаратных средств, Веб-разработка и тд.;

-проблематизации: формулирование проблем на начальном этапе осуществлялось нами, а подпроблемы выделяли студенты;

- целеполагания и планирования: студенты планировали деятельность самостоятельно, мы учили самоанализу и рефлексии, подготовке к публичному выступлению, применяя техники «Elevator Pitch» [4], «Chairman»;

-презентации: применение навыков работы с программами-редакторами для создания презентаций. [2]

Из вышесказанного можно сделать вывод, что метод проекта является совокупностью знаний, умений и навыков, которые могут быть применены в различных жизненных ситуациях. Студенты развиваются личностно и совершенствуют все виды речевой деятельности, в том числе аудирование, говорение, письмо, чтение, технический перевод. Овладевают лексическими единицами в объеме, превышающем стандарт программы. В процессе учебной деятельности овладевают навыками исследования, поиска, познания как иностранной, так и собственной культуры языка. Во время защиты проекта студент получает возможность проявить умения информативно ответить на сложные вопросы. Некоторые проекты выполняются группой, что позволяет развивать командный дух, коммуникабельность, сотрудничество. По сравнению с традиционной формой сдачи экзамена (по билетам) метод проекта делает экзамен нескучным. [3]

На данный момент к экзамену готовятся две выпускных группы специальностей: СИС-19-1, предлагаемая тема – Деятельность системного администратора: проблемы и риски, ИКСИС-19-1, предлагаемая тема – Умный дом: инновационные технологии. Продолжается подготовка к проектам в группах СИС-20-1, ИСИП-20-1, ИСИП-20-2п, ИСИП-20-3в, начали работать над проектами в группах СИС-21-1, ИСИП-21-1.

Ожидаемые результаты сдачи экзамена: рабочие сайты на сегодняшний день, сайты, имеющие перспективу, проекты, которые можно использовать в обучении. Все проекты имеют практическую направленность.

## **Литература**

- 1. Кузнецова С.А. Методическая разработка Использование метода проектов на уроках английского языка [Электронный ресурс] Режим доступа: https://nsportal.ru/shkola/inostrannye-[yazyki/library/2014/04/13/ispolzovanie](https://nsportal.ru/shkola/inostrannye-yazyki/library/2014/04/13/ispolzovanie-metoda-proektov-na-urokakh-angliyskogo)-metodaproektov-na-urokakh-[angliyskogo](https://nsportal.ru/shkola/inostrannye-yazyki/library/2014/04/13/ispolzovanie-metoda-proektov-na-urokakh-angliyskogo)
- 2. Безкоровайная Г.Т., Соколова Н.И., Койранская Е.А., Лаврик Г.В. PlanetofEnglish: учебник английского языка для учреждений НПО и СПО [Электронный ресурс] Режим доступа: [https://vk.com/wall](https://vk.com/wall-45671400_20212)-45671400\_20212
- 3. Virginia Evans, Jenny Dooley, Stanley Wright. Information Technology [Электронный ресурс]Режимдоступа[:https://eepservis.sk/iBooks/IPARI%20Information%20Technolo](https://eepservis.sk/iBooks/IPARI%20Information%20Technology.pdf) [gy.pdf](https://eepservis.sk/iBooks/IPARI%20Information%20Technology.pdf)
- 4. The Perfect Elevator Pitch Best Examples and Templates[Электронный ресурс] Режим доступа: [https://www.youtube.com/watch?v=r](https://www.youtube.com/watch?v=r-iETptU7JY)-iETptU7JY
- 5. Латина С.В. Английский язык для строителей [Текст]:учебное пособие.- М.: Юрайт, 2017.- 123с.

### **Рахимова Анна Александровна**

ГПОУ «Читинский техникум отраслевых технологий и бизнеса» [raximovasa@mail](mailto:raximovasa@mail.ru).ru

## **«РУССКИЙ ЯЗЫК И ЛИТЕРАТУРА» С УЧЕТОМ СПЕЦИФИКИ ПРОФЕССИИ ДЛЯ ФОРМИРОВАНИЯ ПРОФЕССИОНАЛЬНОЙ НАПРАВЛЕННОСТИ СТУДЕНТОВ**

**Аннотация:** в статье рассматриваются цели и задачи методики преподавания русского языка и литературы с учетом профессиональной направленности.

**Ключевые слова:** профессиональная направленность, «погружение» в профессию, интегративный, метапредметный характер.

Особенность системы среднего профессионального образования при обучении рабочим профессиям заключается в том, что важнее всего является обучение именно профессии, умению трудиться, естественно, общеобразовательные предметы отходят на второй план. Успешное решение данной проблемы возможно при понимании ряда особенностей профессиональной деятельности. Профессиональная деятельность студентов носит интегративный, межпредметный характер. Вместе с тем в учебном процессе все, что должен знать и уметь выпускник, изучается дифференцированно, разложено по отдельным дисциплинам. Самая трудная и существенная часть воспитательно-образовательного процесса - объединение знаний и умений в определенную целостность - осуществляется достаточно фрагментарно и ограничено, особенно на таких предметах, как русский язык и литература.

Преодоление же этого недостатка возможно, если в преподавании данных предметов гуманитарного цикла использовать профессиональную направленность.

Актуальность преподавания русского языка и литературы с профессиональной направленностью обусловлена тем, что эффективность учебного процесса повысится, если студент займет активную позицию при изучении предмета, рассматривая его образовательный процесс, в котором он лично заинтересован и который для него имеет личностный смысл.

Преподавание русского языка и литературы с профессиональной направленностью предполагает применение в образовательном процессе такой метод, как метод «погружения» в профессиональную деятельность.

Метод «погружения» в профессиональную деятельность имеет важное значение в процессе обучения профессиональным умениям и навыкам. Когда студент включается в практическую деятельность, она приобретает для него личностный смысл, а сам он выступает в учебном процессе как заинтересованное лицо.

«Погружение» в профессиональную деятельность может происходить в разных формах. Мною используются такие формы, как:

- работа с профессионально-ориентированными текстами. Эта форма работы способствует активному включению студентов в учебно-профессиональную деятельность, знакомству с лексико-грамматическим и понятийным аппаратом языка их будущей профессии.

Например, на учебных занятиях по русскому языку, в зависимости от профессии, подбираю определенный текст и составляю к нему определенные задания. Так, студентам по профессии «Сварщик (ручной и частично механизированной сварки (наплавки)» следующие вопросы и задания:

1. Прочитайте текст и найдите в нем профессиональную лексику, выпишите, определите, способы образования слов; разберите по составу слова: электрод, электродержатель, жаропрочность, деформация; составьте с ними словосочетания или предложения. 2. Выполните фонетический разбор слов: сварщик, резка, надежный. 3. Используя информацию из текста, ответьте на вопрос: какой должна быть температура плавления алюминия и чугуна. 4. Перечислите индивидуальные средства защиты сварщика.

Или, например, для профессии «Монтажник связи»:

1. Выписать из текста учебно-научного стиля 10 терминов по профилю специальности, определите их значение по словарю.

Наиболее часто в качестве среды передачи используются:

1) медные кабели для пересылки электрических сигналов;

2) волоконно-оптические кабели для пересылки световых сигналов;

3) атмосфера для пересылки света или радиоволн.

Тонкий коаксиальный кабель состоит из медного проводника, окруженного диэлектрическим монитором, который, в свою очередь, заключен в плетеный металлический экран и далее в защитную пластиковую оболочку.

Кабель «витая пара» содержит четыре пары (т. е. восемь проводников) проводов. Каждый проводник имеет пластиковую оболочку с цветовым кодированием, однозначно определяющим проводник в кабеле. Каждая пара проводников скручена для повышения защищенности передаваемых сигналов от внешних помех. Все пары размещаются в общей пластиковой защитной оболочке. В некоторых типах кабелей пары могут быть скручены все вместе.

Волоконно-оптический кабель состоит из цилиндрического стеклянного сердечника (ядра) диаметром 62,5 мкм, окруженного оптической оболочкой, защищающей ядро и отражающей свет обратно в ядро. Оптическая оболочка заключена в силовую кевларовую оболочку. Весь кабель имеет дополнительную защитную оболочку из поливинилхлорида. В отличие от тонкого коаксиального кабеля или кабеля «витая пара», в волоконнооптическом кабеле для передачи данных используется свет. Источником света обычно служит светоизлучающий диод, формирующий сигнал в видимом инфракрасном диапазоне. На другом конце кабеля устанавливается другой светодиод, принимающий световой сигнал.

 2. Расположить термины в алфавитном порядке: консоль, IP-адрес, интерфейс, оптоволокно, кабель, фикс, конвергентные сети, D-гель, стриппер, муфта, патч-панели, LAN-тестер, гильза КДЗС, телекоммуникационная стойка, многомодовое волокно, абонентские линии, цифровые системы, каналы связи, архитектура сетей, оборудование, дисперсия, кримпер, беспроводные технологии, витая (пара), логин, обеспечение, диаметр, гофрированная (лента), рефлектометр оптический, фикс, абонент, кабель, высокоскоростные технологии, цифровые системы, точка доступа Wi-fi, монтаж, демонтаж, коммутация, сетевое оборудование, разъём, сетевой протокол, мониторинг, локальная сеть, оболочки кабеля; заземление, проводник, инсталляция, программное обеспечение, модем, коммутатор, маршрутизатор, сервер, видеонаблюдение, диагностика, Web-настройки, IPсеть, программный продукт, интеграция, IP-телефония, базы данных, неисправность, бесперебойный источник питания, сегментация, диаметр, информационная безопасность.

2. Используя вышеперечисленные слова, составьте словарь терминов по профессии.

Вторая форма «погружения» в профессиональную деятельность, которую я использую на своих учебных занятиях - это творческие работы (сочинение, миниатюры, эссе). Подобные упражнения формируют навыки грамотного оформления письменных заданий. Студенты учатся выражать свои мысли, у них развивается образное мышление, пробуждается чувство уверенности в себе.

Например, студентам по профессии «Монтажник связи» при изучении литературных произведений были предложены следующие темы творческих работ:

-напишите историческую справку: «Почта как средство связи в 19 веке (на основе анализа текста поэмы Н.В. Гоголя «Мертвые души»)». Как характеризует писатель работу чиновников почты во фрагменте текста: «Хорошо тебе, шпрехензидейч, Иван Андреич, у тебя дело почтовое: принять да отправить экспедицию; разве только надуешь, заперши присутствие часом раньше, да возьмешь с опоздавшего купца за прием письма в неуказанное время или перешлешь иную посылку, которую не следует пересылать, – тут, конечно, всякий будет святой...";

-напишите эссе «Вербальные и невербальные средства обмена информации в литературе начала XIX века»;

- напишите сочинение на тему «Роль средств связи в Отечественной войне 1812 года» (на основе анализа романа-эпопеи Л.Н. Толстого «Война и мир»);

- в рассказе А.П.Чехова «Ионыч» доктор Старцев ездил на «тройке с бубенцами». Докажите, что этот вид транспорта свидетельствует о деградации героя. Напишите историю «тройки с бубенцами». Какую роль она играла как средство связи?;

- напишите сочинение на тему «Семиотика средств связи в произведении М.А. Булгакова «Мастер и Маргарита».

- составьте историческую справку: «Средства связи в начале XX века: устройство, модели, описание в художественной литературе (И.Северянин, Н.Гумилев, С.Есенин и др).

- в годы Великой Отечественной войны связь осуществляли почтальоны. Согласно К. Мазину, «3 миллиарда писем за годы войны довезли почтальоны на фронт и обратно, домой. Основные мероприятия по организации почтовой связи в тылу сводились к организации новых почтовых маршрутов, проведению эвакуации в восточные районы страны большого количества промышленных предприятий и учреждений. Война нанесла громадный материальный ущерб почтовому хозяйству. Частично или полностью были разрушены почтамты в Ленинграде, Севастополе, Одессе, на Смоленщине, в Белоруссии. В общей сложности немецко-фашистские захватчики уничтожили около 36000 предприятий связи». Напишите эссе «Образы почтальона на войне, представленные на страницах произведений литературы периода Великой Отечественной войны и первых послевоенных лет» (В.Каверин «Два капитана», стихи Э.Асадова, С.Я Маршака, К.Симонова и др).

Таким образом, в процессе обучения наблюдается интеграция русского языка и литературы с предметами профессионального цикла, что убеждает студентов, что знание предметов гуманитарного цикла имеет прямое отношение к выбранной профессии и способствует качественной подготовке будущего выпускника.

## **Литература**

1. Бедарева Т., Грецов А. 100 популярных профессий. Психология успешной карьеры для старшеклассников и студентов. - Спб, 2008.

2. Безус Ж.Н., Жукова Ю.П., Кузнецова И.В., Радченко В.В., Совина К.В., Холодилова Ю.К. Путь к профессии: основы активной позиции на рынке труда: Учебное пособие для учащихся старших классов школ. - Ярославль: Центр «Ресурс», 2003. 152 с.

### **Цымпилова Бальжима Дондоковна**

ГПОУ «Читинский техникум отраслевых технологий и бизнеса» bolgima@gmail.com

## **ПРОФЕССИОНАЛЬНАЯ НАПРАВЛЕННОСТЬ ПРИ РЕАЛИЗАЦИИ ОБЩЕОБРАЗОВАТЕЛЬНОГО ЦИКЛА КАК ИНСТРУМЕНТ АКТИВИЗАЦИИ ПОЗНАВАТЕЛЬНОЙ ДЕЯТЕЛЬНОСТИ ОБУЧАЮЩИХСЯ ПЕРВОГО КУРСА В СИСТЕМЕ СПО**

**Аннотация.** Статья посвящена вопросу сформированности профессиональной доминанты в сознании студентов, т.е. формирование у них образа профессии и осознание себя как субъекта профессиональной деятельности.

**Ключевые слова:** профессиональная направленность активизации познавательной деятельности, субъект.

Профессиональная направленность в преподавании общеобразовательных дисциплин играет важную роль в активизации познавательной деятельности, и это одно из условий в формировании будущего профессионала.

В техникум поступают выпускники 9-х классов, к выбору профессии относятся за редким исключением осознанно и очень мало знают о своей будущей профессии. Сформировать интерес к выбранной профессии наша главная задача. И эту задачу мы решаем через преподавание по профильным общеобразовательным дисциплинам. Профориентация в школе проводится слабо и нам приходится устранять недостатки этой работы в период обучения в техникуме. Таким образом, реализация мероприятий, направленных на повышение познавательной активности обучающихся, должна способствовать повышению эффективности образовательного процесса и, как следствие, сохранению контингента обучающихся.

В педагогике существует множество технологий, методов, инструментов активизации познавательной деятельности обучающихся. Одним из них является реализация профессиональной направленности на дисциплинах общеобразовательного цикла.

В нашем техникуме мы стараемся организовать профессиональную подготовку так чтобы студент первокурсник, изучая общеобразовательный предмет приближался к более осмысленному пониманию своей профессии.

В итоге мы достигаем такие цели, как:

- у студентов 1 курса повышается мотивация к изучению общеобразовательных дисциплин, и как следствие мотивация к обучению в техникуме;
- формируется интерес к будущей профессии.

Для реализации профессиональной направленности нами проведена следующая работа.

• Методическое обеспечение проведения занятий по реализации профессиональной направленности по дисциплинам общеобразовательного цикла.

В нашем техникуме преподавателями проводится работа над созданием УМК с учетом профессиональной направленности.

Проведено открытое занятие «Применение определенного интеграла при решении прикладных задач (специальность Архитектура).

Подготовлен Сборник профессионально-ориентированных задач по математике.

• Организация проектной деятельности профессиональной направленности по профильным дисциплинам общеобразовательного цикла.

По математике мы проводим проектную деятельность по теме «Математика в моей профессии». С этой целью: студенты реализуют следующие задачи:

Изучить имеющиеся источники по данной теме;

Обобщить все наработки и наблюдения, в том числе после посещения экскурсий;

Сделать выводы о том, как математика проявляется в моей профессии.

В течение нескольких лет студенты специальности «Архитектура» побывали на экскурсиях в Забайкальском краевом краеведческом музее имени А.К. Кузнецова, селе Калинино Нерчинский район, экскурсиях по г. Чита, в Агинском Бурятском автономном округе, где познакомились с памятниками архитектуры Забайкалья.

Студенты специальности СЗЭС посещают строительные объекты, механики предприятия по ремонту и обслуживанию автотранспорта.

С готовыми проектами студенты старших курсов проводят занятия с группами 1 курса по смежным специальностям. Ребята с большим удовольствием участвуют в подготовке проектов.

Все мероприятия освещаются на сайте техникума. Студенты участвуют в научнопрактических конференциях внутри техникума, региональных, межрегиональных, всероссийских и занимают призовые места - грамоты, благодарственные письма, сертификаты участников.

Главным результатом реализации данных мероприятий должно стать формирование у студентов образа профессии и осознание себя как субъекта профессиональной деятельности.

В нашем техникуме среди студентов, будущих архитекторов, проводился опрос, и на вопрос «Считаете ли вы, что знания геометрии важны для нашей специальности?» студенты ответили следующим образом:

- 88% студентов ответили «да»;
- $8\%$  возможно да;
- $\bullet$  4% «не знаю»;
- $0\%$  «нет».

На вопрос «Кто на ваш взгляд, в большей степени повлиял на формирование ваших профессиональных качеств?» студенты ответили следующее:

- 10% СМИ;
- $\bullet$  44% техникум;
- 20% окружающие люди и друзья;
- 17% родители;
- 9% другое.

Результаты тестирования студентов показали, что заметно улучшилось осознание правильности выбора специальности, улучшилась мотивация к обучению, самооценка. И главную роль в этом процессе сыграла работа, проводимая в техникуме.

### **Литература**

- 1. Чикина Т.Е. Технология адаптивного обучения студентов первого курса будущих учителей математики: диссертация ... кандидата педагогических наук: 13.00.08 / Чикина Татьяна Евгеньевна; [Место защиты: Нижегор. гос. пед. ун-т]. – Нижний Новгород,  $2009. - 343$  c.
- 2. Рубанова Е.Ю. Психологические аспекты профессиональной социализации личности // Электронное научное издание «Ученые заметки ТОГУ» 2015, Том 6, № 4, С. 189 – 193. – URL: http://pnu.edu.ru/media/ejournal/articles-2015/TGU\_6\_178.pdf

### **Швецова Диана Олеговна**

ГПОУ «Читинский техникум отраслевых технологий и бизнеса» dinaz-74@mail.ru

## **ИСПОЛЬЗОВАНИЕ МОДЕЛИРОВАНИЯ В ОБУЧЕНИИ ХИМИИ СТУДЕНТОВ 1 КУРСА В СИСТЕМЕ СПО**

**Аннотация:** В статье рассматривается опыт использования метода обучения – моделирование на занятиях по дисциплине «Химия».

**Ключевые слова: м**оделирование, модель, логические операции, химическое образное, мышление.

Одно из направлений нашей работы в настоящее время состоит в модернизации содержания образования, адекватного потребностям общества. Основное внимание в этой работе уделено профессиональной направленности.

Профильное обучение рассматривается как средство дифференциации и индивидуализации обучения. Переход к профильному обучению преследует несколько целей. Среди них – обеспечение углубленного изучения отдельных предметов, обеспечение преемственности между общим и профессиональным образованием, а также более эффективная подготовка выпускников.

Очень важны для достижения высоких результатов являются инновации. Поэтому инновации в системе образования могут внести изменения в организацию учебнопознавательного процесса.

Мой инновационный опыт методической работы заключается в выборе метода обучения - моделирование, где в качестве средства обучения выбрано моделирование молекул веществ. Несомненно, данное нововведение является единичным, модификацией известного, видоизменением уже принятого. Источником идеи обновления послужило творчество и интуиция, педагогический опыт, как путь проб и ошибок.

Моделирование – это метод познания, состоящий в создании и исследовании моделей.

Модель – это некий новый объект, который отражает существенные особенности изучаемого объекта, явления или процесса. модель (от лат. modulus – образец, эталон, мера) – это искусственно созданный объект (образец) в виде конструкции или условного изображения его с помощью схемы, чертежа, графика, карты, рисунков, знаков, формул и др. С моделями обучающиеся знакомились с детства (игрушки, конструкторы, заводные машины и др.). В химии используют модели строения атома, вещества, шаростержневые и сферические модели молекул.

Метод моделирования способствует изучению темы более быстрыми темпами.

В химии моделирование занимает одно из ведущих мест, потому что непосредственное наблюдение внутреннего мира веществ невозможно.

Способность к моделированию во многом определяет способность учащихся к познанию. Для студентов 1 курса умение моделировать социально значимо. Моделирование – процесс, требующий построения образных представлений о реальности, логической проработки созданной модели и её перестроения, если появляются противоречащие факты.

Модель позволяет выделить наиболее существенные стороны объекта, обратить на них особое внимание, облегчает самостоятельное выполнение заданий творческого характера, обеспечивает динамичность подачи информации, что позволяет снижать перегрузку обучающихся.

Позволяет фиксировать моменты целостности изучаемых объектов химии, как в условном, так и в абстрактном виде.

Например, при рассмотрении моделей строения молекул предельных углеводородов акцент делается на тетраэдрическое строение атома углерода. Модели можно использовать для проблемного изложения. Например, выяснив вопрос о тетраэдрическом строении молекулы метана, можно будет поставить перед учащимися проблему о пространственном строении его гомологов.

В процессе моделирования студенту необходимо проделывать логические операции – сравнение и аналогию, анализ и синтез, систематизацию и обобщение. В основе выполнения моделей лежат умственные действия. Составление моделей способствует развитию мотивационной сферы, интеллекта, способности контролировать и управлять своей учебно-познавательной деятельностью.

В процессе моделирования у обучающихся успешно формируется предметная химическая компетентность. Компетентность заключается в развитии представлений о том, что окружающий мир состоит из веществ, которые характеризуются определенной структурой, свойствами и применением веществ, в формировании химического мышления, умения анализировать явления окружающего мира в химических терминах, способности говорить и думать на химическом языке.

В процессе обучения химии я использую различные модели:

знаковые (молекулярные и структурные формулы, символы элементов, уравнения реакций);

шаростержневые модели молекул, кристаллических решеток;

модели гибридных облаков с помощью воздушных шаров;

компьютерное информационное моделирование.

При изготовлении моделей используется пластилин, мягкая глина, соленое тесто, деревянные палочки. В неорганической химии метод моделирования применяю при изучении тем «методы изучения химии», «классификация веществ», «виды кристаллических решеток», «виды химической связи», «аллотропные соединения».

Так как органические вещества – это соединения элемента углерода, то шар будет символизировать атом углерода, а стержень – химические связи между атомами в молекуле.

Шары должны быть разных цветов шаростержневых моделях. Так как моделирование рассчитано только на изображение углеродного скелета молекулы вещества, атомы водорода показывать не обязательно (на усмотрение педагога).

Моделированию молекул веществ с помощью шаростержневых моделей, способствует формированию понятия «пространственное строение вещества».

Воздушные шары как модели гибридных облаков углеродных атомов применяю для формирования у студентов понятия «электронное строение вещества». Шаростержневые модели молекул позволяют объяснить студентам расположение атомов в молекуле в пространстве. Данные средства обучения применяю широко в течение всего курса обучения.

Моделирование углеродного скелета молекул веществ можно использовать при объяснении нового материала, при повторении, закреплении пройденного, возможно организовать домашнюю работу по выполнению упражнений. Формы обучения могут быть также различными: работа одного ученика, работа в паре или в малокомплектной группе.

С помощью воздушных шаров, демонстрируя формы s- и p- орбиталей, можно объяснить механизм образования ковалентной связи, способы перекрывания орбиталей, познакомить с длиной химической связи. А также рассмотреть три валентных состояния атома углерода как следствие sp<sup>3</sup>-, sp<sup>2</sup>- и sp-гибридизации.

Классическая теория химического строения даёт возможность судить о порядке соединения атомов в молекулах, позволяет отражать строение в виде структурных формул, по строению предсказывать их свойства. Структурные формулы – основа научного языка органической химии, с их помощью формируются многие химические понятия. Уже с первого занятия обучающиеся должны уметь составлять молекулярные и структурные формулы веществ, знать причины многообразия органических соединений. Применяя моделирование углеродного скелета молекул веществ, этих требований к уровню подготовки обучающихся можно добиться легко и быстро.

Можно познакомить обучающихся, прибегая к моделированию, с четырехвалентностью углерода, свойством его атомов образовывать одинарные и кратные связи.

Студенты должны знать о свойстве атомов углерода образовывать прямые, разветвленные и замкнутые цепи.

В процессе моделирования отрабатываем все признаки понятия изомерии на примере предельных углеводородов: состав – химическое строение – свойства. Строим углеродные скелеты молекул гомологов и рядом изомеров, сравниваем, в тетрадь заносим структурные формулы веществ, делаем выводы. При выполнении упражнений указываем существенные признаки структурной изомерии, выясняем характерные черты межклассовой изомерии. При изучении разных классов органических веществ закрепляем данное явление изомерии как одно из причин многообразия веществ.

В курсе органической химии в отличие от неорганической меняется соотношение конкретного и абстрактного материала в сторону усиления абстрактного. Многие понятия связаны с познанием явлений микромира, где в основном отсутствует возможность использования химического эксперимента

Наши достижения: активные методы обучения и разные формы организации работы помогли подготовить обучающихся к сдаче экзаменов, участию в олимпиадах, подготовке проектов по предмету. Имеются призеры олимпиад разных уровней по предмету.

*Вывод: ч*ем шире используются в учебном процессе модели, тем более глубоки знания студентов о строении неорганических и органических веществ. У обучающихся повышается теоретический уровень знаний по курсу химии, возрастает абстрактная мыслительная деятельность, расширяется объем и углубляется содержание формируемого понятия, развиваются познавательные способности, самостоятельность.

В процессе моделирования у преподавателя появляется возможность поддержать инициативу своих студентов, стимулировать их к творчеству в познавательной деятельности, которая носит частично-поисковый, поисковый, проблемный и даже исследовательский характер. Поведение преподавателя заключается в умении поставить учебно-познавательные проблемы так, чтобы вызвать интерес к размышлению, анализу и сравнению известных фактов, событий, явлений; в стимулировании к поиску новых знаний и нестандартных способов решения задач; в поддержке студента на пути к самостоятельным обобщениям и выводам. Метод моделирования эффективно развивает образное мышление студента, эмоционально-нравственную сферу его личности, стимулирует к саморефлексии и самопознанию, самораскрытию творческих способностей и ценностного отношения к миру; учит эмоциональному и диалогическому стилю общения с человеком, сотрудничеству и взаимоуважению, признанию его самоценности.

## **Литература**

- 1. Общая методика обучения химии в школе. Р.Г. Иванова, Дрофа, Москва, 2008 год.
- 2. Педагогика. Н. Бордовская, А. Реан, Питер, 2009 год.
- 3. Компетентностный подход как дидактическое условие предпрофильной и профильной подготовки учащихся. О.С.Габриелян, С.А.Сладков.

## **Площадка 2 «Региональный компонент в подготовке кадров со средним профессиональным образованием»**

## **Воронецкая Анастасия Ивановна**

ГПОУ «Читинский техникум отраслевых технологий и бизнеса» [аnastasia0406@mail](mailto:%D0%B0nastasia0406@mail.ru).ru

## **ИСПОЛЬЗОВАНИЕ РЕГИОНАЛЬНОГО КОМПОНЕНТА В ПРАКТИЧЕСКИХ ЗАДАНИЯХ ПО КУРСУ «ОСНОВЫ БЕЗОПАСНОСТИ ЖИЗНЕДЕЯТЕЛЬНОСТИ»**

**Аннотация**: Социальные, политические и экономические изменения во всех сферах жизни нашего общества привели к существенным изменениям в сфере образования. Среда обитания человека становится всё более опасной. Поэтому особую роль приобретают знания, умения и навыки, направленные на защиту человека и общества.

Преподавание образовательных дисциплин будет являться более эффективным, если в него включен региональный компонент, который отражает специфику того или иного региона.

**Ключевые слова**: регион, региональный компонент, Забайкальский край образование, практические работы, навыки, чрезвычайная ситуация*.*

В условиях стремительно-возникающих изменений в современном обществе, человек становится всё более уязвим и беззащитен перед природной и антропогенной средой. В этих условиях каждый человека должен обладать необходимыми для жизни знаниями и практическими умениями.

Основной целью преподавания курса «Основы безопасности жизнедеятельности» является как раз формирование практических навыков обеспечения личной безопасности и безопасности других людей в неблагоприятных и опасных условиях.

Каждый регион обладает своими природными, экономическими, социальнокультурными, экологическими и другими особенностями, которые необходимо учитывать при планировании учебных занятий.

Обучающиеся с особым интересом выполняют именно те задания, которые непосредственно включают в себя задания, ориентированные на применение полученных знаний в родной местности, отражают особенности природных, техногенных, социальных, культурных и других условий региона.

Эти задания подразумевают включение регионального компонента в практические задания.

Что подразумевается под региональным компонентом?

Региональный компонент — это часть содержания образовательного процесса, отражающая национальное и региональное своеобразие культуры (литература, география, история региона), особые потребности и интересы в области образования народов нашей страны в качестве субъектов федерации.

Регионализация содержания образования дает решать следующие педагогические задачи:

-развитие познавательной активности, интереса к предмету расширение кругозора обучающихся, воспитание ответственности, получение дополнительных знаний в других областях (биологии, географии, истории и т.д.), возможность конкретизировать изучаемое на материале.

Использование регионального компонента возможно практически во всех разделах и темах курса «Безопасность жизнедеятельности». Но наиболее подходящими можно считать следующие разделы и темы:

1. ЧС природного характера;

2.ЧС техногенного характера;

3.ЧС социального характера

4.Выживание человека в автономных условиях

5.Влияние неблагоприятной среды на организм человека

 Формы проведения практических работ также могут быть различными, это и исследовательские работы, и экскурсии с элементами практических работ, решение ситуационных задач и т.д.

Рассмотрим несколько примеров использования регионального компонента по темам.

1. Тема «Чрезвычайные ситуации природного характера»

При изучении данной темы целесообразно использовать источники информации по географии региона, например «Атлас Забайкальского края», «Энциклопедия Забайкалья».

Задание будет иметь поисково-исследовательскую направленность, и заключаться в анализе данной литературы и выявлении наиболее характерных ЧС данного вида для Забайкалья и его районов.

Например, изучив предложенный материал, определите какие из районов Забайкалья, наиболее подвержены следующим видам ЧС природного характера:

1.Лесные пожары

2.Степные пожары

3.Наводнения

4.Землетрясения

5.Ураганы

6.Бури

Выполнение данного задания позволяет закрепить знания и о географии родного края.

2.При изучении темы «Чрезвычайные ситуации техногенного характера» возможны следующие виды заданий.

Изучение опасности отдельных промышленных предприятий региона, прогнозирование техногенных аварий и их последствий, используя различные источники информации.

Изучение дидактических материалов по крупным промышленным объектам и их классификация. То есть определение радиационно-опасных, химически-опасных, пожарои взрывоопасных, коммунально-энергетических объектов среди предприятий Забайкальского края

Пример задания: Изучив теоретический материал , заполните таблицу по образцу:

*Таблица 1.*

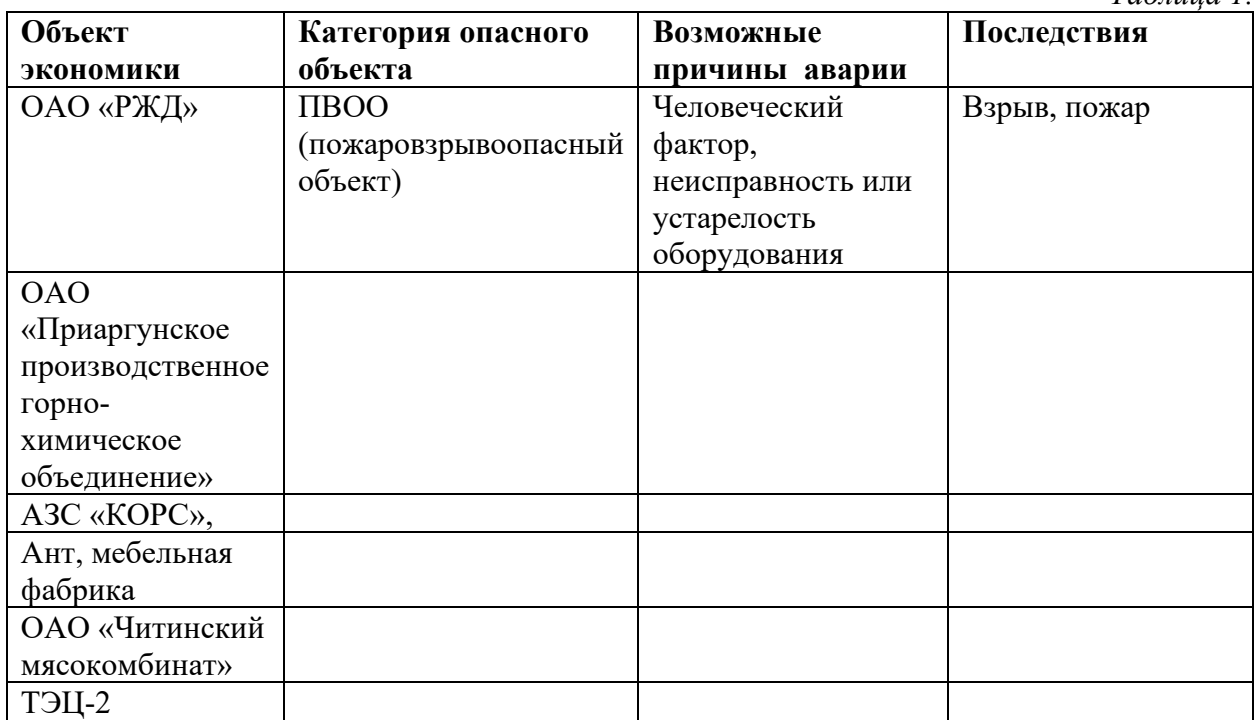

3. При изучении темы «ЧС социального характера» целесообразно проведение практического занятия в форме группового исследования. При котором группам обучающихся дается групповое задание по определенному типу ЧС социального характера, согласно классификации.

Задание для группы

1 группа - экономические ЧС, 2 группа- демографические; 3 группа- криминальные, 4 группа – социальные

- 1. Ознакомьтесь с основными видами ЧС социального характера. (работа с литературой)
- 2. Проанализируйте сводки СМИ, определите наиболее характерные для нашего региона ЧС социального характера, относящиеся в вашему типу.
- 3. Сформулируйте основные правила поведения человека во избежание таких опасных ситуаций.
- 4. Определите места наиболее вероятного создания данной ситуации.
- 5. Оформите отчет о проделанной работе.

Особый интерес представляют ситуационные задачи, разработанные по изучаемым темам.

*Таблица 2.*

## **Примеры ситуационных задач в дисциплине «Основы безопасности жизнедеятельности» по разделам.**

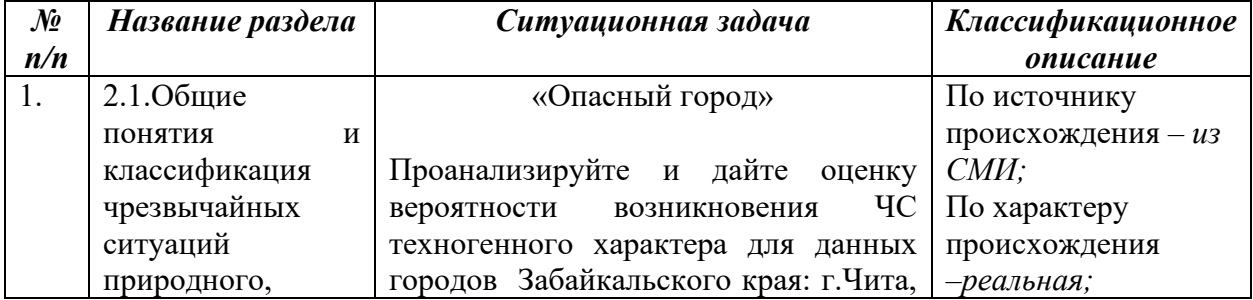

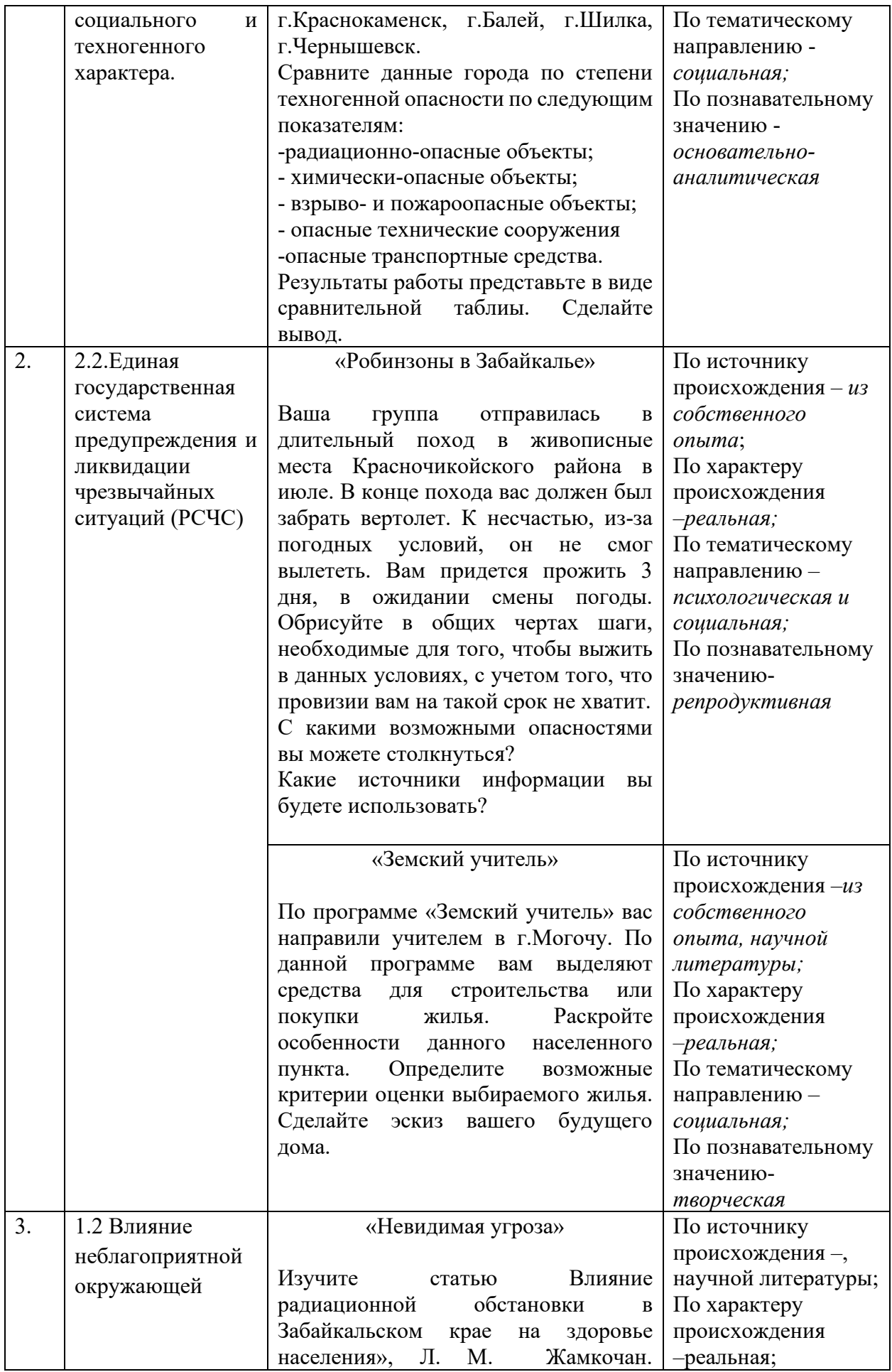

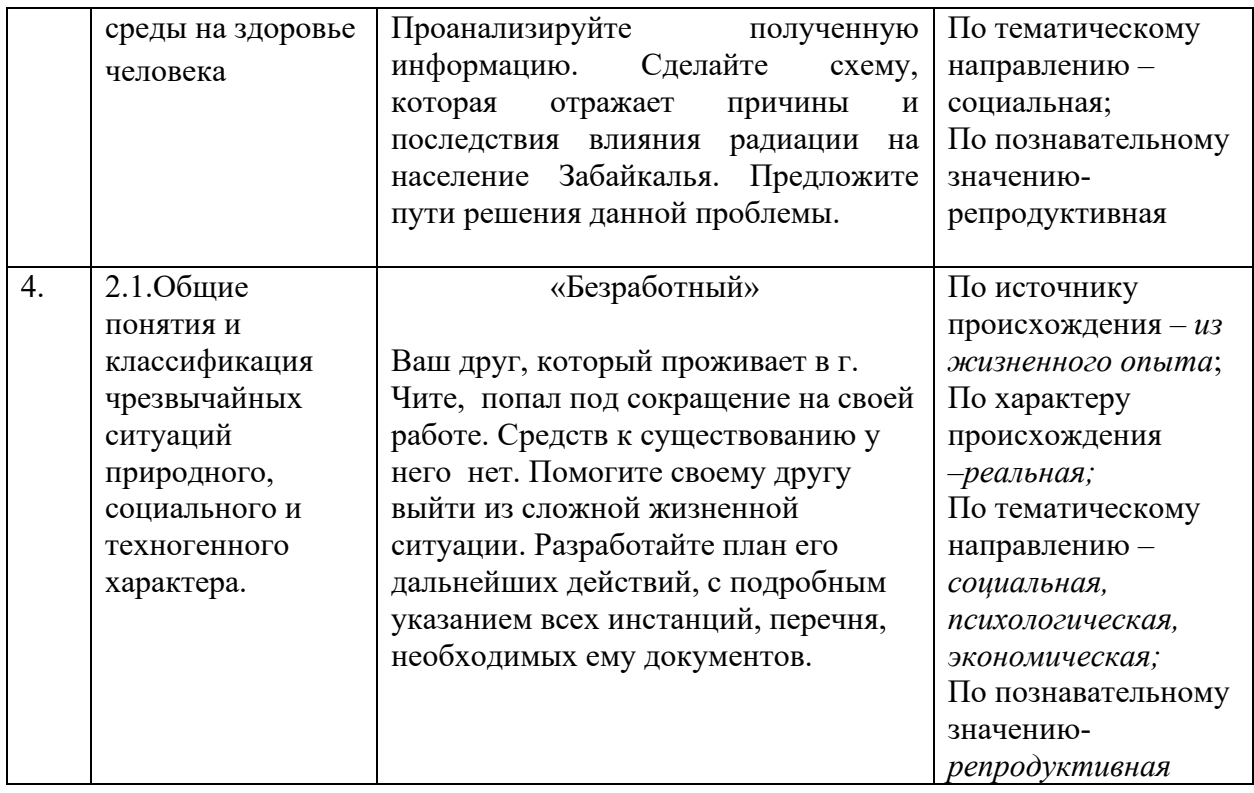

5. Тема «Выживание человека в автономных условиях» обычно вызывает интерес у учащихся, но использование информации о региональных особенностях делает занятие более ярким, живым. На этом занятии возможна интеграция и с литературой, при использовании фрагментов произведений Забайкальских авторов, и с биологией и с географией. Поэтому данное занятие можно организовать в форме семинара, где обучающиеся могут «примерить» на себя роли ученых разных областей.

Так «биологи» представят доклад о съедобных и ядовитых растениях Забайкалья, опасных животных, о способах добычи пищи и воды.

«Географы», раскроют секреты ориентирования на местности, о климатических опасностях региона, о временных жилищах и способах добывания огня.

«Психологи» расскажут о методах борьбы со стрессом и паникой.

«Литераторы» о примерах подобных ситуаций в литературе местных писателей.

Таким образом, использование регионального компонента в преподавании курса «Основы безопасности жизнедеятельности», позволяет создавать условия для активной творческой работы, повышают интерес к предмету и региону, развивают творческие способности и умение логически мыслить у обучающихся

### **Литература**

- 1. Галич, Т. Н. Региональный компонент в основной образовательной программе дошкольной образовательной организации / Т. Н. Галич, Е. А. Плустенко. — Текст : непосредственный, электронный // Молодой ученый. — 2019. — № 22 (260). — С. 414-415. — URL: https://moluch.ru/archive/260/59751/ (дата обращения: 12.04.2020).
- 2. Лапшина И. В., Зарубина Р. В. Обеспечение особенностей преподавания дисциплины «Безопасность жизнедеятельности» в современном педагогическом вузе // Научнометодический электронный журнал «Концепт». – 2013. – № 2 (февраль). – С. 61–65.
- 3. Михалева Т.И.Использование регионального фактического материала в курсе БЖД /Т.И.Михалева.- текст.// Вестник ТГУ.-2017.№1

4. Ступницкая М.А. Материалы курса «Новые педагогические технологии: организация и содержание проектной деятельности учащихся»: лекции 1-4 / М.А. Ступицкая. – М.: Педагогический университет «Первое сентября», 2009. 64 с. 15.

> **Грешилова Регина Рудольфовна Рыбчук Анна Владимировна** ГПОУ «Читинский медицинский колледж» [annabespoyasova@yandex](mailto:annabespoyasova@yandex.ru).ru

## **ПРЕЗЕНТАЦИЯ УЧЕБНОГО ПОСОБИЯ ДЛЯ ИЗУЧЕНИЯ ПРОФЕССИОНАЛЬНОГО МОДУЛЯ «ВЫПОЛНЕНИЕ РАБОТ ПО ПРОФЕССИИ МЛАДШЕЙ МЕДИЦИНСКОЙ СЕСТРЫ ПО УХОДУ ЗА БОЛЬНЫМИ»**

**Аннотация:** Бакшеева О.В., Грешилова Р.Р., Рыбчук А.В. Учебное пособие для изучения профессионального модуля «Выполнение работ по профессии младшей медицинской сестры по уходу за больными». МДК «Обеспечение безопасной больничной среды» - Чита: Экспресс-издательство, 2021. -164с.: ил. МДК «Технологии оказания медицинских услуг»- Чита: Экспресс-издательство, 2021. -300 с.: ил.

Учебное пособие предназначено для студентов медицинских колледжей и училищ, а также оно может быть использовано обучающимися факультета высшего сестринского образования, слушателями отделения дополнительного профессионального образования, практикующими медицинскими сестрами, преподавателями сестринского дела и технологии оказания медицинских услуг и другими медицинскими специалистами.

**Ключевые слова:** стандартная операционная процедура, цель назначения, показания, противопоказания, возможные осложнения, параметры эффективности.

**Цель учебного пособия** – учебно-методическое обеспечение профессионального модуля «Выполнение работ по профессии младшая медицинская сестра по уходу за больным».

**Степень новизны:** учебное пособие разработано с учетом компетентностного и практикоориентированного подходов к процессу обучения. В пособии изложены вопросы осуществления общего ухода за пациентом, организации безопасной больничной среды для участников лечебно-диагностического процесса, представлена подробная методика выполнения основных медицинских услуг, необходимых для базовой подготовки среднего медицинского персонала. Все манипуляции описываются в виде алгоритмов стандартных операционных процедур, что делает пособие востребованным среди профессионального сообщества, в медицинских организациях Забайкальского края и соседних регионах.

**Актуальность применения в учебном процессе:** содержание учебного пособия направленно на формирование общих и профессиональных компетенций обучающихся по специальностям «Сестринское дело», «Лечебное дело», «Акушерское дело» и обеспечивает непрерывность и полноту дидактического материала по профессиональному модулю на протяжении всего курса обучения.

**Основные достоинства пособия:** многофункциональное, вариативное, доступное, удобное при использовании в работе, изучении смежных дисциплин и профессиональных модулей по специальности. Учебное пособие обучающиеся могут использовать при написании выпускной квалификационной работы и при подготовке к первичной аккредитации специалистов.

Учебное пособие создано в соответствии с Федеральным государственным образовательным стандартом среднего профессионального образования по специальностям «Сестринское дело», «Лечебное дело», «Акушерское дело». Пособие выпускается в двух томах по МДК 04.02 «Обеспечение безопасной больничной среды» и МДК 04.03 «Технологии оказания медицинских услуг».

Данное учебное пособие — это результат многолетнего труда преподавателей ГПОУ «Читинского медицинского колледжа». Первое издание сборника «Сборник протоколов и инструкций к стандартам практической деятельности постовой медсестры стационара» состоялось в 1994 году. Оно было одобрено Ассоциацией средних медицинских работников Читинской области в 1997 году и получило много хороших отзывов от студентов. Практически ежегодно в каждое издание вносились изменения в соответствии с требованиями новых образовательных программ, а также требованиями нормативных документов Министерства здравоохранения Российской Федерации и Забайкальского края. В 2008г. учебное пособие получило Гриф ГБОУ ДПО ВУНМЦ Минздрава России. В 2021 г пособие переиздано в связи с обновлением нормативной базой Министерства здравоохранения, включением дополнительных материалов по биомеханике тела медицинской сестры и пациента, по профилактике пролежней и личной гигиене пациента, а также адаптацией учебной программы в условиях Covid-19.

В пособии подробно изложены манипуляции, относящиеся к разделу программы "Инфекционная безопасность. Инфекционный контроль в медицинских организациях", «Основы эргономики и биомеханики», «Парентеральное применение лекарственных средств», «Уход за тяжелобольными пациентами», что очень удобно для студентов и молодых преподавателей. Теоретический материал дополнен рисунками, схемами, таблицами, приложениями, позволяющие студентам эффективнее осваивать учебный материал. В пособии есть глоссарий терминов, где читатель может получить разъяснение непонятного медицинского термина в тексте, что особенно полезно первокурсникам.

Важным компонентом учебного пособия являются действующие документы, регламентирующие санитарно-противоэпидемический режим, профилактику инфекций, связанных с медицинской помощью, ГОСТы, СанПиНы, регламентирующие деятельность медицинских организаций.

Первый том учебного пособия посвящён обеспечению безопасной больничной среды в медицинской организации и содержит 12 разделов. Второй том учебного пособия содержит 300 страниц. В содержании второй части 20 разделов.

С целью изучения вопроса об эффективности и целесообразности применения пособия в учебном процессе ГПОУ «ЧМК» было проведено анкетирование. В опросе приняли участие студенты-первокурсники  $-160$  человек и студенты выпускных групп - 60 чел. Всего 220 человек. 94% студентов считают пособие востребованным и полезным. Наиболее важными разделами учебника студенты считают: 85% - алгоритмы стандартных операционных процедур, 92% - осложнения при выполнении медицинских услуг, 78% раздел по профилактике инфекций, связанных с оказанием медицинской помощи, 69% алгоритм базовой сердечно-лёгочной реанимации, 65% - подготовка пациентов к исследованиям. Студенты также отметили предметную ориентированность и практическую направленность пособия, удобство работы с ним, в том числе самостоятельно, соответствие содержания их уровню владения практическими навыками.

Результаты обучения, с использованием разработанного учебного пособия, показали высокий коэффициент качества знаний по профессиональному модулю, за счёт того, что, студенты не тратят времени на поиск информации, а используют готовый материал для отработки практических навыков. Пособие можно использовать на цифровых платформах в качестве электронного ресурса для самостоятельной работы.

Таким образом, учебное пособие является экономически и методически выгодным ресурсом для колледжа.

### **Литература**

1. Бакшеева О.В., Грешилова Р.Р., Рыбчук А.В. Учебное пособие для изучения профессионального модуля «Выполнение работ по профессии младшей медицинской сестры по уходу за больными». МДК «Обеспечение безопасной больничной среды». - Чита: Экспресс-издательство, 2021. -164с.: ил.

2. Бакшеева О.В., Грешилова Р.Р., Рыбчук А.В. Учебное пособие для изучения профессионального модуля «Выполнение работ по профессии младшей медицинской сестры по уходу за больными». МДК «Технологии оказания медицинских услуг». - Чита: Экспресс-издательство, 2021. -300 с.:ил.

> **Дружинина Галина Ивановна** ГАПОУ «Читинский педагогический колледж» druzhininagalina@yandex.ru

## **ИЗ ОПЫТА ВНЕДРЕНИЯ НАЦИОНАЛЬНО-РЕГИОНАЛЬНОГО КОМПОНЕНТА В СИСТЕМУ ПОДГОТОВКИ ПЕДАГОГИЧЕСКИХ КАДРОВ**

**Аннотация.** В статье рассматриваются методические пути реализации и основы проектирования национально-регионального компонента образования в системе СПО.

**Ключевые слова:** национально-региональный компонент образования, краеведение, музейная педагогика.

Национальная доктрина образования Российской Федерации указывает, что система образования призвана обеспечить историческую преемственность поколений, сохранение, распространение и развитие национальной культуры, воспитание бережного отношения к историческому и культурному наследию народов России.

Среднее профессиональное педагогическое образование, являясь частью системы образования России, способствует включению будущего специалиста-педагога, воспитателя, учителя в сферу культуры, в процесс освоения историко-культурного наследия, уникальности и самобытности разных регионов страны.

Глубоко убеждена, что именно педагогу предстоит внести существенный вклад в формирование с одной стороны духовности, интереса к истокам и корням, самобытной культуре своего народа и, с другой, - многокультурного менталитета и толерантности.

Такого педагога вырастить непросто, да и невозможно без обновления содержания образования, без изменения требований к подготовке специалистов, без введения вариативных подходов к наполнению профессиональных образовательных программ.

Наметившиеся за последние годы тенденции кардинальных изменений в подготовке педагогических кадров отражены в ряде концептуальных Государственных документов и раскрывают основные принципы развития и обновления российского образования, которое будет достигаться, в том числе, и за счет введения в профессиональную образовательную программу по специальности дисциплин национально-регионального компонента. Национально-региональный компонент образовательного стандарта должен через содержание обучения педагогической профессии передавать тот комплекс сведений, который способен сформировать из студента гражданина своего края и явиться мощным фактором закрепления кадров на его территории, ускоряющим процесс адаптации молодого специалиста на региональном рынке труда.

События последнего времени подтвердили, что социальная дифференциация общества, девальвация духовных ценностей оказали негативное влияние на общественное сознание большинства социальных и возрастных групп населения страны, резко снизили воспитательное воздействие российской культуры, искусства и образования как важнейших факторов формирования патриотизма. Стала более заметной постепенная утрата нашим обществом традиционно российского патриотического сознания. Широкое распространение получили равнодушие, эгоизм, индивидуализм, цинизм,

немотивированная агрессия, неуважительное отношение к государству и социальным институтам. В этих условиях стала очевидной неотложность решения на всех уровнях проблемы воспитания гражданского самосознания и патриотизма.

Методические пути реализации национально - регионального компонента образования разнообразны. Например, наполнение региональным компонентом ряда общеобразовательных дисциплин; занятия в краеведческих кружках, клубах. Востребованным временем направлением работы с обучающимися является их участие в работе музея образовательного учреждения.

Практика реализации НРК через содержание общеобразовательных дисциплин известна всем, поэтому сегодня речь пойдёт о теоретико-методической подготовке студентов к профессионально-педагогической деятельности с учетом аспектов регионального культурного соответствия путём внедрения учебного курса «Краеведение» и в ходе музейной деятельности студентов.

 Для формирования регионально-ориентированного специалиста в учебный план специальности 44.02.03 Педагогика дополнительного образования в ПМ01 Преподавание в одной из областей дополнительного образования (физкультурно-оздоровительная деятельность) был введён блок дидактических единиц «Краеведение». Краеведение наука комплексная, её проводниками являются практически все, кто работает в системе образования. В их числе и педагоги дополнительного образования. Содержание, технологии, научно-методическое обеспечение и организация краеведческопедагогического образования осуществлялась как проекция будущей туристическокраеведческой деятельности в учебно-воспитательном процессе школ и в системе дополнительного образования. Кроме программы был разработан весь комплекс необходимых для её реализации средств.

 При изучении краеведения широко использовался мультимедийный комплекс (лекционный курс, лабораторные работы), процент использования которого составлял около 70% аудиторных занятий). Разработка и защита проектов с использованием видео-, аудиоматериалов была направлена на формирование поисковой активности студентов, формирование профессиональных компетенций по отбору и методике организации самостоятельных мероприятий по заданию преподавателя. Частота применения данного вида работ составляла порядка 10% от аудиторных занятий. Научно-исследовательская работа, защита полученных результатов - 20%. Студенты получали информацию о становлении краеведения в России, постигали теорию и методику изучения своей местности в школах и в системе дополнительного образования. Познакомились с краеведческими ресурсами Забайкалья. Разрабатывали маршрутные листы походов, экскурсий и экспедиций к историческим, природным и археологическим памятникам. В ходе различных видов работы формировалась готовность выпускников к предстоящей профессиональной деятельности, предполагающей овладение комплексом необходимых компетенций для успешного выполнения трудовых функций, решения профессиональных задач в сложившейся конкретной культурно-образовательной среде региона.

Общеизвестно, что в создании системы патриотического воспитания важная роль принадлежит деятельности музея, ибо музей - посредник между прошлой и будущей жизнями, духовным и чувственным мирами, проводник культуры и достижений человечества.

 Организация музея в ГАПОУ «Читинский педагогический колледж» является результатом продолжительной краеведческой, туристической, поисковоисследовательской работы студентов, педагогов, выпускников. Создавался музей по инициативе администрации и ветеранов педагогического труда в ознаменование 75-летнего юбилея образовательного учреждения, который отмечался в 2016 году.

 Сегодня музей колледжа является одной из форм дополнительного образования, развивающей сотворчество, активность, самодеятельность обучающихся в процессе сбора,

исследования, обработки, оформления и пропаганды материалов, имеющих воспитательную и познавательную ценность.

 По своему профилю музей «Время. События. Люди» является хранилищем и пропагандистом истории образовательного учреждения.

Он рассказывает о важных событиях в стране и крае через истории и судьбы преподавателей, студентов, руководителей. Миссия музея заключается в том, чтобы всемерно способствовать сохранению исторической памяти и формированию исторического самосознания будущих учителей, педагогов дополнительного образования и дошкольных работников через музейные средства. В ходе реализации проекта была разработана концептуальная структура музея, программа его деятельности. Оформлены экспозиции музея в виде стендов и пристендового материала следующей тематики:

1.«Виват, директор!» (о директорах Читинского педагогического училища-колледжа).

2.Портретная галерея (ветераны педагогического труда, работавшие в училище-колледже в разные годы).

3.«Учитель, которого ждут…» (о победителях конкурса педагогического мастерства).

4.История колледжа в фотографиях.

5.Интерьер учебной аудитории 60-70 гг. (учебники, канцелярские принадлежности, приборы из методических кабинетов, ТСО).

6.Традиции колледжа (Посвящение в студенты, День здоровья, День учителя, спортивные эстафеты, трудовые десанты и т.д.).

7.Растим патриотов (военно-патриотические мероприятия, туристско-краеведческая деятельность).

8. Книга памяти (воспоминания преподавателей и выпускников) и т.д.

 Музей организует свою работу на основе самоуправления. Привлекая актив обучающихся, Совет музея направляет собирательскую работу для пополнения и дальнейшего развития музея; организует учет и хранение существующих фондов, проводит экскурсии по экспозициям музея, разрабатывает план работы. Координацию деятельности Совета осуществляет руководитель школьного музея. В ходе реализации проекта налажено регулярное проведение обзорных и тематических экскурсий. Традиционно студенческие группы первого года обучения начинают своё знакомство с колледжем с посещения музея, с большим интересом слушают экскурсоводов-студентов. Ведётся разработка интерактивных экскурсионных программ (например, «Комсомол в сердце моём» к 100 летию комсомола Забайкалья, «Пионеры Забайкалья» к юбилею организации, «Они учились в нашем колледже»), предполагающих активную обратную связь и субъективную позицию экскурсантов в пространстве экспозиции; осуществляется работа по организации информационной поддержки деятельности музея в периодических изданиях, в Интернетресурсах; запланировано конструирование мобильных экспозиций, посвященных разным событиям.

 Музейная педагогика - величайшая наука и величайшее искусство. На базе музея появляются оптимальные условия для гармоничного всестороннего развития, интеллектуального и духовного роста обучающихся, раскрытия их творческого потенциала. Музей является благоприятной воспитательной средой для формирования гражданскопатриотических позиций и высоконравственных качеств личности, дальнейшего профессионального становления.

 Подводя итог, можно уверенно заявить о том, что национально-региональный компонент выступает как важнейший элемент образовательного процесса в колледже, способствующий повышению качества профессиональной подготовки специалистов, развитию творческого потенциала личности, формированию духовно-нравственных качеств, гражданственности и патриотизма будущего учителя.
#### **Литература**

1. Краеведение: Учебное пособие для студентов педагогических вузов - (Высшее профессиональное образование) (ГРИФ) /Никонова М.А. Издательство: Академия, 2009. - С. 192

2. Краеведение: Пособие для учителя/Под ред. А.В. Даринского. – М.: Просвещение.  $-2007$ 

> **Зайкина Алла Михайловна** ГПОУ «Читинское торгово-кулинарное училище» alla.[zakina@inbox](mailto:alla.zakina@inbox.ru).ru

## **РЕАЛИЗАЦИЯ РЕГИОНАЛЬНОГО КОМПОНЕНТА В КУРСЕ ИСТОРИИ**

**Аннотация:** В статье рассматривается актуальная проблема преподавания региональной истории в контексте курса истории в условиях необходимости осуществления интеграции региональной и общероссийской истории. Автор предлагает модель интеграции региональной и истории на материалах истории Забайкалья с учетом требований ФГОС. **Ключевые слова:** историко-культурный стандарт, региональная история, Забайкалье, преподавание истории ФГОС.

Система среднего профессионального образования формирует кадры профессионалов и специалистов с учетом потребности социально-экономического развития Забайкальского края.

 Под региональным краеведческим компонентом курса истории понимается педагогически отобранный материал в контексте базового содержания дисциплины, раскрывающий типичное и особенное в жизни конкретного региона.

Использование регионального компонента делает учебный материал осмысленным, личностным, более доступным, позволяет заинтересовать обучающихся. Кроме того, в материале с применением фактов родной истории заложен огромный воспитательный потенциал. Изучая свою, региональную историю, готовя проекты, посещая музеи, знакомясь с историей героических подвигов земляков, студенты открывают такие удивительные факты, которые вызывают у них любовь и уважение к родной земле, гордость за ее историю и культуру.

 Отбор содержания регионального компонента целесообразно подчинить ряду принципов:

**-** принцип органичности включения содержания регионального компонента в базовый федеральный курс, то есть соответствие регионального компонента общему содержанию курса;

**-** принцип типичности отображаемого регионального содержания. Этот принцип означает раскрытие на региональном материале тех процессов жизни социума, которые являются типичными для России в целом или сходными для всего мирового сообщества;

- специфичность отображаемого регионального содержания, то есть раскрытие особенностей развития региона как проявления многообразия жизни России и мира;

- комплексность в раскрытии регионального содержания;

- сочетание регионального и субрегионального материала (город, район, поселок, село, улица).

 Обращение к региональному содержанию работает и на формирование и развитие таких метапредметных результатов освоения основной образовательной программы, как умение выполнять познавательные и практические задания, в том числе проектной деятельности (на основе местного материала), умение сознательно организовывать свою познавательную деятельность, способность анализировать реальные социальные ситуации, выбирать адекватные способы деятельности и модели поведения в рамках реализуемых социальных ролей.

Региональный компонент стараюсь использовать на каждом уроке: богатая история Забайкальского края дает такую возможность. Конечно, главное в этом аспекте рассмотрения общей истории, ее тенденций, но и развитие истории региона, его особенностей должно присутствовать, нельзя подходить в этом вопросе однобоко: частное не должно заслонять целое.

 В проекте обновленной Примерной программы истории установлено, что одним из результатов усвоения дисциплины является: «умение устанавливать причинноследственные, пространственные, временные связи исторических событий, явлений, процессов; характеризовать их итоги; соотносить события истории родного края и истории России в ХХ – начале XXI в.; определять современников исторических событий истории России и человечества в целом в ХХ – начале XXI в.» Это положение надо считать основным в соотнесение с региональным компонентом.

Какие методы можно использовать при реализации регионального компонента?

 Метод проектной деятельности. Ведь проектная деятельность – это деятельность, способствующая развитию творческих возможностей личности. Если обучающихся включать в творческую деятельность, то у них обнаруживаются пытливость ума, гибкость мышления, память, способность к оценке, видение проблемы, способность к глубокому пониманию причинно – следственных связей.

Вместе со своими обучающимися принимаю участие в конкурсах проектно исследовательских работ. Например, проект «Благотворительность в Забайкалье в конце XIX – начале XX в» (в рамках региональной научной конференции для школьников «Краеведческие чтения – 2022»), «Роль молодёжи в укреплении межнациональных отношений в Забайкальском крае» (региональная научно-практическая конференции «Многонациональная молодежь Забайкалья»), «Жизнь и судьба моего прадеда» (круглый стол «Какая вера спасла нас?»), «Герои- земляки в боях за Родину» (1 краеведческие чтения).

 Большое внимание мы уделяем организации экскурсий в библиотеки и музеи, где обучающиеся знакомятся с культурным наследием и трудовым, военным подвигом наших земляков. Так, например, было организовано посещение библиотеки обучающимися 1-2 курсов ЗКДЮБ им. Г. Граубина, где состоялся творческий вечер забайкальского прозаика, члена Союза писателей РФ, профессионального журналиста, лауреата литературной премии им. Э. Володина и М. Е. Вишнякова, ведущего актёра Улётовского народного театра – Елены Ивановны Чубенко.

Вместе с обучающимися мы участвовали в работе дискуссионной площадки «Точки кипения» в Пушкинской библиотеке по теме «Невыученные уроки истории» - «Конфликт идентичности двух народов или глобальное цивилизационное противостояние». Тесная взаимосвязь была установлена с библиотекой Дома офицеров, Военно-историческим музеем и мы там проводили уроки мужества.

Наши обучающиеся объединены в рамках Клуба любителей истории Отечества, участвуют в региональных и городских конкурсах, изучают и систематизируют материал по истории нашего края, помогают в проведении внутриучилищных мероприятий, выставок, фестивалей. Например, нами было подготовлено два фестиваля народов Забайкалья, на которых обучающиеся от разных групп представляли не только традиции, обычаи народов Забайкалья, но и готовили костюмы, блюда народов Забайкалья.

 Таким образом, применение краеведческого материала на занятиях и во внеурочное время, позволяет в моей практике реализовать несколько современных педагогических технологий. Это поисково – исследовательские формы и методы обучения, и технология развития критического мышления, и дифференцированное обучение, и информационно – коммуникационные технологии, кейс-технологии.

 Краеведческая деятельность привлекает не только одарённых или просто успешных в учёбе обучающихся, которые пишут исследовательские работы, выступают на научно – практических конференциях, но и слабоуспевающих в учёбе обучающихся. Им вполне по силам заниматься поиском краеведческого материала в интернете. Что, несомненно, повышает их самооценку, создаёт ситуацию успеха.

 Изучение прошлого и настоящего родного края позволяет ввести обучающихся в сложный и противоречивый мир общественных отношений и помогает им научиться жить в этом мире, способствует выработке собственной жизненной позиции.

 Конечно же, в процессе краеведческой работы у ребят формируется чувство любви к Родине, родному краю; уважение к своему и другим народам, складывается миропонимание. Развиваются память, внимание, наблюдательность, расширяется кругозор и словарный запас. Развиваются коммуникативные качества личности. При этом надо помнить, что, если получилось зародить в ученике интерес к истории родного края, его следует постоянно поддерживать, поэтому важна, конечно же, системная работа, а не единичные случаи использования регионального компонента.

#### **Литература**

1.Федеральный закон от 29.12.2012г. №273-ФЗ «Об образовании в Российской Федерации [www.consultant.ru/document/cons\\_doc\\_LAW\\_1401](https://infourok.ru/go.html?href=http%3A%2F%2Fwww.consultant.ru%2Fdocument%2Fcons_doc_LAW_1401)

2.Мишина И.А., Цыренова М.Г. Методологические подходы к преподаванию курсов федеральной, региональной и локальной истории в условиях реализации концепции нового УМК по отечественной и всемирной истории // Преподавание истории в школе. 2016. №7. С. 3-12

3.Вяземский Е.Е. Национально-региональный компонент исторического образования. URL: http://www.prosv.ru/ebooks/Vazemskii\_Nacional\_komponent/.

> **Синицына Екатерина Станиславовна** ГПОУ «Читинский медицинский колледж» [ekaterinas2020@mail.ru](mailto:ekaterinas2020@mail.ru)

### **ОПЫТ РЕАЛИЗАЦИИ ИННОВАЦИОННЫХ ТЕХНОЛОГИЙ В УСЛОВИЯХ МАСТЕРСКИХ ГПОУ «ЧИТИНСКИЙ МЕДИЦИНСКИЙ КОЛЛЕДЖ»**

**Аннотация:** В статье рассматривается вопрос, связанный с организацией работы мастерских, на базе которых реализуются программы среднего профессионального образования по специальностям «Лечебное дело», «Лабораторная диагностика», «Фармация», «Стоматология ортопедическая», проводится подготовка обучающихся к демонстрационным экзаменам, чемпионатному движению по компетенциям «Лечебная деятельность», «Лабораторный медицинский анализ», «Фармацевтика», «Стоматология ортопедическая», осуществляется профориентационная работа среди школьников.

**Ключевые слова:** мастерские, демонстрационный экзамен, чемпионатное движение, инновационные технологии.

Подготовка профессиональных кадров «завтрашнего дня», наряду с вопросами оценки качества образования студентов и выпускников и их готовности к самостоятельной профессиональной деятельности, является одной из самых актуальных задач системы среднего профессионального образования. Для правительства Российской Федерации приоритетным направлением является развитие рабочих профессий и специальностей, в частности, системы СПО.

Подготовка квалифицированных специалистов в образовательных учреждениях в последние годы претерпевает значительные изменения, связанные с различными факторами. К таковым можно отнести использование элементов дистанционных технологий на занятиях и проведение демонстрационного экзамена в рамках промежуточной аттестации или ГИА, чемпионатов профессионального мастерства. Демонстрационные экзамены и Чемпионаты занимают особую образовательную нишу, так как по их результатам можно оценить степень подготовки обучающегося по конкретной компетенции и провести НОК (независимую оценку квалификаций).

Для эффективного осуществления всех требований Федерального государственного образовательного стандарта учебным заведениям необходимо современное оборудование, отвечающее требованиям времени, развитию техники и технологии, соответствующие помещения. В 2020 году ГПОУ «Читинский медицинский колледж» (далее ГПОУ «ЧМК») стал победителем конкурсного отбора на предоставление грантов из федерального бюджета Российской Федерации в форме субсидии юридическим лицам в рамках реализации мероприятий «Государственной поддержки профессиональных образовательных организаций в целях обеспечения соответствия их материально-технической базы современным требованиям» федерального проекта «Молодые профессионалы» национального проекта «Образование» государственной программы Российской Федерации «Развитие образования» в сумме 11 900 000 рублей. В результате 1 сентября 2021 г в ГПОУ «ЧМК» были открыты 4 Мастерские, оснащённые современным оборудованием и расходными материалами по компетенциям: Лечебная деятельность», «Лабораторный медицинский анализ», «Стоматология ортопедическая», «Фармацевтика».

Современная материально-техническая база создаваемых мастерских позволяет организовать рабочие места для студентов и слушателей по приоритетной группе компетенций, а следовательно в колледже появилась возможность совершенствовать симуляционно-тренинговые методы обучения студентов, слушателей по программам профессиональной подготовки, программам дополнительного профессионального образования, в том числе с применением дистанционных и электронных технологий, стать площадками для проведения аккредитации специалистов и выпускников; осуществлять обучение по дополнительным общеобразовательным программам для школьников (в рамках профориентации); проводить демонстрационные экзамены и чемпионаты профессионального мастерства; проводить обучение по программам повышения квалификации преподавателей медицинских колледжей и училищ региона в рамках чемпионатного движения «Молодые профессионалы», Абилимпикс, демонстрационного экзамена.

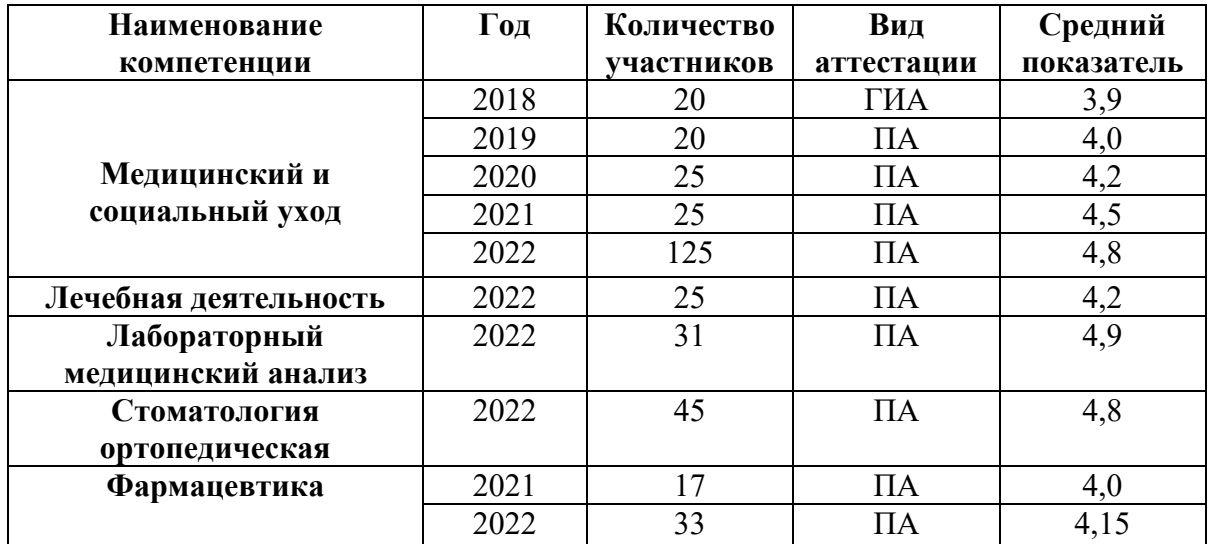

Одним из показателей эффективности и индикатором работы мастерских является организация и проведение демонстрационных экзаменов.

Средний показатель эффективности работы мастерских по компетенциям составляет 89%. Мастерские являются востребованной базой для отработки практических навыков по профессиональным модулям всех специальностей ГПОУ «ЧМК», реализации программ дополнительного образования, обучения мобилизованных навыкам медико-тактической подготовки, работы с абитуриентами, школьниками, населением и медицинскими специалистами в рамках курсов повышения квалификации и профессиональной переподготовки.

Таким образом, мастерские позволяют:

- осуществлять образовательный процесс в соответствии с требованиями ФГОС и профессиональных стандартов;
- внедрять инновационные педагогические технологии;
- − расширить возможности колледжа в проведении профориентационной работы;
- идти на шаг впереди практического здравоохранения, что формирует у колледжа зону ближайшего развития;
- − разнообразить образовательный процесс у студентов-медиков цифровыми и интерактивными контентами;
- − объединить преподавателей колледжа с представителями работодателя;
- развить клиническое мышление и интенсифицировать формирование практических навыков у обучающихся.
- − сформировать творческую траекторию в работе преподавательского состава.

#### **Литература**

- 1. Федеральный закон от 29 декабря 2012 г. № 273-ФЗ «Об образовании в Российской Федерации»;
- 2. Приказ Министерства образования и науки Российской Федерации от 29 октября 2013 г. № 1199 «Об специальностей среднего профессионального образования (с изменениями и дополнениями 03 декабря 2019 г.);
- 3. Методические рекомендации по оснащению организаций, осуществляющих образовательную деятельность по образовательным программам среднего профессионального образования, материально-технической базой по приоритетным группам компетенций.

#### **Шубина Татьяна Евгеньевна**

ГПОУ «Читинский медицинский колледж» shubina.tatjana@mail.ru

### **ФОРМИРОВАНИЕ ПОЗНАВАТЕЛЬНОЙ АКТИВНОСТИ ОБУЧАЮЩИХСЯ В РАМКАХ ДИСЦИПЛИНЫ «ИНФОРМАТИКА» НА ОСНОВЕ ИСПОЛЬЗОВАНИЯ УЧЕБНЫХ ЗАДАНИЙ РЕГИОНАЛЬНОГО СОДЕРЖАНИЯ**

**Аннотация:** Статья посвящена формированию познавательной активности обучающихся посредством интеграции регионального компонента в процесс обучения. Использование заданий регионального содержания способствует формированию познавательной активности обучающихся.

**Ключевые слова:** региональный компонент, компьютерная грамотность, познавательная активность

Учебная дисциплина «Информатика» служит стержнем для других дисциплин, имеющих прямое и косвенное отношение к информационным технологиям. Таким образом, информатика является некоторой точкой опоры, представляющей собой базу, от которой зависит дальнейшее формирование компетенций, необходимых для развития компьютерной грамотности будущих специалистов какой-либо специальности.

Обозначенная позиция дисциплины «Информатика» обуславливает дополнительные требования. Таким образом, помимо формирования компетенций, предусмотренных федеральным государственными образовательными стандартами, необходимым является формирование у обучающихся специфических навыков, требующихся для качественного овладения компьютерной грамотностью, для ее совершенствования в рамках учебной и профессиональной деятельности.

Однако, необходимым условием качественного формирования компьютерной грамотности будущих специалистов является учет регионального компонента в рамках учебных дисциплин. В педагогике данное понятие трактуется как «часть содержания образовательного процесса, которая отражает национальное и региональное своеобразие культуры (родной язык, литература, история, география региона…» [Лобанова 2018].

Необходимость использования регионального компонента в процессе обучения объясняется рядом причин. Во-первых, данный подход предоставляет возможность обучающимся, узнать особенности того или иного административного района региона. Вовторых, решение задач регионального содержания способствует социокультурной адаптации обучающихся. В-третьих, использование учебных заданий регионального содержания способствует активизации познавательных процессов, усилению мотивационного фактора, повышению интереса к обучению [Бутакова 1].

Множество научных работ посвящено введению регионального материала в образовательный процесс. Обращается внимание на возможности организации научной деятельности студентов, на важность знакомства с региональными реалиями во внеаудиторное время и др. Несмотря на достаточное количество трудов, посвященных роли регионального компонента в обучении, вопросы практического использования учебных заданий регионального содержания регионов Российской Федерации и административных районов, разработаны недостаточно.

Учебные задачи регионального содержания могут быть введены в практику преподавания дисциплины «Информатика» на протяжении всего курса. Учебные пособия, реализующие федеральный компонент образования не обеспечивают региональный компонент, в результате этого на занятиях практически не используется материал, отражающий специфику того или иного региона России.

Учебные задания с региональным содержанием можно активно использовать как в рамках аудиторных занятий, так и во внеаудиторной деятельности, таким образом, сочетая и обучение и внеклассную работу.

В рамках настоящей работы предпринята попытка разработать ряд учебных заданий с использованием национально-региональных материалов, в частности, Забайкальского края и административных районов края. Например, при разработке мультимедийных презентаций обучающимся предлагается создать презентацию по темам «Подвиги забайкальских медицинских работников в годы ВОВ», «Медицинский династии Забайкальского края», «Ведущие профессии региона» и др. В рамках изучения методов обработки данных в электронных таблицах используются задания по построению графиков и диаграмм по численности населения в районах края, площади районов и т. д.

Вероятно, такой подход в педагогической деятельности имеет и воспитательное значение, оказывает влияние на формирование личности учащихся, способствует формированию компьютерной грамотности обучающихся как необходимой составляющей информационного общества. С другой стороны – региональный компонент в обучении может выступить эффективным средством активизации познавательной деятельности обучающихся в результате использования средств информационных технологий в ходе выполнения ряда учебных заданий, отражающих интересы региона, его особенности и проблематику.

#### **Литература:**

1. Бутакова, Е. Г. Национально – региональный компонент на уроках информатики в рамках ФГОС / Е. Г. Бутакова. — Текст : непосредственный // Методическая разработка. — 2019 — № 12.2 (141.2). — С. 23-55. — URL: https://multiurok.ru/files/metodicheskaiarazrabotka-natsionalno-regionalnyi.html (дата обращения: 03.09.2022).

2. Дабиева Н. Д. Реализация регионального компонента образовательном процессе: проблемы, поиски, решения / Н. Д. Дабиева. — Текст : непосредственный // Доклад — 2018 — № 10.2 (145.7). — С. 10-16.

3. Лобанова Н. А. Непрерывное образование : методология, технологии, управление: кол. моногр. / под ред. Н. А. Лобанова, Л. Г. Титовой, В. В. Юдина. Ярославль: РИО ЯГПУ, 2018.

# **Площадка 3 «Использование цифровых инструментов в структуре современного занятия»**

**Богодухова Екатерина Евгеньевна**

ГПОУ «Забайкальское краевое училище искусств» 674232@mail.ru

### **ДИСТАНЦИОННОЕ ОБУЧЕНИЕ В СПО: ПРОБЛЕМЫ И ПЕРСПЕКТИВЫ**

**Аннотация.** В статье представлена краткая характеристика дистанционного обучения, рассмотрены его преимущества и недостатки. Анализируются особенности применения дистанционных технологий в системе среднего профессионального образования.

**Ключевые слова:** образование, дистанционное обучение, образовательный процесс, среднее профессиональное образование.

В настоящее время под воздействием современных глобальных изменений в системах образования по всему миру происходит существенная трансформация. Современная образовательная парадигма направляет процесс профессиональной подготовки будущих специалистов высших и средних учебных заведений не только в рамках учебных дисциплин, но и в целостной системе формирования и развития профессиональных качеств личностей обучающихся, а затем и в процессе осуществления профессиональной деятельности.

Под дистанционным обучением В.А. Фунтова понимает определённую группу технологий, направленных на освоение студентами учебного материала, овладение навыками самостоятельной работы, осуществление интерактивного взаимодействия между преподавателями и обучающимися. Она выявляет некоторые преимущества использования дистанционного обучения в системе СПО. В первую очередь В.А. Фунтова отмечает возможность совершенствования навыков работы с компьютером, индивидуализации в плане выполнения заданий и изучения материала, а также перехода от эмпирических методов обучения к исследовательским, частично-поисковым. Во вторых, доступность в использовании и освоении большого объема дополнительной информации, обучении по месту жительства, а также возможность обучения студентов с ОВЗ [Фунтова].

Использование дистанционного обучения в системе СПО несколько отличается своими техниками и приёмами. Так, Ю. Н. Нефёдова говорит о проблемах использования «дистанта» в системе СПО. Она отмечает, что применение дистанционного обучения предусматривает высокую заинтересованность студентов в самосовершенствовании и усвоении учебного материала. К сожалению, для большинства студентов это не характерно и преподавателю приходится находить способы их мотивирования. Ещё одной проблемой Ю.Н. Нефёдова считает юношеский возраст студентов, поскольку для них важны непосредственные прямые коммуникации, потребность в новом опыте, получаемом при непосредственном общении с преподавателем [Нефёдова].

Л.В. Налбандян, А.Н. Казак определяют характерные черты дистанционного обучения. Одной из главных они выделяют гибкость, которая проявляется в индивидуальном темпе обучения и времени; модульность, выражающаяся в индивидуальной образовательной траектории; социальное равноправие, предусматривающее равные условия получения знаний и овладения информацией; экономичность – оптимальное использование учебных площадей, отсутствие затрат на транспорт; преподаватель выступает в роли консультанта, планирующего работу обучающихся [Налбандян, Казак, 2019, 42].

А.Г. Клепикова и В.Н. Кормакова отмечают, что в настоящее время существуют некоторые особенности применения дистанционных технологий в педагогическом процессе. По их мнению, преподаватель выполняет несколько ролей: он является и организатором, и тьютором, и др. Меняется форма взаимодействия преподавателей и обучающихся, а обратная связь в этой системе обеспечивается благодаря информационным средствам. Появляется возможность разработки и реализации индивидуальных образовательных маршрутов, направленных на учет личностных и возрастных особенностей обучающихся [Клепикова, Кормакова, 2019, 42].

Таким образом, использование дистанционного обучения в системе СПО открывает двоякие возможности. С одной стороны, позволяют охватить новые категории студентов, преодолев существующие временные и пространственные ограничения, с другой стороны, предоставляют новые средства обучения, открывают новые горизонты преподавания, оценки знаний, усиливают исследовательские возможности, позволяют внедрить новые, более эффективные модели администрирования и управления. Внедрение дистанционного образования приводит к тому, что образование осуществляется не только на расстоянии, но и независимо от какого-либо учреждения.

Тем не менее, дистанционное образование открывает студентам доступ к нетрадиционным источникам информации, повышает эффективность самостоятельной работы, даёт совершенно новые возможности для творчества, обретения и закрепления различных профессиональных навыков, а преподавателям позволяет реализовывать принципиально новые формы и методы обучения.

### **Литература**

1. Фунтова В.А. Реализация дистанционного обучения в СПО – проблемы и пути решения// Электронный ресурс. Режим доступа URL: [https://multiurok.ru/files/statia](https://multiurok.ru/files/statia-realizatsiia-distantsionnogo-obucheniia-v-s.html)realizatsiia-[distantsionnogo](https://multiurok.ru/files/statia-realizatsiia-distantsionnogo-obucheniia-v-s.html)-obucheniia-v-s.html (дата обращения: 17.02.2023).

2. Нефёдова Ю.Н. Проблемы дистанционного обучения в системе среднего профессионального образования // Электронный ресурс. Режим доступа URL: [https://infourok.ru/statya](https://infourok.ru/statya-po-teme-problemy-distancionnogo-obucheniya-v-sisteme-srednego-professionalnogo-obrazovaniya-5245798.html)-po-teme-problemy-distancionnogo-obucheniya-v-sisteme-srednego[professionalnogo](https://infourok.ru/statya-po-teme-problemy-distancionnogo-obucheniya-v-sisteme-srednego-professionalnogo-obrazovaniya-5245798.html)-obrazovaniya-5245798.html (дата обращения: 18.02.2023).

3. Налбандян Л.В., Казак А.Н. Перспективы онлайн-образования в России // Опыт и перспективы онлайн-обучения в России: сборник статей Всероссийской научной конференции с международным участием «Опыт и перспективы онлайн-обучения в России», г. Севастополь, 15-16 ноября 2018 г.: / отв. ред. И. С. Кусов. Севастополь: Филиал МГУ в г. Севастополе, 2019. 89 стр. Электронный ресурс. Режим доступа URL: https://sev.msu.ru/wp-[content/uploads/2019/01/Sbornik](https://sev.msu.ru/wp-content/uploads/2019/01/Sbornik-onlajn-obuchenie.pdf)-onlajn-obuchenie.pdf (дата обращения: 18.02.2023).

4. Клепикова А.Г., Кормакова В.Н. Применение дистанционных образовательных технологий в режиме офлайн, смешанного и онлайн обучения (на примере реализации основных образовательных программ и программ дополнительного профессионального

образования) / А.Г. Клепикова, В.Н. Кормакова. – Белгород: ИД БелГУ НИУ «БелГУ», 2020. – 60 с. Электронный ресурс. Режим доступа URL: [https://pegas.bsu.edu.ru/pluginfile.php/482370/mod\\_book/chapter/9085/1.%20%D0%9C%D0%](https://pegas.bsu.edu.ru/pluginfile.php/482370/mod_book/chapter/9085/1.%20%D0%9C%D0%B5%D1%82%D0%BE%D0%B4.%20%D0%BF%D0%BE%D1%81%D0%BE%D0%B1%D0%B8%D0%B5_%D0%9A%D0%BB%D0%B5%D0%BF%D0%B8%D0%BA%D0%BE%D0%B2%D0%B0.%D0%9A%D0%BE%D1%80%D0%BC%D0%B0%D0%BA%D0%BE%D0%B2%D0%B0.pdf) [B5%D1%82%D0%BE%D0%B4.%20%D0%BF%D0%BE%D1%81%D0%BE%D0%B1%D0%](https://pegas.bsu.edu.ru/pluginfile.php/482370/mod_book/chapter/9085/1.%20%D0%9C%D0%B5%D1%82%D0%BE%D0%B4.%20%D0%BF%D0%BE%D1%81%D0%BE%D0%B1%D0%B8%D0%B5_%D0%9A%D0%BB%D0%B5%D0%BF%D0%B8%D0%BA%D0%BE%D0%B2%D0%B0.%D0%9A%D0%BE%D1%80%D0%BC%D0%B0%D0%BA%D0%BE%D0%B2%D0%B0.pdf) [B8%D0%B5\\_%D0%9A%D0%BB%D0%B5%D0%BF%D0%B8%D0%BA%D0%BE%D0%B2](https://pegas.bsu.edu.ru/pluginfile.php/482370/mod_book/chapter/9085/1.%20%D0%9C%D0%B5%D1%82%D0%BE%D0%B4.%20%D0%BF%D0%BE%D1%81%D0%BE%D0%B1%D0%B8%D0%B5_%D0%9A%D0%BB%D0%B5%D0%BF%D0%B8%D0%BA%D0%BE%D0%B2%D0%B0.%D0%9A%D0%BE%D1%80%D0%BC%D0%B0%D0%BA%D0%BE%D0%B2%D0%B0.pdf) [%D0%B0.%D0%9A%D0%BE%D1%80%D0%BC%D0%B0%D0%BA%D0%BE%D0%B2%D](https://pegas.bsu.edu.ru/pluginfile.php/482370/mod_book/chapter/9085/1.%20%D0%9C%D0%B5%D1%82%D0%BE%D0%B4.%20%D0%BF%D0%BE%D1%81%D0%BE%D0%B1%D0%B8%D0%B5_%D0%9A%D0%BB%D0%B5%D0%BF%D0%B8%D0%BA%D0%BE%D0%B2%D0%B0.%D0%9A%D0%BE%D1%80%D0%BC%D0%B0%D0%BA%D0%BE%D0%B2%D0%B0.pdf) [0%B0.pdf](https://pegas.bsu.edu.ru/pluginfile.php/482370/mod_book/chapter/9085/1.%20%D0%9C%D0%B5%D1%82%D0%BE%D0%B4.%20%D0%BF%D0%BE%D1%81%D0%BE%D0%B1%D0%B8%D0%B5_%D0%9A%D0%BB%D0%B5%D0%BF%D0%B8%D0%BA%D0%BE%D0%B2%D0%B0.%D0%9A%D0%BE%D1%80%D0%BC%D0%B0%D0%BA%D0%BE%D0%B2%D0%B0.pdf) (дата обращения: 18.02.2023).

#### **Бронникова Елена Юрьевна**

ГПОУ «Читинский техникум отраслевых технологий и бизнеса» BronnicovaElena2105@yandex.ru

#### **ИННОВАЦИОННЫЕ ТЕХНОЛОГИИ В ПРЕПОДАВАНИИ ИСТОРИИ**

История – наука будущего.

*Константин Кушнер*

**Аннотация**: в данной статье рассматриваются инновационные технологии преподавания истории СПО

**Ключевые слова:** Инновация, технология проектного обучения, кейстехнология, кластер- технологии, методика проблемного обучения, информационнокоммуникационные технологии, игровые методы обучения, критическое мышление

В условиях образовательных реформ особое значение в профессиональном образовании приобрела инновационная деятельность, направленная на введение различных педагогических новшеств. Инновации это-новые образовательные технологии. Это занятие и самостоятельная деятельность в соответствии с Федеральным государственным общеобразовательным стандартом. [Анисимов 2018;6**]** Каждый педагог ставит перед собой цель обеспечить положительную мотивацию обучения и активизировать познавательную деятельность обучающихся. А для того, чтобы достичь этой цели, нужно применять эффективные методики и инновационные технологии. Студенты лучше усваивают причинно-следственные и хронологические связи. Разнообразные формы и методы организации учебного занятия повышают интерес студентов к предмету, формируют их историческое сознание.

В настоящий момент в историческом образовании применяются самые различные педагогические образовательные технологии. Среди них, на мой взгляд, наиболее подходящими поставленным целям и наиболее универсальными являются: технология проектного обучения, кейс-технология, кластер-технологии, методика проблемного обучения, ИКТ. [Лукьянова 2012:5**]**

1. Технология проектного обучения (метод проектов): в основе метода проектов лежит развитие познавательных, творческих интересов обучающихся, умений самостоятельно конструировать свои знания, умения ориентироваться в информационном пространстве, развитие критического мышления. Метод проектов всегда ориентирован на самостоятельную деятельность обучающихся – индивидуальную, парную, групповую, которую студенты выполняют в течение определенного отрезка времени. Использование проектной деятельности также способствует формированию информационных компетенций и развитию критического мышления у обучающихся. Метод проектов на занятиях истории нацелен на формирование способностей, которые позволяют эффективно действовать в реальной жизненной ситуации. Темы, предлагаемые в качестве исследовательских работ, должны быть посильны пониманию студентов. В процессе исследовательской работы студент пытается решить проблему, выдвигает гипотезы, задает вопросы, делает выводы. [Коротаева 2019:176**]** Проектирование учит четкости в работе, формирует целеустремленность и самостоятельность. В своей педагогической практике я использую проектный метод обучения, как итоговую защиту по курсу «История». Студенты самостоятельно выбирают тему из предложенных вариантов и анализируют историческое развитие профессии в истории в определённый отрезок времени (Например: «Роль связистов в гражданскую войну»). При этом студенты понимают важность своей профессии как в прошлом, так и на современном этапе. Эта система повышает уровень понимания и осмысления изучаемого материала, способствует систематизации знаний.

2.Кейс-технология: технология изучения явлений на основе конкретных ситуаций. Сущность технологии - изучение общих закономерностей на примере анализа конкретных случаев. Название технологии произошло от английского «case» - казус, запутанный или необычный случай [Носырева 2015:№11**].** Структура процесса обучения по кейстехнологии: студентам предлагается случай (реальный, вымышленный). Кейсы могут быть как вербальные, так и использующие таблицы, диаграммы, символы, фотографии, рисунки, карикатуры, сценарии ролевых и деловых игр и т.д. Так например, на учебном занятии истории по теме «Россия в начале XIX века» студенты получают кейс с документами, описывающими заговор с участием Александра I против отца. А при изучении темы «Реформы 60-70-х годов» таблицы изменений в крестьянском вопросе, судебной системе, в военной области и т.д.

3.Технология проблемного обучения: реализация в процессе преподавания истории технологии проблемного обучения, помимо всего прочего, активизирует мыслительную деятельность, увеличивает объем самостоятельной работы каждого из обучающихся, что подтверждается систематическим контролем, с использованием устных и письменных разноуровневых заданий. Данная технология предлагает моделировать образовательный процесс таким образом, когда обучающиеся не пассивно получают некоторый необходимый минимальный объем учебной информации, а самостоятельно формулируют вопросы и определяют пути и способы их решения.[Некрасов 2014**]** Это, в свою очередь, предполагает рассмотрение имеющихся исторических источников, как с позиций их репрезентативности, так и в аспекте анализа имеющихся в их отношении различных, иногда диаметрально противоположных оценок, с целью выстраивания собственной исследовательской позиции. [Стрелова О.Ю 2016:19-28**]**

Используя проблемный метод, я учитываю готовность студента к восприятию проблемного материала: общий уровень знаний, настроенность на учебное занятие, опыт применения проблемного обучения в данной группе. Для оптимизации проблемного обучения необходима вариативность, т. е. выбор такого варианта проблемного подхода к изучению материала, который в наибольшей мере отвечает уровню данной группе. В группе с высоким уровнем мотивации обучающих после изложения факта можно ставить проблемы одну задругой, в группе со слабой мотивацией можно объяснить материал самой и в конце провести опрос проблемного характера.

При объяснении нового материала я использую две формы проблемного обучения - проблемное изложение и поисковую беседу*.*

В ходе проблемного изложения проблему ставит и решает преподаватель. Не просто излагает материал, а размышляет, рассматривает возможные подходы и пути решения. Учащиеся следят за логикой рассуждения, анализом, глубже усваивают материал. Например, в начале обобщающего занятия по теме «СССР в Великой Отечественной войне 1941-1945 гг.» даю задания проблемного характера: «В чем источники и каково значение победы советского народа в Великой Отечественной войне? «Почему такой дорогой ценой, была достигнута победа?»

Для решения этой проблемы группу делю на пять учебных подгрупп, которые двигаются по этапам:

1-й этап: "разминка" - актуализация знаний (фактически проверка домашнего задания) в форме тестового задания;

2-й этап: от каждой группы по три обучающихся на листе ватмана пишут термины, даты, имена, связанные с заявленной темой; листы раздаются группам, которые должны составить опорный конспект по данной теме;

3-й этап: работа с текстами документов (анализ и ответы на вопросы к ним);

4-й этап: проверка знания хронологии (индивидуальная работа).

После такой работы возвращаемся к проблемным вопросам.

Проблемное изложение можно использовать при изучении истории государственной символики. Спорным, например, остается вопрос: откуда взялся на Руси образ двухглавого орла?. Обучающимся предлагаются разные точки зрения историков по этому вопросу. Таким образом, приходим к выводу, что вопрос о происхождении орла на печати Ивана III пока остается открытым.

4. ИКТ: К инновационным технологиям в преподавании истории также относятся информационно-коммуникационные технологии. Преподаватель может использовать презентации и мультимедийные занятия. В данном случае студенты также могут самостоятельно составлять опорные конспекты и представлять их в форме презентации, что одновременно будет являться и элементом проектной деятельности. Использование ИКТ на занятиях позволяет подготовить обучающихся к быстрому восприятию и обработке больших объемов информации, вооружить их современными средствами и технологиями работы, сформировать у них информационную культуру. [Носырева 2015:№11**]** Самыми актуальными и эффективными формами ИКТ являются использование презентаций и интерактивной доски. Использование интерактивной доски и презентации предоставляет преподавателю новые возможности для оптимизации процесса обучения, создания содержательных и наглядных заданий, развивающих познавательную активность обучающихся, структурировании учебного занятия, увеличения темпа и течения занятия. В обучении истории огромное значение играет фактор наглядности.

 5.Кластер технологии: работа с текстом на занятиях истории занимает одно из ведущих мест. В настоящее время задача преподавателя – изменить привычный статус учебника как основного источника знаний, информация в котором не подвергается сомнению, научить студента критическому мышлению при работе с авторскими текстами учебника. [Баранов 2012**]**

В результате, кластер позволяет студентам проявить индивидуальные способности в осмыслении учебной информации, выделить главное, подвести к собственному выводу, дает возможность самостоятельно найти и поработать с дополнительным материалом. (Например, изучая тему «Великая Северная война», одна из «веточек» – «Устав морской». В учебнике о нем, кроме названия, ничего не сказано. Студенты дополнительно изучили этот вопрос (узнали о «детище Петра I», итоговый документ включал в себя 5 томов и дополнили «веточку» датой принятия). И таких примеров может быть огромное множество.

На мой взгляд, данные технологии действительно помогают нам обучать, воспитывать и развивать обучающихся в соответствии с требованиями, которые предъявляет общество, государство и современный мир. Подводя итог всему вышесказанному, хочется отметить, что использование инновационных технологий позволяет повысить мотивацию обучающихся к изучению истории, проявить интерес к будущей профессии, усилить наглядность преподавания и активизировать деятельность студентов на занятиях. Современные приемы и методы работы на учебных занятиях истории способствуют тому, что из техникума выходят выпускники, которые понимают и критически осмысливают общественные процессы и ситуации.

### **Литература**

1.Анисимов П.Ф. Инновации в системе среднего профессионального образования / П.Ф. Анисимов//Федеральное агентство по образованию. - М.,2018-С.6-47

2. Баранов, П.А. Историко-обществоведческое образование в современной школе / П.А. Баранов. - СПб., 2012.

3.Коротаева Е.В. Обучающие технологии в познавательной деятельности школьников/Е.В. Коротаева.- М., 2019.-176с.

4.Носорева Н.Г. Интерактивные технологии и электронные образовательные ресурсы//Современная педагогика 2015. №11

5.Модернизация исторического и обществоведческого образования в условиях перехода на ФГОС: опыт, проблемы // состав. Некрасова Л. И. – ТОИПКРО, 2014.

6.Лукьянова, М. И. Современный урок и требования ФГОС // Народное образование №8.**,** / М.И. Лукьянова. - 2012.

7. Стрелова О.Ю. Воспитание исторической памяти в контексте государственной политики модернизации системы общего исторического образования // Проблемы преподавания истории и гуманитарных дисциплин в школе: традиции и инновации, 2016. Электронное издание. С. 19-28

8. Селевко Г.К. Энциклопедия образовательных технологий / Г.К. Селевко. – М., 2005. – С. 556.; URL: [https://ddtks.ru/files/documents/metod/g](https://ddtks.ru/files/documents/metod/g-selevko_ehnciklopedija_obrazovatelnykh_tekhnolog.pdf)selevko ehnciklopedija obrazovatelnykh tekhnolog.pdf (дата обращения 08.02.2023)

#### **Вторушина Эрикназ Аваговна**

ГПОУ «Приаргунский государственный колледж» Eriknazv@mail.ru

### **СОЗДАНИЕ ПРЕЗЕНТАЦИИ О ДОСТОПРИМЕЧАТЕЛЬНОСТЯХ ЗАБАЙКАЛЬСКОГО КРАЯ, С ПОМОЩЬЮ СЕРВИСА GOOGLE ПРЕЗЕНТАЦИИ**

**Аннотация:** Совместная презентация позволяет нескольким пользователям одновременно работать с одним и тем же файлом, а затем продемонстрировать результаты другим.

**Ключевые слова:** презентация, совместная работа, Google Презентации.

Google презентации применяются зачастую в проектной деятельности и помогают обучающимся развивать творческие способности, а также защищать и представлять, как групповые, так и индивидуальные работы (проекты). Обучающиеся учатся критическому анализу информации, обрабатывать её и на основе полученных фактов делать выводы, тем самым развивают учебно-социальные навыки (работа в группах).

С помощью сервиса Google Презентации была проведена профориентационная проба в рамках проекта «Билет в будущее» в формате онлайн.

После подключения к онлайн платформе участники пробы прослушали информацию о сервисе Google Презентации, об особенностях и возможностях данного сервиса. Некоторые участники уже слышали о сервисе, но работать самим еще не приходилось.

За отведенное время участникам необходимо:

1. Перейти по ссылке:

https://docs.google.com/presentation/d/12vzAeYDmgsd7iQ7M1Gz8k62Spn1FUCTJE\_Z pXTRaSdQ/edit?usp=sharing, для того что бы стать участником совместной работы над презентацией.

2. На выбранном слайде написать имя и фамилию.

3. Наполнить слайд информацией из папки «МАТЕРИАЛ НА ПРОБУ», находящейся в облачном хранилище mail.ru. Для этого перейти по ссылке https://cloud.mail.ru/public/Fd1B/L1W1Xu5Zc и скачать папку на компьютер. Данная папка содержит текстовую информацию и графические объекты.

Участникам предлагается выбрать одну достопримечательность и приступить к оформлению слайда.

Слайд должен содержать:

- текст:
- − изображение;
- − графические элементы.

В ходе наполнения слайда информацией, обучающимся давались рекомендации по правильному оформлению слайда.

4. После того, как все слайды оформлены, наставником предлагается вариант использования готовой презентации, то есть создать QR-код и разместить его на информационном баннере.

Для этого необходимо:

- скопировать адрес презентации (в адресной строке браузера)

- перейти по ссылке (https://qr-online.ru) на сайт бесплатного генератора QR-кодов.

- в текстовом поле «Ссылка» вставить скопированный адрес.
- выбрать цвет, дизайн и логотип QR-кода.

- нажать на кнопку «Сохранить» и скачать QR-код в формате .PNG.

5. Далее разместить QR-код на туристическом баннере (баннер расположен в папке «Материал на пробу» скаченной ранее):

- на компьютере открыть программу Microsoft PowerPoint.

- выбрать ориентацию страницы – книжная.

- вставить на слайд баннер о достопримечательностях Забайкальского края.

- расположить скаченный ранее QR-код на баннере путем копирования и вставки картинки.

6. Сохранить файл под названием «Туристический гид по Забайкальскому краю», выбрав тип файла «Рисунок в формате JPEG»

Информационный баннер готов.

Все участники продемонстрировали свои баннеры через чат онлайн-платформы и получили обратную связь от наставника.

В конце занятия была проведена рефлексия, в ходе которого обучающиеся самостоятельно оценили результаты своей деятельности, знания и умения, озвучили преимущества и недостатки сервиса Google Презентации.

Данный алгоритм подойдет для создания презентаций по любой другой теме, это может быть совместная работа всего класса или группы над проектом и его демонстрация путем создания информационного баннера.

#### **Литература**

1. Совместная работа над эффектными презентациями URL: https://www.google.ru/intl/ru/slides/about/ (Дата обращения 18.02.2023 г.)

**Ерохина Валентина Алексеевна**

ГПОУ «Читинский медицинский колледж» rezanova192@yandex.ru

### **ПРИМЕНЕНИЕ КВЕСТ-ТЕХНОЛОГИИ С ДОПОЛНЕННОЙ РЕАЛЬНОСТЬЮ НА УРОКАХ ИНФОРМАТИКИ**

**Аннотация:** в данной статье рассматриваются возможности использования AR на уроках информатики и приводятся примеры интернет сервисов для создания квестов с дополненной реальностью.

**Ключевые слова:** дополненная реальность, квест.

В наше время информационно-коммуникационные технологии плотно вошли во все сферы жизнедеятельности человека, образование не является исключением. Одним из перспективных направлений можно считать применение технологий дополненной реальности (AR), которая вызывает у обучающихся не только существенный интерес, но и способствует повышению качества образовательного процесса и его эффективности.

Дополненная реальность представляет из себя среду с прямым или косвенным дополнением физического мира цифровыми данными в режиме реального времени, тем самым расширяя и дополняя реальную картину мира [3]. Это современная технология, которая позволяет связать реальный мир и виртуальную среду, обеспечивая их синхронное взаимодействие. При использовании AR обучающиеся исследуют реальную картину мира с добавленными в нее виртуальными элементами.

Почему же так эффективно воздействует дополненная реальность на образовательный процесс человека? Один из важных моментов заключается в том, что AR создает эффект присутствия, очень ясно отображает связь между реальным и виртуальным миром. 3D-изображение позволяет визуально проникнуть в иную, виртуальную реальность, что, безусловно, психологически привлекает человека и активизирует его внимание и восприимчивость к информационной составляющей. Вне зависимости от изучаемого предмета дополненная реальность помогает повысить его привлекательность для учеников любого возраста и увеличивает мотивацию к получению знаний [1].

Согласно исследованию компании Neuro-Insight Study дополненная реальность почти втрое увеличивает уровень когнитивной активности мозга во время обучения, по сравнению с аналогичным опытом, не связанным с AR. При этом, формируются устойчивые связи между объектом изучения (на котором размещена AR метка) и связанным с ним контентом (полученном в AR режиме с этого объекта) [2]. Однако, удивление и вовлечение происходит не само по себе, а с помощью продуманных сценариев, визуализации и интересных AR механик.

Для использования некоторых технологий AR на занятиях по информатике не обязательно наличие дорогостоящего оборудования, достаточно наличия смартфонов или планшетов и подключения к сети Интернет. Однако следует отметить нехватку доступных обучающих материалов и приложений с применением дополненной реальности. Создать же такие обучающие материалы можно самому с помощью интернет сервисов:

- Surprize Me;
- Web-AR.Studio;
- Stories AR;
- ARVIS;
- Меморис.

Чаще всего такие сервисы используют фотографы для «оживления фотографий», создания интерактивных визитных карточек. Данные сервисы, как правило, не требуют от пользователя знаний основ программирования. Более сложным и ресурсоемким является создание приложений с интегрированными 3D-объектами.

При помощи указанных сервисов можно создавать квестовые AR-задания, что сделает процесс отработки умений на занятии более увлекательным, наглядным и динамичным. Создание сюжетной линии, диалоги с героями игры, виртуальные задания и предметы, которые можно обнаружить только через камеру смартфона - все это помогает вовлечь студентов в активную познавательную деятельность. Таким образом, технология квестов принимает более современную окраску и способствует развитию функциональной грамотности участников игры. Кроме того, интегрированные в образовательный процесс технологии квестов с применением дополненной реальности стимулируют творческое мышление учащихся и развивают навыки быстрого и эффективного решения проблемных ситуаций.

#### **Литература**

1. Бижанов, Е. Г. Технологии дополненной реальности в образовательной сфере / Е. Г. Бижанов. — Текст: непосредственный // Молодой ученый. — 2020. — № 31 (321). — С. 10-12. — URL: https://moluch.ru/archive/321/72914/ (дата обращения: 15.02.2023).

2. Внедрение дополненной реальности (AR) в обучение. Часть #4 AR и геймификация. — URL: https://argument.digital/blog/vnedrenie-dopolnennoj-realnosti-ar-vobuchenie-chas4-ar-i-gejmifikaciya/(дата обращения: 15.02.2023).

3. Смирнова Н. Б., Чайкина Ж. В. Применение технологий дополненной реальности в дополнительном образовании детей. — Текст: непосредственный // Инновационная экономика: перспективы развития и [совершенствования](https://cyberleninka.ru/journal/n/innovatsionnaya-ekonomika-perspektivy-razvitiya-i-sovershenstvovaniya). — 2020. — URL: https://cyberleninka.ru/article/n/primenenie-tehnologiy-dopolnennoy-realnosti-v-dopolnitelnomobrazovanii-detey/ (дата обращения: 15.02.2023).

4. Шефер, Е. А. Использование цифровых технологий в образовательном процессе / Е. А. Шефер. — Текст : непосредственный // Молодой ученый. — 2021. — № 16 (358). — С. 22-25. — URL: https://moluch.ru/archive/358/79973/ (дата обращения: 15.02.2023).

#### **Зубчук Юлия Александровна**

ГАПОУ «Читинский педагогический колледж» zubchukuliya@yandex.ru

# **ИСПОЛЬЗОВАНИЕ ИНТЕРАКТИВНОЙ ПАНЕЛИ В ОБРАЗОВАТЕЛЬНОМ ПРОЦЕССЕ**

**Аннотация:** В данной статье рассматривается опыт работы с интерактивной панелью в образовательном процессе, а также опыт использования программного обеспечения Smart Notebook в пределах освоения конкретной профессиональной дисциплины.

**Ключевые слова:** Смарт Ноутбук, игра, студент, образование, интерактивная панель, занятие.

В настоящее время цифровые средства являются незаменимыми в образовательном процессе. Источником формирования, закрепления и актуализации знаний детей во многом стали электронные образовательные ресурсы. Использование интерактивного оборудования на занятиях способствует получению знаний в удобном и интересном для студентов формате [Картузов А. - 2009].

Самым распространённым видом современного оборудования является интерактивная панель. Функции интерактивной панели позволяют педагогу организовать деятельность с использованием большого количества программ и веб-сервисов. В работе со студентами Читинского педагогического колледжа широко используется программное обеспечение Smart Notebook.

Smart Notebook – программа, позволяющая создать интерактивную дидактическую игру или упражнение по заданной теме, а затем воспроизвести его и поработать со студентами на интерактивной панели. Функционал данной программы даёт возможность создавать упражнения в текстовом формате, добавлять картинки и звук, вставлять гиперссылки, таблицы и многое другое.

Самыми распространёнными упражнениями в данной программе являются задания на классификацию предметов, расставление объектов в правильном порядке, выбор правильного ответа, нахождение парных картинок и многие другие. Задания в Smart Notebook могут быть направлены на актуализацию знаний, постановку цели занятия, усвоение нового материала, а также на расширение, закрепление и повторение изученного. Кроме того, рефлексия и элементы самооценки в конце занятия также могут быть реализованы с помощью интерактивной панели и программы Smart Notebook.

В качестве примера рассмотрим занятие по дисциплине «Теоретические и методические основы физического воспитания и развития детей раннего и дошкольного возраста» на тему «Проведение гимнастики после дневного сна в ДОО». На протяжении всей лекции обучающиеся выполняют упражнения на интерактивной панели. Самостоятельная постановка цели занятия является первым заданием. В процессе его выполнения студентам необходимо расставить предложенные словосочетания в правильном порядке (Рисунок 1).

После выполнения задания обучающийся переходит на слайд, на котором уже представлен правильный вариант ответа, и таким образом осуществляется проверка.

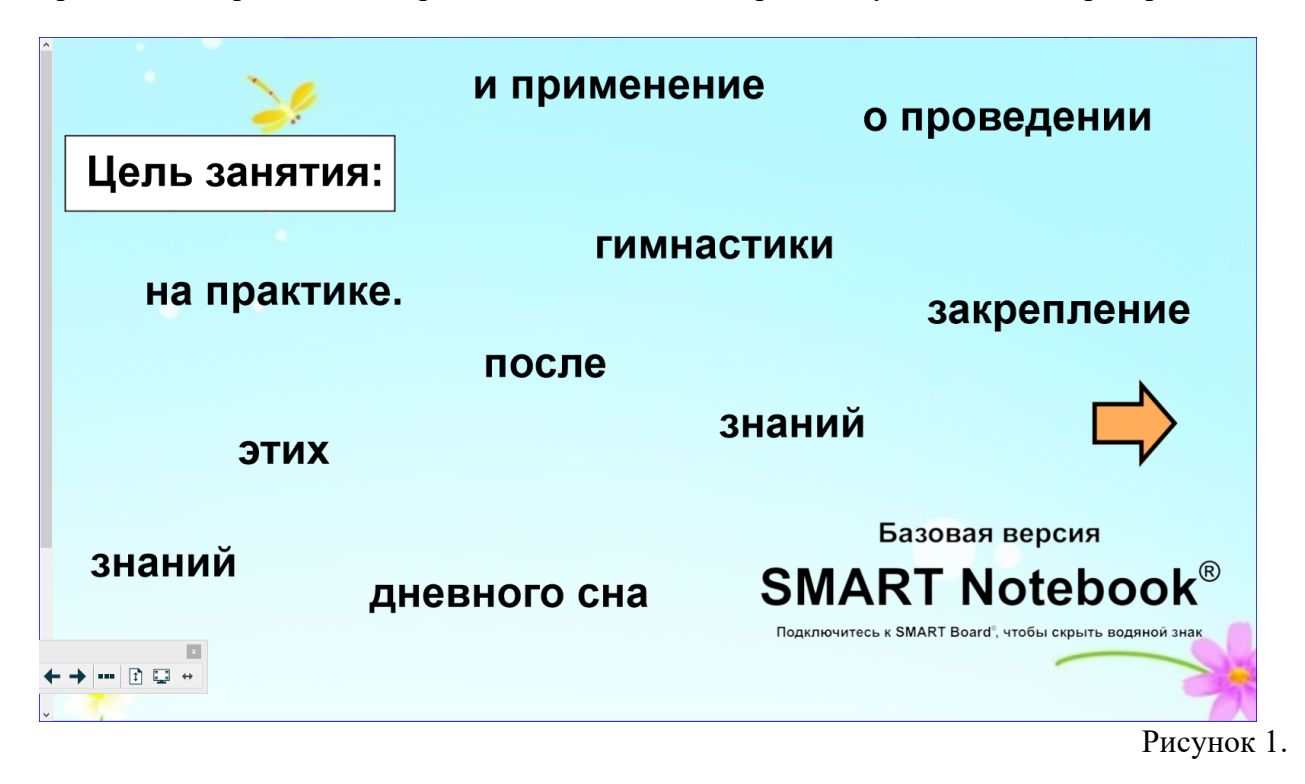

Следующее интерактивное упражнение направлено на актуализацию знаний студентов по изученной теме. Обучающимся предлагается несколько вопросов, ответ на которые ограничен по времени. Если студент отвечает правильно, он автоматически переходит к следующему вопросу (Рисунок 2.)

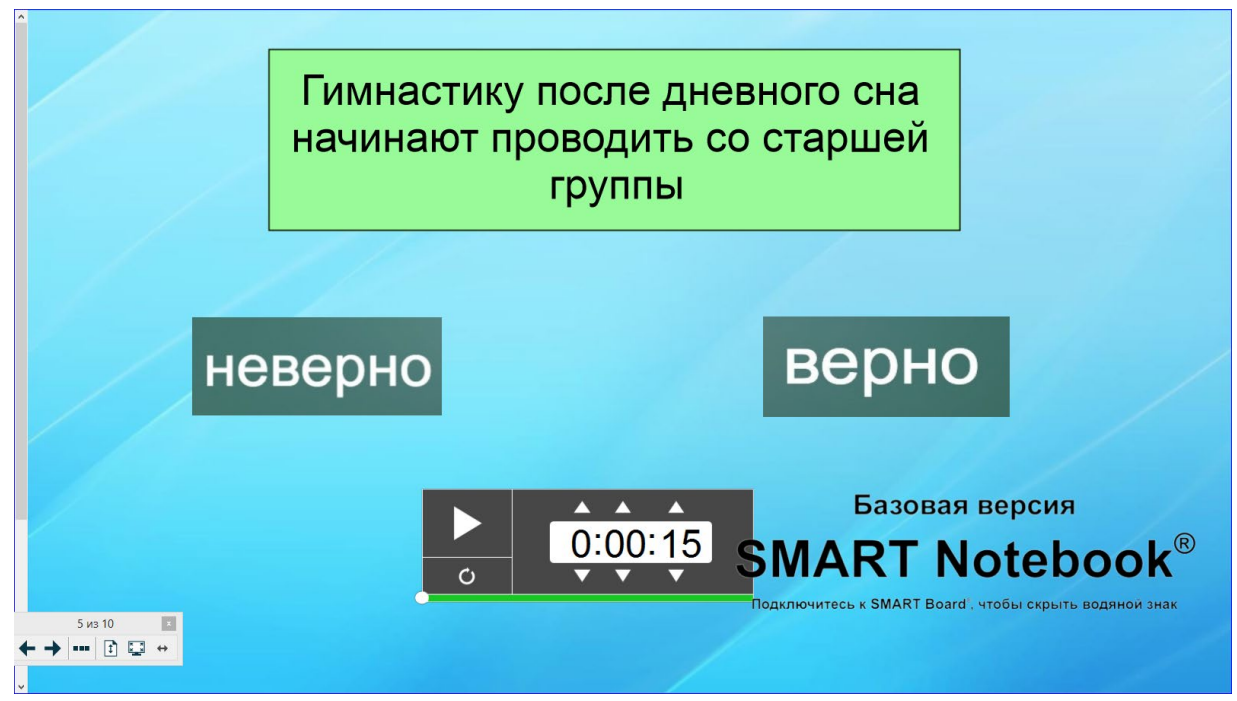

Рисунок 2.

Далее студентам предлагается изучить новый материал. Для усвоения информации по теме «Оборудование для самомассажа в ДОО» используется задание на распределение предметов. Нужные вещи при перемещении погружаются в чемодан, а лишние остаются на переднем плане (Рисунок 3).

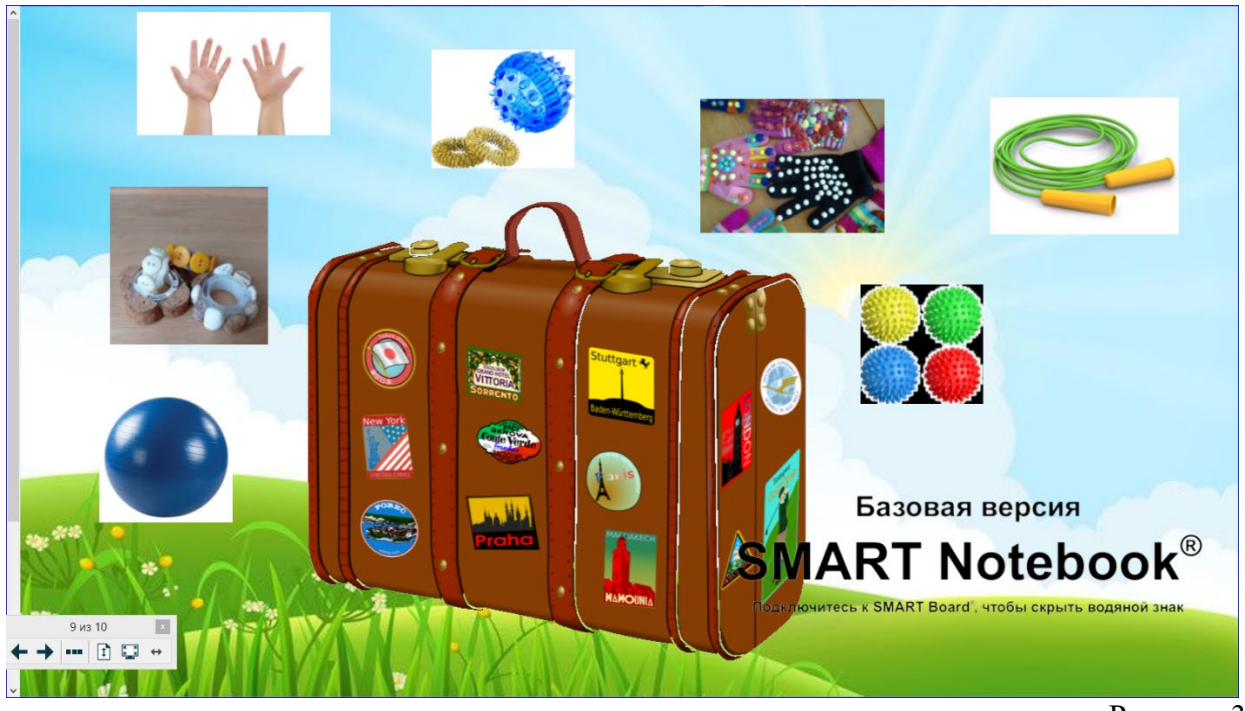

Рисунок 3.

Организовать выполнение упражнений на интерактивной панели можно различными способами. Педагог может совершать манипуляции на доске самостоятельно, ориентируясь на ответы студентов, либо пригласить самих обучающихся к интерактивной панели для выполнения заданий.

Таким образом, интерактивная панель является неотъемлемой частью обучения студентов и способствует успешному развитию цифровой компетентности.

#### **Литература:**

- 1. Картузов А. Интерактивные средства обучения в образовательном процессе // Мир науки, культуры, образования. – 2009.
- 2. Тихоненков А. Использование интерактивных средств обучения при проведении занятий в вузе // Мир науки, культуры, образования.  $-2011$ .
- 3. GeekBrains.ru: образовательный портал : сайт. Москва, 2019 Текст: электронный// URL: [https://gb.ru](https://gb.ru/) (дата обращения: 06.02.2023).

#### **Кондратьева Маргарита Михайловна**

ГПОУ «Читинский техникум отраслевых технологий и бизнеса» margaritamihailov@gmail.com

# **ИСПОЛЬЗОВАНИЕ ЦИФРОВЫХ ИНСТРУМЕНТОВ В СТРУКТУРЕ СОВРЕМЕННОГО ЗАНЯТИЯ**

**Аннотация:** В данной статье рассматриваются современные цифровые инструменты, применяемые при организации учебного процесса на уроках истории и обществознания. **Ключевые слова:** Цифровые инструменты, цифровые технологий, цифровые образовательные ресурсы

В настоящее время очень сложно представить современное образование без применения различных цифровых инструментов. При этом цифровизация в образовании занимает прочные позиции, тем самым расширяя возможности как преподавателей, так и обучающихся. С учетом того, что в настоящее время широко распространена форма дистанционного обучения, именно цифровые инструменты дают возможность педагогу эффективно взаимодействовать с обучающимися.

Цифровые инструменты в образовании – это подгруппа цифровых технологий, которые разрабатываются для развития качества, скорости и привлекательности передачи информации в преподавании и обуче6нии. [1]. К цифровым инструментам относятся видеосервисы, сервисы для создания обучающих игр, электронные учебные системы.

Использование в свободной форме различных форм цифровых инструментов дает возможность преподавателю заинтересовать студентов, повысить их мотивацию к обучению предмета, а также вовлечь в творческий процесс. Современный учитель должен в полной мере уметь владеть цифровыми образовательными ресурсами.

За время работы с цифровыми инструментами мной была проведена структуризация цифровых инструментов, которые применялись во время проведения занятий:

а) Цифровые инструменты для наглядного изучения нового материала. Сюда можно отнести аудио- и видеоматериалы, онлайн экскурсии. В рамках изучения истории мною использованы такие сайты как РЭШ, Открытая школа, Арзамас, Цифровая история. Данные цифровые образовательные ресурсы дают наглядное представление об исторических событиях, что помогает студентам легче усваивать новый материал и

акцентировать внимание на отдельном историческом событии, а также помогают восстановить события прошлых лет.

б) цифровые инструменты для организации совместной работы.

К ним в первую очередь относятся Google – презентации, Google – таблицы, Google – документы. Данные сервисы позволяют студентам работать малых группах, выполняя различного рода задания. Таким образом, обучающиеся проявляют свои творческие способности, учатся групповой работе, что также является не маловажным в образовательном процессе. Кроме этого, при использовании данных цифровых инструментов ребята используют, как правило, сопутствующий метод мозгового штурма. Также еще одним плюсом данного инструмента является наглядность. Преподаватель может контролировать процесс выполнения задания онлайн. в) игровые цифровые инструменты.

При организации занятий в форме игры, обучающиеся более активно и с интересом вовлекаются в учебный процесс. Целями игры на занятиях истории и обществознания является привлечение внимания к изучаемой теме, развитие логического мышления, способность выделять причинно-следственные связи. К сервисам помогающим построить такое занятие относятся Удоба - это онлайн-конструктор дидактических игр, на данном сайте можно как самостоятельно создавать викторины, кроссворды, так и воспользоваться уже готовыми вариантами игр, LearningAppsнаиболее распространенный общедоступный интерактивный модуль, где также большой спектр создания игр. Нужно отметить, что процедура регистрации на данных сайтах проста.

Не смотря на то, что образование не стоит на месте, и цифровые технологии становятся не заменимой частью нашей жизни во всех сферах жизни общества нужно не забывать, что, роль преподавателя остается важной в организации учебного процесса. И нужно понимать, что цифровые образовательные ресурсы не смогут заменить педагога, а занятие будет эффективным только в том случае, когда будет верно выстроен баланс использования цифровых инструментов и методических средств преподавателя в рамках проводимого занятия.

### **Литература**

Как подружиться с цифровыми инструментами в образовании, [https://me.fm/blog/sveta](https://me.fm/blog/sveta-shchelokova/35198-kak-podruzhitsya-s-tsifrovymi-instrumentami-v-obrazovanii)[shchelokova/35198](https://me.fm/blog/sveta-shchelokova/35198-kak-podruzhitsya-s-tsifrovymi-instrumentami-v-obrazovanii)-kak-podruzhitsya-s-tsifrovymi-instrumentami-v-obrazovanii

#### **Нечаев Иван Васильевич**

ГАПОУ «Краснокаменский горно-промышленный техникум» 82nechaevivan@mail.ru

### **ИСПОЛЬЗОВАНИЕ КРОСС ПЛАТФОРМЕННОГО ПРИЛОЖЕНИЯ «ЭКЗАМЕН ПДД» ДЛЯ ПРОВЕРКИ ТЕОРЕТИЧЕСКИХ ЗНАНИЙ**

**Аннотация.** В данной статье рассматривается опыт внедрения в образовательный процесс такого инструмента цифровизации, как кросс платформенные приложения разработанные на основе конструктора мобильных приложений «Glide» работающего с базой данных размещенной в Google sheet.

**Ключевые слова:** геймификация образования, нулевой кодинг, конструктор приложений, кросс платформенные приложения, гугл-таблицы, гугл-формы.

На текущий момент времени существует огромное количество программ и приложений для различных операционных систем мобильных устройств, которые позволяют провести онлайн тестирование среди студентов, с возможность мгновенного анализа полученных результатов и доведения их до тестируемого. Но в большинстве своем данные системы, несмотря на ряд преимуществ, имеют и множество недостатков. К недостаткам таких систем можно отнести невозможность полноценной коммуникации студента и преподавателя, достаточно высокая стоимость подписки (при пробной или бесплатной версии функционал сильно ограничен), также к недостаткам можно отнести невозможность конвертации полученных результатов в документацию принятую в образовательном учреждении.

Сама по себе идея проведения опросов, тестирования с применением гугл форм стара как мир, но довольно большой проблемой является доведение ссылки на ГФ, до обучающихся. Например опрос нужно провести в течении нескольких дней, а студент болеет. Отправка ссылок через всевозможные чаты и социальные сети частично решает проблему, но не в полной мере, особенно при условии, что ссылка не одна, их может быть очень много (опросы по темам, несколько вариантов по одной теме и т.д.). Первоначально для обеспечения доступа к ссылкам и анализа результатов опросов, мною были использованы гугл таблицы. Являясь мощным табличным редактором полностью совместимым с гугл формами, они позволяют не только производить сбор полученных результатов опроса, но и их анализ. Это сильно расширило возможности применения гугл форм для наполнения оценочных средств. Студент однажды получивший ссылку на таблицу заходит в неё и выбирает то занятие, которое ему нужно выполнить.

В созданной таблице были собраны ссылки на проведение тестирования (в моем случае это вопросы из экзаменационных билетов по Правилам Дорожного Движения). В отдельной вкладке располагалась таблица, в которую обучающиеся должны были вносить свои данные по умолчанию Фамилию Имя Отчество и дату рождения. Данная таблица изначально планировалась к использованию в качестве средства проведения теоретического экзамена на знание ПДД, поэтому указанные данные использовались для формирования экзаменационной ведомости. Ссылка на гугл форму с билетом отражается только при условии заполнения ячеек с ФИО и датой рождения. Для того, чтобы была вариативность в выполнении задания для экзамена, номера билетов для каждого студента выбирались в рандомном (случайном) порядке. Т.е. студент не мог знать заранее какой билет ему достанется.

В этой же таблице была вкладка «Проверка», в которой располагалась таблица с данными полученными из таблиц ответов гугл форм. При завершении тестирования результаты отправлялись в таблицу ответов для гугл формы, а уже из неё перенаправлялись в гугл таблицу во вкладке проверка. В результате формула размещенная в ячейке «Результат» сравнивала данные внесенные в ячейку «ФИО» и данные в таблице проверка, при совпадении выдавала результат о сдаче или не сдаче экзамена.

В работе подобной системы были выявлены ряд недостатков, к которым можно отнести: студенты очень быстро научились обмениваться результатами опроса (ответами) и проведение опроса потеряло свою значимость. В частности при первоначальном прохождении тестирования в гугл форме, студент после неудачного прохождения видел свои ошибки и мог пройти сразу же повторное тестирование по этой же гугл форме. В результате встал вопрос скрытия ссылок при получении результата тестирования. Второй проблемой использования гугл таблиц как «склада» ссылок стало то, что доступ к ней был закрыт посторонним как редакторам, но читать данные никто не запрещал, как и создавать новые листы в таблице. В первом случае студенты просто заходили в таблицу «Проверка» и смотрели правильные ответы, во втором случае приходилось убирать очень много пустых листов, это не говоря о сотнях писем на «открытие доступа к таблице».

Возникла необходимость создания буферной зоны, в которой студенты могли отправлять данные позволяющие их идентифицировать, а взамен получать ссылку на прохождение тестирования. Из всех отработанных вариантов мой выбор остановился на конструкторе мобильных приложений Глейд. Имея достаточно простой интерфейс, полностью совместим с гугл таблицами. В приложении были добавлены такие вкладки как «Ввод данных» где добавлено окно для ввода данных с ФИО студента и второе окно «Дата рождения» и окно выбора тем для проверки. Во второй вкладке располагалось окно «Режим экзамена» в данном окне располагаются окна вкладки с указанием ФИО участников опроса, даты рождения и выбор темы для проверки. Для придания приложению большей наглядности были введены такие варианты как: 1) изображение с логотипом техникума пока не получены результаты экзамена; 2) изображение с надписью «Экзамен сдал» на зеленом фоне при положительном результате и третий вариант изображение с надписью «Экзамен не сдан» на красном фоне при отрицательном результате сдачи экзамена. При нажатии на окно с указанием фамилии имени и отчества экзаменуемого попадаем на вкладку развернутого окна участника экзамена. Здесь присутствует кнопка перехода к билету (как таковой ссылки участник не видит, нажатие кнопки автоматически активирует ссылку и переводит участника к гугл форме с вопросом), имеется кнопка проверки результата. По мере завершения экзамена кнопка перехода к билету исчезает и появляется надпись с результатом экзамена. Во вкладке режим тренировки обучающиеся могут выйти на список тем и пройти их без внесения своих данных в основную форму. Однако в гугл таблице, откуда берутся данные для приложения, есть таблица анализа результатов при прохождении режима тренировки. Их видит только администратор таблицы (преподаватель). Для создания двух сторонней связи во вкладку «Режим экзамена» добавлена форма обратной связи, в которой студенты могут задать интересующие вопросы, с указанием, куда направить ответ.

К недостаткам можно отнести отсутствие русскоязычной версии. Частично данная проблема решается использованием автоматического перевода в браузере. При достаточно недолгом изучении конструктора удалось собрать приложение, которое работало на различных устройствах под управлением разных операционных систем.

При работе с конструктором выяснилось, что обновление данных происходит очень медленно и иногда занимает до полминуты. Возможно, это связано с тем, что используется бесплатная версия конструктора, хотя в 2021 году таких недостатков не было.

#### **Литература**

- 1. <https://habr.com/ru/sandbox/146850/>
- 2. [https://ya.zerocoder.ru/dielaiem](https://ya.zerocoder.ru/dielaiem-mobilnyie-prilozhieniia-iz-google-tablits-za-nieskolko-minut-biez-koda-obzor-siervisa-glide/)-mobilnyie-prilozhieniia-iz-google-tablits-za-nieskolkominut-biez-koda-obzor-[siervisa](https://ya.zerocoder.ru/dielaiem-mobilnyie-prilozhieniia-iz-google-tablits-za-nieskolko-minut-biez-koda-obzor-siervisa-glide/)-glide/
- 3. <https://habr.com/ru/company/vdsina/blog/520238/>
- 4. <https://blagosfera.timepad.ru/event/1644651/>
- 5. <https://startpack.ru/application/glide>
- 6. [https://hashdork.com/ru/glide](https://hashdork.com/ru/glide-guide/)-guide/

### **Потапова Екатерина Андреевна**

ГПОУ «Читинское торгово-кулинарное училище» chudilova1992@mail.ru

### **ИСПОЛЬЗОВАНИЕ РЕСУРСА LEARNINGAPPS ВО ВРЕМЯ УЧЕБНЫХ ЗАНЯТИЙ ПО ПРОФЕССИИ «ПОВАР, КОНДИТЕР» И ВОСПИТАТЕЛЬНОЙ РАБОТЕ**

**Аннотация:** в данной статье рассматривается возможность применения ресурса LearningApps во время учебных занятий и воспитательной работе как одному из способов повышения учебной мотивации студентов и формирования общих компетенций. **Ключевые слова:** ресурс, интерактивное занятие, учебная мотивация.

Компетентностный подход, реализуемый в настоящее время при организации образовательной деятельности, требует от преподавателя, мастера п/о пересмотра спектра используемых методов обучения. Приоритет отдается диалогическим методам обучения, совместным поискам истины, разнообразной творческой деятельности. Всё это реализуется при использовании интерактивных методов обучения.

Интерактивные методы обучения ориентированы на активность обучающихся в процессе обучения: они взаимодействуют с педагогом, друг с другом, а главное с учебным содержанием – осмысливают его, выделяют проблемы, предлагают пути их решения, оценивают их состоятельность и оптимальность использования. Роль педагога при этом в сравнении с традиционными методами обучения резко меняется: активность педагога уступает место активности обучающихся, задача педагога теперь – направлять познавательную деятельность студентов на достижение поставленных целей.

Разрабатывая план интерактивного занятия, педагог главным образом нацелен на разработку интерактивных упражнений и заданий для обучающихся, в ходе выполнения которых они либо изучают новый материал, либо закрепляют ранее изученный.

Одним из наиболее интересных мне показался конструктор интерактивных заданий LearningApps.

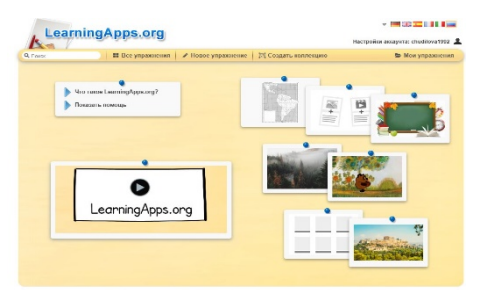

Рисунок 1. Интерфейс программы

LearningApps.org – является очень простым и удобным приложением для создания мультимедийных интерактивных учебных материалов. Это приложение для поддержки обучения и процесса преподавания с помощью интерактивных моделей. Это конструктор предназначен для разработки интерактивных заданий по разным предметным дисциплинам и для применения на внеклассной работе.

Конструктор интерактивных заданий LearningApps способствует процессу обучения с помощью интерактивных упражнений, созданных как самим педагогом, так и студентами. Они могут использовать готовые шаблоны, а так же создать собственные.

Ресурс предполагает, что обучающиеся в игровой форме могут проверить и закрепить свои знания, а это вызывает у них интерес и они стараются отвечать правильно, быть более внимательными.

На сайте представлены интерактивные задания по разным предметам. Можно пользоваться готовыми материалами. Задания интересны и доступны.

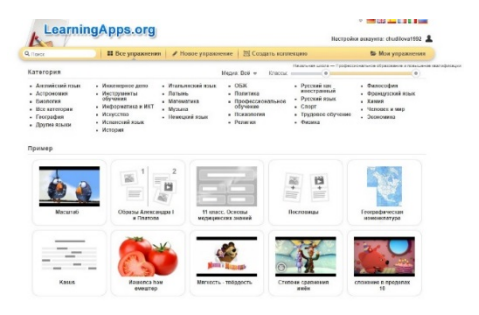

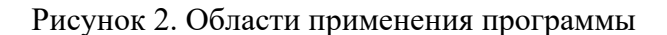

LearningApps – это 20 интерактивных упражнений в игровой форме. Все упражнения сервиса LearningApps.org разделены на несколько категорий: тесты и викторины, упражнения на установление соответствия, «Шкала времени» и упражнение на восстановления порядка, упражнения на заполнение недостающих слов, фрагментов текста, кроссворды, онлайн-игры, в которых может участвовать одновременно несколько человек. Ресурс предоставляет возможность для сотрудничества педагог-ученик, ученик-ученик.

Упражнения и задания носят разный характер: обучающие; информационнопоисковые; демонстрационные; контролирующие; учебно-игровые и т. п.

Использование данного сервиса в сети Интернет во время учебных занятий позволяет сделать процесс обучения интерактивным, более мобильным, строго дифференцированным, индивидуальным.

Применение ресурса LearningApps в процессе обучения способствует: повышению учебной мотивации, улучшению процесса запоминания нового материала, созданию ситуации успеха, повышению качества знаний, развитию навыков и умения информационно-поисковой деятельности, объективной оценки знания и умения в более короткие сроки.

 Все приложения использовались мной во время учебных занятий по МДК для изучения нового материала их можно наполнить своим материалом, они находятся среди шаблонов. Весь список приложений появляется при нажатии кнопки «Создать упражнение». По окончании их можно опубликовать, чтобы и другие пользователи могли создавать свои интерактивные задания, а также научиться новому, используя вашу разработку.

Для закрепления ранее изученного материала. По теме "Простая и фигурная нарезка овощей" обучающимся необходимо выписать слово, которое подходит к картинке (форме нарезки).

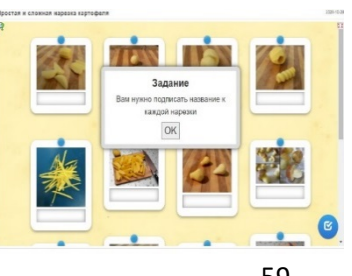

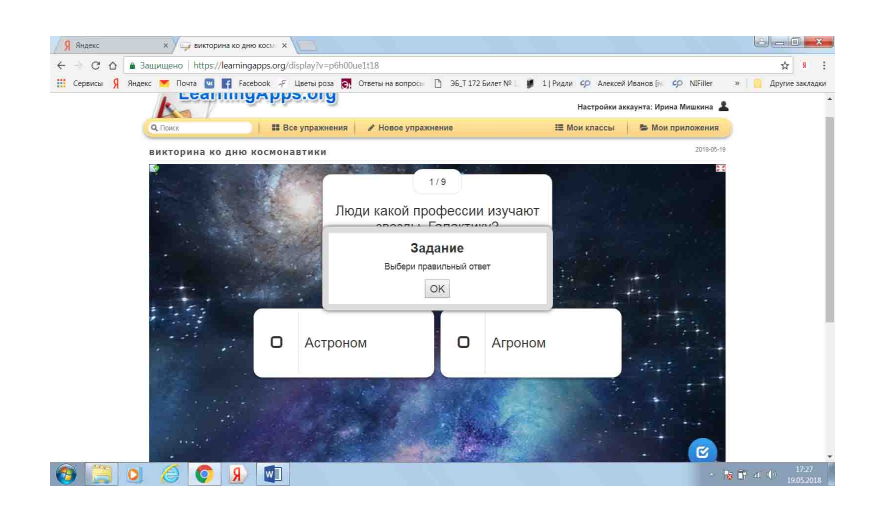

Классный час «День космонавтики». Викторина

Рисунок 4. Викторина «День космонавтики»

 Созданные на данном сервисе упражнения, можно опубликовать на своих сайтах, блогах, делиться ссылками с коллегами и студентами. Приложения сохраняются в общей базе, позволяя пользоваться всем желающим.

Все упражнения можно объединить темой в один блог, что удобно для использования при изучении нового материала, закрепления, дополнительных занятий и контроля. Обучающийся сразу видит свой результат и у них есть возможность потренироваться в выполнении различных заданий.

 Работа в LearningАpps интересна и доступна, но необходимо отметить, что полноценная работа возможна при наличии хорошего интернета и оборудования.

#### **Литература**

1.Бодров А.Н. Инновации в профессиональном образовании / А.Н. Бодров // Профессиональное образование.- 2009. № 8. – с.9.

2.LearningApps- обучающее приложение http://si-[sv.com/dir/6](https://www.google.com/url?q=http://si-sv.com/dir/6-1-0-122&sa=D&ust=1511444479491000&usg=AFQjCNGWdxeUCTHHQz0mmoi1OYhLAaNaWQ)-1-0-122

3. <https://learningapps.org/>

**Скударнова Ольга Юрьевна, Матвеева Анастасия Николаевна**

ГАПОУ «Читинский педагогический колледж» [SkudarnovaO@yandex](mailto:SkudarnovaO@yandex.ru).ru

### **ПРИМЕНЕНИЕ ОНЛАЙН-ПЛАТФОРМЫ JOYTEKA В ОБРАЗОВАТЕЛЬНОЙ ДЕЯТЕЛЬНОСТИ**

**Аннотация:** В статье описывается опыт применения онлайн-платформы Joyteka в образовательной деятельности преподавателей Читинского педагогического колледжа. В статье предлагается алгоритм работы с платформой, создание веб-квестов и викторин средствами образовательной платформы Joyteka.

**Ключевые слова:** Joyteka, веб-квест, викторина.

Современная образовательная система требует от педагогов новых подходов к организации занятий. Обучение должно носить развивающий характер, однотипные уроки уходят в прошлое. Современное интернет-пространство позволяет педагогу разнообразить процесс обучения, путем применения различных онлайн-сервисов. Один из самых популярных среди них - образовательная платформа Joyteka. Она подходит для любой дисциплины, а её использование не требует специальных навыков, поэтому уже более 13 тысяч учителей стали активными пользователями этого ресурса. Возможности Joyteka ограничены только воображением педагогов. Все сервисы можно комбинировать и чередовать, давать их на занятиях или в качестве домашних заданий [Голубев: 2023].

Большинство педагогов используют платформу, чтобы создавать игровые задания для занятий. Например, веб-квесты или викторины. Работа, связанная с прохождением или созданием квеста, помогает включить каждого обучающегося в активную поисковую деятельность, способствует развитию навыков творческой деятельности, решению возникающих проблем на основе применения полученных знаний в новом контексте, что тренирует мыслительные способности учащихся. Обучающиеся не просто собирают информацию, но и трансформируют ее, чтобы выполнить задание, решить поставленную проблему. У них повышается мотивация. Целью веб-квеста является индивидуальное или групповое изучение материала, выполнение заданий. Следует отметить, что сама тематика веб-квестов может быть достаточно разнообразной, а проблемные задания могут отличаться по степени сложности. Пример авторского образовательного квеста можно посмотреть по ссылке:<https://joyteka.com/100072212>

Алгоритм создания веб-квеста включает:

1. Регистрация. Во вкладке «Регистрация» указываем адрес электронной почты и пароль. Можно зарегистрироваться с помощью аккаунта Google.

2. Создание занятия. Для этого нажимаем на кнопку «Создать занятие». В бесплатном аккаунте можно создать до 20 проектов.

3. Выбираем шаблон под названием «Образовательная игра «Квест»: ставим «галочку» и нажимаем на кнопку «Далее».

4. Выбираем локацию для квеста. В бесплатном тарифе доступно 16 комнат (платные помечены значком «Premium»). Выбираем нужную и снова нажимаем «Далее».

Напротив каждой комнаты указана степень сложности локации для квеста: зелёный кружок - простой уровень сложности, жёлтый - средний, красный - сложный. Вписываем в предложенные поля название квеста и его краткое описание. Нажимаем «Далее».

5. Прокручиваем страницу ниже и добавляем задания. Нажимаем на значокшестерёнка под каждым заданием и выбираем тип вопроса: открытый вопрос, вопрос с одним правильным ответом (одиночный выбор) или несколькими правильными ответами.

6. Дальше заполняем конструктор для вопросов и ответов. Записываем вопрос и все возможные варианты ответов на него. Дополнительно можно добавить к вопросу картинку или аудио.

7. Если нужно сделать несколько вариантов заданий для одной квест-комнаты, то нажимаем кнопку «Добавить новый вариант», и появится форма загрузки заданий для нового варианта. Игроку при загрузке квеста будет открываться случайный вариант заданий. Если все задания добавлены, нажимаем на кнопку «Далее».

8. Настраиваем игру. Можно включить такие опции:

- − Показывать описание перед началом игры.
- − Открывать двери только при всех правильно решённых заданиях.
- − Собирать результаты просмотра.
- − Запрашивать данные зрителя.

9. Переходим к следующему этапу. Получаем номер квеста, который можно раздать игрокам, чтобы они его вводили на главной странице Joyteka и начинали работать с комнатой, есть и прямая ссылка на квест или QR-код: так ещё быстрее можно открыть игру. В заключение нажимаем на кнопку «Готово».

10. Созданную квест-комнату можно найти в личном кабинете и снова отредактировать [Тот еще квест: 2023].

Не менее интересное задание для занятия – это викторина. Созданная по типу токшоу «Своя игра» - викторина, позволяет повторить несколько тем, повышает навыки общения и взаимодействия в команде. Алгоритм создания викторины:

1. Выбираем в личном кабинете шаблон «Интеллектуальная игра «Викторина» и нажимаем «Далее».

2. Даём название викторине, придумываем описание. Нажимаем на кнопку «Добавить новый вариант».

3. Откроется конструктор для создания игры. В игре можно сформировать неограниченное количество тем, в каждой из которых будет по 5 заданий. Их стоимость варьируется от 100 до 500 баллов. Задания необходимо загружать в зависимости от сложности: чем сложнее вопрос, тем больше баллов. После завершения данного пункта получится таблица с темами и вопросами.

4. Когда все темы и вопросы добавлены, нажимаем на кнопку «Далее». Получаем ссылку на игру и сообщаем её игрокам. Теперь можно провести викторину в режиме реального времени - на уроке или на мероприятии. Копируем ссылку и нажимаем на кнопку «Готово».

5. По ссылке открываем игру на большом экране, сообщаем ссылку игрокам. Одновременно в викторине могут принять участие 5 человек. Они заходят по ссылке в виртуальную комнату, ведущий видит на экране, кто присоединился к викторине.

6. Игроки выбирают категории и вопросы. Ведущий открывает их на большом экране. Телефоны участников - это своеобразные пульты: отвечает тот, кто первым нажал на свою кнопку.

7. Дальше участник отвечает, а ведущий начисляет ему баллы (или отнимает их), используя соответствующие кнопки. Сервис автоматически ведёт подсчёт баллов и показывает таблицу результатов [Орешко: 2023].

Таким образом, применение данной образовательной платформы оправдано, так как не только позволяет активизировать деятельность учащихся, но и дает возможность повысить качество образования, повысить профессиональный уровень педагога, разнообразить формы общения всех участников образовательного процесса.

### **Литература**

1. Голубева А.А. Использование цифрового образовательного ресурса Joyteka для формирования функциональной грамотности обучающихся // Материалы XV Международной студенческой научной конференции «Студенческий научный форум» URL:<ahref="https://scienceforum.ru/2023/article/2018033190">https://scienceforum.ru/2023/a rticle/2018033190</a> (дата обращения: 14.02.2023 ) - Текст : электронный.

2. Орешко М.А. Сервис Joyteka: квесты, тесты, викторины. / сайт / Орешко М.А. // Роза ветров - URL: https://ikt-[masterilki.ru/joyteka/](https://ikt-masterilki.ru/joyteka/) (дата обращения 14.02.2023 г) - Текст : электронный.

3. Тот ещё квест! Как платформа Joyteka помогает учителям проводить незабываемые уроки /сайт/ [www.sferum.ru](http://www.sferum.ru/) // - URL: [https://prof](https://prof-sferum.ru/sferum_joyteka_kvizy_na_urokah)sferum.ru/sferum joyteka kvizy na urokah (дата обращения 13.02.2023 г) - Текст : электронный.

### **Терентьева Елизавета Сергеевна** ГАПОУ «Забайкальский горный колледж им. М.И. Агошкова» [elizabethheart@mail](mailto:elizabethheart@mail.ru).ru

### **МАСТЕР-КЛАСС «СПОСОБЫ СОЗДАНИЯ ОБРАЗОВАТЕЛЬНЫХ КВЕСТОВ»**

**Аннотация**: В данном мастер-классе рассказывается о способах представления образовательных квестов с применением ИКТ технологий для организации учебного процесса и мотивации учащихся к изучению дисциплин.

**Ключевые слова:** квест, онлайн-квест, QR-код, архив.

В современном процессе обучения главная задача педагога – заинтересовать учащегося при изучении конкретной дисциплины. Выбор способа зависит от навыков самого преподавателя и возможностей для его реализации.

Самый интересный способ – это квест, так как он позволяет изучать предмет посредством игры, и в сознании большинства людей подразумевается как развлекательный досуг.

Образовательный квест – это технология, сочетающая идеи проблемного и игрового обучения, где основой является проблемное задание с элементами ролевой игры [1].

При проведении квеста в образовательном учреждении акцент ставится на знаниях, умениях и навыках обучающегося, которые он приобрел в процессе обучения. При этом квест должен содержать следующие элементы: сюжет и легенда игры, задания и препятствия, конечная цель, к которой можно прийти, преодолев препятствия.

Представление таких квестов, на занятиях по ИКТ, можно реализовать следующими способами:

1. Создание онлайн квеста на сайте learnis.ru.

- 2. Генерация QR кодов.
- 3. Квесты в архиве.

Сайт learnis.ru позволяет создать свой собственный интерактивный квест при помощи уже готовых шаблонов. При переходе на сайт преподавателю потребуется регистрация. После платформа предлагает выбрать любой из инструментов. В нашем случае, выбираем веб квест- выйти из комнаты. Можно посмотреть видео инструкцию по созданию веб-квестов. После чего приступаем к созданию. Далее необходимо выбрать один из предложенных шаблонов, после чего приступить к редактированию. Самый сложный этап – это создать картинку с заданием при помощи любого доступного редактора. При этом нужно учитывать их последовательность и ответ, так как из ответов на задания учащийся должен собрать слово или последовательность цифр, что будет являться паролем для открытия двери и успешного завершения квеста. После создания квеста генерируется постоянная ссылка, где учащийся должен ввести свое ФИО и группу и далее остается только выйти из комнаты. Создатель также имеет доступ к результатам, где может оценить дату, количество пройденных заданий и время прохождения каждого участника. Данный способ можно использовать как во время актуализации знаний посредством фронтального опроса, так и для любой индивидуальной работы.

Второй способ создания квестов – генерация QR кодов. QR код «QR - Quick Response - Быстрый Отклик» — это двухмерный штрихкод (бар-код), предоставляющий информацию для быстрого ее распознавания с помощью камеры на мобильном телефоне. При помощи QR-кода можно закодировать любую информацию, например: текст, номер телефона, ссылку на сайт или визитную карточку. Актуальность таких заданий состоит в том, что каждый учащийся имеет телефон и легко может отсканировать готовый код, после чего на его экране появится задание, предложенное преподавателем. Это очень удобно, так как не нужно тратить дополнительные материалы и охватывать большие территории. Достаточно создать такой код на платформе qrcoder.ru, после чего закодировать ссылку на любой из ресурсов, в котором будет размещено задание. Можно воспользоваться Яндекс документами.

И третий способ – квесты в архиве. Разработать его можно при помощи любого доступного приложения для архивирования файлов. Учащимся предлагается несколько заданий, для перехода к каждому следующему заданию необходимо распаковать архив. Паролем к архиву является ответ от предыдущего задания. Для реализации потребуется несколько файлов, в которых будут размещены задания. Далее последовательно начиная с самого последнего задания, потребуется заархивировать каждый файл, при этом выставляя пароль. Такой способ подойдет как для индивидуального выполнения практических работ, так и для масштабного группового квеста.

#### **Литература**

1. Педченко А.Ф., Артемьева А.Н. Учебно-методическое пособие// Квесттехнология в образовательном учреждении – Новосибирск, 2020. С.5.

#### **Токарчук Анастасия Евгеньевна**

ГПОУ «Читинский техникум отраслевых технологий и бизнеса» anatokarchuk@gmail.com

# **TRACKER ЯНДЕКС – ИНСТРУМЕНТ ДЛЯ ОРГАНИЗАЦИИ РАБОТЫ В КОМАНДЕ**

**Аннотация:** Яндекс Трекер позволяет управлять всеми процессами, необходимыми для выполнения конкретной задачи. Для каждой отдельной задачи в сервисе могут быть созданы отдельные страницы. Задачи можно обсуждать и группировать по различным критериям: темам, целям, порядку выполнения, исполнителям и так далее.

**Ключевые слова:** управление процессами, выполнение задач, группировать задачи по критериям, командная работа.

Яндекс Трекер – это многофункциональный инструмент, который позволяет управлять большими командами в режиме многозадачности, большой нагрузки и большего объема дел. С 2017 года сервис стал доступен всем пользователям.

Яндекс Трекер позволяет управлять всеми процессами, необходимыми для выполнения конкретной задачи.

Этот сервис несет в себе следующие особенности для управления командными проектами:

1. Структурирование. Внутри сервиса можно создавать отдельные страницы для каждой отдельной задачи. Задачи можно обсуждать и группировать по разным критериям: темам, целям, очередности выполнения, исполнителям и т. д.

2. Контроль статистики. В Яндекс.Трекере развернут удобный сбор статистики о выполнении поставленных задач, что облегчает их контроль.

3. Внедрение известных методологий. В Яндекс.Трекер легко внедряются методологии и практики организации командной работы, например, Agile.

4. Разработка шаблонов. Внутри этого приложения можно создавать шаблоны однотипных задач, чтобы каждый раз не создавать заново.

5. Создание напоминаний. Можно настроить систему напоминаний для всех участников задачи: для руководителя проекта, руководителя команды, студента/сотрудника, выполняющего задачу.

6. Отладка интеграции. Яндекс.Трекер интегрируется с подобными сервисами, и в него можно интегрировать необходимые инструменты по API.

7. Обеспечение надежности. Яндекс.Трекер спроектирован таким образом, что может работать с любым объемом задач больших компаний. По крайней мере, он отлично справился с задачами такой компании, как Яндекс.

8. Повышенное удобство. Для того чтобы начать работу с сервисом, необходимо иметь Яндекс-аккаунт. Регистрация в сервисе происходит по нему. Для использования инструмента на компьютере устанавливать ничего не надо, так как вся информация из трекера хранится в «облаках». Доступ к ней можно получить с любого устройства, главное — нужно войти в свой Яндекс-аккаунт. Для удобной работы с телефона у Яндекс.Трекера есть приложение для Android и iOS.

9. Русский язык. Сервис изначально создан на русском языке. Все инструкции и документация также написана на русском.

В образовании очень удобен и полезен данный сервис. Например, студентам необходимо подготовить презентацию на определенную тему. Преподаватель в Яндекс трекере создает задачу, добавляет описание, выставляет приоритет, сроки выполнения и исполнителей. На доске задач удобно следить за задачами ваших студентов. Задачи отображаются на доске в виде карточек с основными параметрами задач. Карточки расположены в столбцах, которые соответствуют статусам задач. В Tracker каждому этапу выполнения задачи соответствует свой *статус.* Например, «Открыт», «В работе», «Тестируется», «Закрыт». Студент все свои этапы указывает у себя в приложении, а преподаватель отслеживает процесс выполнения.

В инструменте можно группировать и упорядочивать задачи по разным категориям, что очень удобно.

В Tracker есть несколько инструментов, которые позволяют быстро и наглядно получать информацию о задачах, чтобы следить за ходом работы и контролировать результаты. Дашборд — это страница, на которой удобно отслеживать состояние важных задач и статистику. Вы можете настроить дашборд и добавить на него виджеты с информацией, за которой хотите следить. Виджеты автоматически получают данные о задачах и отображают ее в виде списков задач, таблиц или графиков.

Яндекс.Трекер не единственный инструмент такого рода на рынке, но это единственный инструмент от русскоязычных разработчиков, который полностью на русском языке, начиная от интерфейса или документации и заканчивая технической поддержкой.

#### **Литература**

1. Yandex Tracker // Ваши возможности с Tracker [ЭЛЕКТРОННЫЙ РЕСУРС]. – Режим доступа: https://cloud.yandex.ru/services/tracker

2. Яндекс Трекер: определение, обзор, правила пользования и настройки // Яндекс.Трекер: обзор сервиса [ЭЛЕКТРОННЫЙ РЕСУРС]. – Режим доступа: https://codernet.ru/articles/drugoe/yandeks\_treker\_opredelenie\_obzor\_pravila\_polzovaniy a\_i\_nastrojki/

3. Управляем задачами: что умеет Яндекс.Трекер // Технические формальности [ЭЛЕКТРОННЫЙ РЕСУРС]. – Режим доступа: https://www.syssoft.ru/softpower/upravlyaem-zadachami-chto-umeet-yandeks-treker/

#### **ПРИМЕНЕНИЕ ДЗЕН В ОБРАЗОВАТЕЛЬНОМ ПРОЦЕССЕ**

**Аннотация.** В статье рассматривается использование информационной платформы Дзен в образовании и влияние публикаций на канале на эффективность процесса обучения.

**Ключевые слова:** Дзен, публикация, канал.

Сервис Дзен — платформа для создания и просмотра контента, принадлежащая компании Яндекс. Лента Дзена доступна в мобильном приложении «Дзен» и на сайте [dzen.ru.](https://dzen.ru/) «Дзен» формирует ленту публикаций, автоматически подстраиваясь под интересы [пользователя.](https://ru.wikipedia.org/wiki/%D0%9F%D0%BE%D0%BB%D1%8C%D0%B7%D0%BE%D0%B2%D0%B0%D1%82%D0%B5%D0%BB%D1%8C) Подбор публикаций осуществляется на основе анализа истории посещённых [страниц,](https://ru.wikipedia.org/wiki/%D0%92%D0%B5%D0%B1-%D1%81%D1%82%D1%80%D0%B0%D0%BD%D0%B8%D1%86%D0%B0) указанных пользователем предпочтений и других факторов [1].

Для доступа к платформе достаточно зарегистрироваться и создать канал, а для опубликованных материалов Дзен сам подберет подходящую аудиторию. Сервис самостоятельно проводит анализ каждой статьи и предлагает ее людям, которые интересуются данной темой.

Дзен – аналог блога, с помощью которого педагог может делиться своей работой, публиковать статьи, различные тематические ролики, при этом «монетизируя» свои труды. Ведение канала доступно всем пользователям, не вызывает технических сложностей как при создании сайта, где обязательно приобретается хостинг, домен. В данном сервисе достаточно пройти регистрацию и публиковать своё творчество. Такая деятельность сравнивается с деятельностью «фрилансера», что позволит педагогам иметь дополнительный заработок. Если сравнивать ведение канала на Дзен с деятельность «фрилансера», то можно выявить некоторые преимущества: независимость от заказчика, удобный график.

На данный момент в Дзен большое количество каналов учителей, все они имеют разную направленность. Кто-то пишет о радостях и трудностях своей профессии, кто-то рассказывает об учебных буднях, другие публикуют аналитические статьи. А есть такие каналы, на которых педагоги размещают свои методические комплексы, делятся своим опытом. Рассмотрим данную категорию каналов.

Подобные каналы очень полезны для педагогов. Материал публикуется бесплатно. Опубликовать можно личные методические разработки, материалы к занятиям, лайфхаки для уроков, рекомендации студентам для подготовки к экзаменам и так далее. Этот список можно продолжить. Важно понять то, что в Дзен нет определенной тематики, каждый педагог решает сам, какой канал создать, какую тематику выбрать, какой материал размещать. Однако определенные требования к статьям все же существуют [2]:

- 1. Уникальность
- 2. Фактическая информации
- 3. Отсутствие призыва к насилию

В качестве наглядного примера рассмотрим канал под названием «Учительская мастерская». Канал ведет преподаватель русского языка.

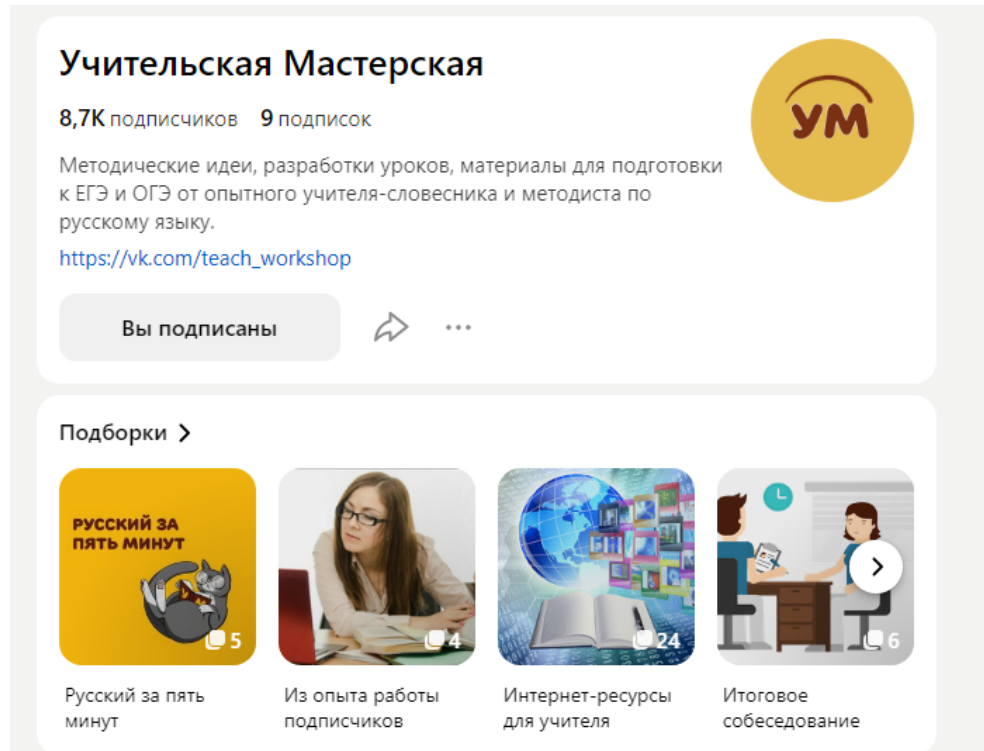

Разделы канала: Русский за пять минут. Упражнения, тесты. Рабочие листы. Русский язык – ОГЭ. Русский язык – ЕГЭ. Работа с текстом на уроке. Копилка приемов, Интернет ресурсы для учителя. Готовые уроки русского языка. Для уроков литературы.

 На канале множество методических идей, разработок уроков, материалов для подготовки к ЕГЭ и ОГЭ от опытного учителя-словесника и методиста по русскому языку. Практически каждая публикация содержит ссылку на презентацию к уроку или дидактический материал, который легко скачать и использовать в работе. Это значительно экономит время учителя, канал может быть методической находкой как для опытного, так и для начинающего педагога [3].

### **Литература**

- 1. Википедия. Свободная энциклопедия. Дзен (контентная платформа), 2017 - URL: [https://ru.wikipedia.org/wiki/%D0%94%D0%B7%D0%B5%D0%BD\\_\(](https://ru.wikipedia.org/wiki/%D0%94%D0%B7%D0%B5%D0%BD_(%D0%BA%D0%BE%D0%BD%D1%82%D0%B5%D0%BD%D1%82%D0%BD%D0%B0%D1%8F_%D0%BF%D0%BB%D0%B0%D1%82%D1%84%D0%BE%D1%80%D0%BC%D0%B0)) [%D0%BA%D0%BE%D0%BD%D1%82%D0%B5%D0%BD%D1%82%D0%BD%](https://ru.wikipedia.org/wiki/%D0%94%D0%B7%D0%B5%D0%BD_(%D0%BA%D0%BE%D0%BD%D1%82%D0%B5%D0%BD%D1%82%D0%BD%D0%B0%D1%8F_%D0%BF%D0%BB%D0%B0%D1%82%D1%84%D0%BE%D1%80%D0%BC%D0%B0)) [D0%B0%D1%8F\\_%D0%BF%D0%BB%D0%B0%D1%82%D1%84%D0%BE%D1](https://ru.wikipedia.org/wiki/%D0%94%D0%B7%D0%B5%D0%BD_(%D0%BA%D0%BE%D0%BD%D1%82%D0%B5%D0%BD%D1%82%D0%BD%D0%B0%D1%8F_%D0%BF%D0%BB%D0%B0%D1%82%D1%84%D0%BE%D1%80%D0%BC%D0%B0)) [%80%D0%BC%D0%B0\)](https://ru.wikipedia.org/wiki/%D0%94%D0%B7%D0%B5%D0%BD_(%D0%BA%D0%BE%D0%BD%D1%82%D0%B5%D0%BD%D1%82%D0%BD%D0%B0%D1%8F_%D0%BF%D0%BB%D0%B0%D1%82%D1%84%D0%BE%D1%80%D0%BC%D0%B0)) (дата обращения: 15.02.2023). -Текст: электронный.
- 2. Канал Дзен «Owlweb.ru бизнес в интернете», 2019 URL: [https://dzen.ru/media/owlweb/princip](https://dzen.ru/media/owlweb/princip-raboty-na-iandeksdzen-temy-i-zarabotok-5cc68aca6e47b000b3223b24)-raboty-na-iandeksdzen-temy-i-zarabotok-[5cc68aca6e47b000b3223b24](https://dzen.ru/media/owlweb/princip-raboty-na-iandeksdzen-temy-i-zarabotok-5cc68aca6e47b000b3223b24) (дата обращения: 15.02.2023). -Текст: электронный.
- 3. Канал Дзен «Reality школа», 2022- URL: <https://dzen.ru/a/YnTuc2UpPQqtfRCf> (дата обращения: 15.02.2023). -Текст: электронный.

# **Площадка 4 «Механизмы усиления практикоориентированности при изучении дисциплин профессионального цикла»**

**Артюкова Дарья Андреевна**

ГПОУ «Читинский техникум отраслевых технологий и бизнеса» artukowa@mail.ru

# **ПРИМЕНЕНИЕ ПРОГРАММНОЙ ПРОДУКЦИИ NANOCAD ДЛЯ ВЫПОЛНЕНИЯ ПРАКТИКО-ОРИЕНТИРОВАННЫХ ЗАДАЧ ПРИ ПОДГОТОВКЕ СПЕЦИАЛИСТОВ ПО ЗЕМЕЛЬНО-ИМУЩЕСТВЕННЫМ ОТНОШЕНИЯМ**

**Аннотация:** Реализация ФГОС СПО требует от учебных дисциплин применение практико-ориентированных задач, направленных на «погружение» в выбранную специальность с получением необходимых знаний и умений для будущей деятельности.

**Ключевые слова:** ФГОС, выпускник, практико-ориентированные задачи, nanoCAD.

Сегодняшняя образовательная политика определяет инновационный вектор развития среднего профессионального образования, а также всего образования в целом. Поэтому существует необходимость обогащения образовательного процесса за счет использования новых образовательных технологий, которые формируют профессиональные компетенции. В соответствии с федеральными государственными образовательными стандартами нового поколения реализация учебного процесса должна строиться на инновационных технологиях обучения, которые служат полигоном для отработки обучающимися профессиональных навыков, максимально приближенных к реальности.

В соответствии с Федеральным государственным стандартом среднего профессионального образования по специальности 21.02.05 Земельно-имущественные отношения в рамках учебной дисциплины ЕН.02 Информационные технологи в профессиональной деятельности будущий специалист должен обладать общими и профессиональными компетенциями [1]. Одной из общих компетенций является то, что студент определяет методы и способы выполнения профессиональных задач, а также применяет специализированное программное обеспечение для сбора, хранения и обработки информации в соответствии с изучаемыми профессиональными модулями. Поэтому в рамках этой учебной дисциплины для выполнения профессиональных задач помимо изучения офисных приложений Microsoft Office, студенты специальности ЗИО изучают одну из систем автоматизированного проектирования nanoCAD.

Программный продукт nanoCAD является российской САПР-платформой, которая содержит все необходимые инструменты базового проектирования. И поэтому в ходе изучение учебной дисциплины ЕН.02 Информационные технологии в профессиональной деятельности большую часть практических работ направлены на решение практикоориентированных задач. Например, в рамках профессионального модуля ПМ.03 Картографо-геодезическое сопровождение земельно-имущественных отношений с помощью программного продукта nanoCAD студенты по полученным данным на учебной практике по геодезии выполняют схему земельного участка. В рамках профессионального модуля ПМ.02 Осуществление кадастровых отношений студенты применяют программу для оформления графической части технического плана – поэтажный план.

Для выполнения практико-ориентированных задач необходимо межпредметное взаимодействие с такими дисциплинами как, геодезия, картография, основы строительного черчения. Так как при выполнении поэтажного плана необходимо уметь читать архитектурно-строительные чертежи, проекты, монтажные схемы, схемы производства работ, знать требования единой системы конструкторской документации и системы проектной документации. Все эти связи применяются написания и выполнения графической части курсового проектирования и выпускной квалификационной работы.

Таким образом, практико-ориентированные задачи в ходе изучения учебной дисциплины ЕН.02 Информационные технологии в профессиональной деятельности направлены на «погружение» в выбранную специальность с получением необходимых знаний и умений, а также повышение интереса студентов к предмету, и, способствуют развитию любознательности и творческой активности обучающихся. Все это нацелено на формирование профессиональных компетенций, и состав профессиональных компетенций построен таким образом, чтобы квалификация выпускника техникума соответствовала требованиям работодателей и регионального рынка труда и позволяла бы после недолгого адаптационного периода полноценно включиться в работу предприятия на соответствующем уровне.

#### **Литература**

1. Приказ Минобрнауки России от 12.05.2014 № 486 «Об утверждении федерального государственного образовательного стандарта среднего профессионального образования по специальности 21.02.05 Земельно-имущественные отношения.

2. Канаева Т. А., Профессиональное становление студентов СПО в контексте практикоориентированных технологий, Современные исследования социальных проблем (электронный научный журнал), №12(20), 2012, [www.sisp.nkras.ru](http://www.sisp.nkras.ru/).

3. Просалова, В. С. Концепция внедрения практико-ориентированного подхода / В. С. Просалова / Интернет-журнал «НАУКОВЕДЕНИЕ» [Электронный ресурс]. URL: <http://naukovedenie.ru/PDF/10pvn313.pdf>

#### **Баловнева Ольга Николаевна**

ГПОУ «Читинский техникум отраслевых технологий и бизнеса» [BalovnevaON@yandex](mailto:BalovnevaON@yandex.ru).ru

### **ПРАКТИКО - ОРИЕНТИРОВАННЫЙ ПОДХОД В ПОДГОТОВКЕ КОНКУРЕНТНО – СПОСОБНЫХ СПЕЦИАЛИСТОВ АРХИТЕКТОРОВ**

**Аннотация:** В статье рассматриваются практический подход, активные и интерактивные методы и формы обучения, реальное проектирование и защиты, тесное сотрудничество с работодателями при подготовке специалистов архитекторов.

**Ключевые слова:** практическая подготовка, студенты, специалисты, работодатели, профессиональная деятельность.

Важнейшей задачей системы среднего профессионального образования является максимальная интеграция учебной и профессиональной деятельности, вовлечение студентов в специальность, что позволит им в дальнейшем быть востребованными на рынке труда и упростит процесс профессиональной адаптации молодых специалистов. Основным механизмом, на который возложена функция по обеспечению практико-ориентированности СПО, является практическая подготовка.

В соответствии со ст.2, пункт 24 273-ФЗ «Практическая подготовка — форма организации образовательной деятельности при освоении образовательной программы в условиях выполнения обучающимися определенных видов работ, связанных с будущей профессиональной деятельностью и направленных на формирование, закрепление, развитие практических навыков и компетенции по профилю соответствующей образовательной программы». [Федеральный закон 2022: 7].

Практическая подготовка студентов архитекторов направлена на совершенствование модели практико-ориентированного обучения, усиление роли работодателей, а также обеспечения условий для получения обучающимися практических навыков и компетенций, соответствующих требованиям, предъявляемых работодателями к квалификациям специалистов.

Преподаватели специальных дисциплин и профессиональных модулей применяют активные и интерактивные методы и формы обучения, направленные на практическую подготовку студентов:

• решение профессиональных ситуационных задач;

• имитация практической деятельности;

• курсовое проектирование;

• выполнение практических заданий в ходе учебной и производственной практики;

• использование информационных технологий при проектировании;

• деловые игры (или их элементы), нестандартные занятия (виртуальные путешествия, комплексные занятия, конкурсы, викторины), с приглашением профессионалов архитекторов;

• в рамках предметных недель проводятся внеклассные мероприятия с вовлечением работодателей, экскурсий на производство и строительные объекты.

Студенты в процессе всего обучения участвуют в проводимых в городе, крае, а также в международных конкурсах. При подготовке студенческих дизайн - проектов к выставкам и конкурсам рассматривают основные характеристики проектов: актуальность, креативность, профессиональность, качество графического исполнения, учет региональных особенностей и современных тенденций проектирования. Ежегодно принимают участие в международной выставке - ярмарке «Читастроймаркет», где демонстрируют реальные архитектурные проекты, проводят их защиту, общаются с работодателями и заказчиками. Являются участниками вебинаров и онлайн конференций, создают портфолио достижений и представляют его на защиту работодателям. Выполняют выпускную квалификационную работу (диплом) по заказам организаций и частных лиц.

Основу практико-ориентированных технологий составляет создание условий, в которых обучающийся имеет возможность выявить и реализовать свой интерес к познанию не только в аудитории но и в реальной сфере, с реальными заказчиками. За последние 3 года студентами было выполнено много реальных практико – ориентированных дизайн – проектов, дизайн – концепций, таких как: благоустройство городских территорий, парков, скверов, детских площадок, реставрации школ (в селе Засопка и Яблоново). Проектирование домов усадебного типа с разработкой интерьеров и благоустройством придомового участка, дома культуры сельского типа в селе Заиграево. Дизайн – проекты квартир в многоэтажных домах.

Реальное проектирование предполагает общение с заказчиками, разработку технического задания с выездом или выходом на объекты или участки для проведения замеров, выполнения фото и видеофиксаций, уточнения параметров и другое. Таким образом, выпускники приобретают конкретную профессиональную практику согласно запросам работодателей.

Кроме того, для подготовки выпускников к предстоящей трудовой деятельности, важно развить у них интеллектуальные умения - аналитические, проектировочные, конструктивные, поэтому они анализируют производственные ситуации, учатся проектировать на основе анализа свою деятельность, намечать конкретные пути решения той или иной практической задачи.

Практическая подготовка помогает обучающимся создавать образ будущей профессии, осознавать профессиональные ценности, развивать умения и навыки, формировать общие компетенции и важные качества личности. В итоге выпускники получают знания, а работодатели – готовых высококвалифицированных специалистов.

#### **Литература**

1. Федеральный закон от 29.12.2012г №273-ФЗ (ред от 29.12.2022)» об образовании в Российской Федерации» (с изм. и доп., вступил в силу с 11.01.2023) ст.2 п. 24.

2. Канаева Т.А., Профессиональное становление студентов СПО в контексте практико-ориентированных технологий, Современные исследования социальных проблем (электронный научный журнал), №12(20), 2019, www.sisp.nkras.ru.

> **Давыдова Елена Николаевна** ГАПОУ «Читинский педагогический колледж» davydova2017[lenadima@yandex](mailto:davydova2017lenadima@yandex.ru).ru

### **РАЗВИТИЕ КРЕАТИВНОСТИ СТУДЕНТОВ НА ЗАНЯТИЯХ «МДК 01.08. ТЕОРИЯ И МЕТОДИКА МУЗЫКАЛЬНОГО ВОСПИТАНИЯ С ПРАКТИКУМОМ» (НА ПРИМЕРЕ СПЕЦИАЛЬНОСТИ «ПНК»)**

**Аннотация:** в статье рассматривается процесс развития креативности у студентов на занятиях по междисциплинарному курсу «теория и методика музыкального воспитания с практикумом», приведены примеры и результаты ее применения.

**Ключевые слова:** креативность, музыкальное воспитание, творчество, музыкальная деятельность, внеурочная деятельность.

Креативность выступает важным навыком в современном динамичном мире. Креативность проявляется в способности находить нестандартные решения, действовать в новой ситуации, создавать эстетически привлекательное и полезное. Креативное решение проблемы подразумевает, что обучающийся может тщательно проработать свою идею и предложить не обобщенный образ, а продумать различные детали и элементы, которые помогут сделать образ более завершённым. Согласно данным Википедии, креативность – (от лат. creatio — творчество) — умение человека отступать от стандартных идей, правил и шаблонов. Креативность предполагает присутствие прогрессивного подхода, воображения и оригинальности. Креативность является особым обязательным условием для занятия творчеством. Творчество — это процесс создания предметов искусства человеком. Творческая личность всегда обладает креативностью, это неотъемлемая её часть [4]. В настоящее время остро стоит проблема развития креативного мышления студентов, у многих обучающихся эта сложная и важная сторона формирования личности остаётся на низком уровне, что ведет к простому, механическому запоминанию различной информации в процессе обучения.

По мнению Е.Л. Яковлевой, характеристики креативности непредметны, то есть не предполагают наличие продукта (материального или идеального), процессуальны, потому как креативность рассматривается как процесс проявления собственной индивидуальности [Никитин 2017: 21]. Ю. И. Салов и Ю. С. Тюнников изучая исследования своих предшественников, определили, что креативность — это «творческие возможности (способности) человека, которые могут проявляться в мышлении, чувствах, общении, отдельных видах деятельности, характеризовать личность в целом или её отдельные стороны, продукты деятельности, процесс их созидания» [Салов Ю. И., Тюнникова Ю. С 2003: 224]. Э. Фромм понимает под креативностью «способность удивляться и познавать, находить решения в нестандартных ситуациях, это нацеленность на открытие нового и способность к глубокому осознанию своего опыта».

Рассмотрим, как осуществляется развитие креативности студентов специальности «Преподавание в начальных классах» на занятиях междисциплинарного курса «Теория и методика музыкального воспитания с практикумом». Программа междисциплинарного курса позволяет расширить знания, усвоить значительный объем учебного материала, а так же развивать креативность. Например, рассматривая тему «Виды музыкальной деятельности», обучающиеся дают характеристику музыкальной деятельности, рассматривают различные примеры и выполняют различные задания. Например, преподаватель предлагает просмотреть отрывок или фрагмент мультфильма без музыкального сопровождения. Далее мы обсуждаем: можно ли понять, что происходит с героями мультфильма, что чувствовали при просмотре мультфильма. Студенты сразу обращают внимание, что для полного восприятия не хватает звука. Далее идет обсуждение, какая бы музыка сопровождала этот кадр, на каких музыкальных инструментах ее можно бы было исполнить. После студентам предлагается озвучить этот фрагмент – побыть в роли звукорежиссера.

В программе рассматриваем и знакомимся с различными видами музыкальных инструментов, находим аналогию с каким – либо явлением природы: звуки падающих капель дождя, ветер, шуршание листвы, плеск волн, гром и т.д. С помощью перкуссионных инструментов озвучиваем различные стихотворения, сказки, выдержки, диалоги. Обучение студентов через творчество способствует проявлению креативности, присутствующей в каждом человеке. На занятиях применяем шумовые, тембровые, ритмические импровизации, студенты творят музыку на том уровне выразительности, который доступен и универсален для них. Это служит важной цели – пробуждению и развитию креативности у студентов.

Изучение музыкального воспитания во внеурочной деятельности позволяет развить креативность посредством изучения и разработки сценариев мероприятий, классных часов. Например, педагог предлагает выполнить задание: составить и подготовить программу концерта, посвященного какому-либо событию или празднику. Выполняя эти задания, студенты используют приобретенные знания, высказывают свои музыкальные предпочтения. Публично защищая свою программу концерта, студент объясняет подход и выбор тех или иных произведений и номеров. При выполнении данного задания у студентов проявляется инициатива, оригинальность, гибкость мышления.

Таким образом, применение креативных заданий в курсе междисциплинарного курса 01.08. «Теория и методика музыкального воспитания с практикумом» способствует развитию креативного мышления, делает процесс обучения более увлекательным и помогает находить новые решения возникающих проблем.

В нашем сегодняшнем мире необходимо мыслить креативно. Креативность важна, потому что она делает нашу жизнь богаче, интенсивнее и счастливее, так как все доброе и прекрасное в нашей жизни есть результат креативности.

### **Литература:**

1. Салов Ю. И., Тюнникова Ю. С. Психолого-педагогическая антропология: Учеб. Пособие для студ. Высш. Учеб. Заведений.- М.: Изд-во ВЛАДОС-ПРЕСС, 2003.- 256 с.
- 2. Никитин О.Д. Педагогическая модель креативного развития студентов педагогических вузов. Монография. – М.:ФГБНУ «ИХОиК РАО», 2017 – 216 с.
- 3. Холодная М. А. Психология интеллекта: Парадоксы исследования. 2-е изд., перераб. и доп. — СПб.: Питер, 2002–272 с.
- 4. Креативность: [сайт] 2023 URL: [https://ru.wikipedia.org/wiki/Креативность](https://ru.wikipedia.org/wiki/%D0%9A%D1%80%D0%B5%D0%B0%D1%82%D0%B8%D0%B2%D0%BD%D0%BE%D1%81%D1%82%D1%8C) (дата обращения: 17.02.2023).

**Истомина Елена Викторовна**

ГПОУ «Читинский техникум отраслевых технологий и бизнеса» el[\\_istomina\\_@mail](mailto:el_istomina_@mail.ru).ru

## **МЕХАНИЗМЫ УСИЛЕНИЯ ПРАКТИКО - ОРИЕНТИРОВАННОСТИ ПРИ ИЗУЧЕНИИ ДИСЦИПЛИН ПРОФЕССИОНАЛЬНОГО ЦИКЛА.**

**Аннотация:** В статье представлены цели среднего – профессионального образования при подготовке выпускников, а также способы их достижения. Цель доклада: показать как практико - ориентированная работа во время учебных занятий влияет на качество обучения и выпуск конкурентоспособного специалиста.

**Ключевые слова:** конкурентоспособность, высококвалифицированный специалист, практический опыт, анализ, практико - ориентированное обучение.

В условиях динамично развивающегося производства постоянно повышается уровень требований к практическим умениям и навыка выпускников СПО. Поэтому в настоящее время конечной целью учебного заведения является подготовка грамотного, конкурентоспособного и практико – ориентированного специалиста, обладающего достаточным уровнем профессиональных компетенций, способного быстро адаптироваться к постоянно меняющимся условиям современной рыночной экономики. Одной из проблем организации эффективной учебной деятельности является изначально низкий уровень усвоения студентами СПО школьной программы, что приводит к серьезным проблемам при дальнейшем изучении общеобразовательных и специальных дисциплин в колледжах и техникумах. Для повышения уровня обученности студентов в процессе организации учебной деятельности применяются различные методы: опережающее обучение, работа в малых группах, создание информационных справок, аналитических работ, участие в проектной деятельности. Совокупность перечисленных методов обеспечивает создание конкурентной учебной среды, которая создает здоровое соперничество и как следствие активирует личностные и профессиональные качества обучающихся. Конечным результатом является воспитание специалиста, хорошо адаптирующегося в условиях современного предприятия.

Развитие среднего профессионального образования базируется на внедрении Федерального государственного образовательного стандарта четвертого поколения, который предусматривает качественные изменения в процессе подготовки современных специалистов. Внедрение новых технологий часто опережает их применение в реальном учебном процессе. То есть применение на производстве современных технологических процессов, материалов, методов организации труда, часто не отражаются в действующих ФГОС.

Будучи преподавателем дисциплин профессионального цикла, считаю важным вводить в программы общеобразовательного цикла решение задач и ситуаций профессиональной направленности. Далее в процессе подготовки специалистов в соответствии со стандартами СПО, в программах ПМ и УД 60% аудиторного времени отведено для выполнения практико-ориентированных заданий.

В процессе профессиональной подготовки специалистов любого профиля актуальным является интеграция теоретических знаний с практическим опытом, учитывающим современные тенденции в развитии производства. Этому способствует прохождение студентами учебных практик, участие в конкурсах профессионального мастерства, в мероприятиях, проводимых в рамках декад по специальности. Производственные и преддипломные практики организуются на базе профильных предприятий.

Анализ результата уровня обученности студентов по практико – ориентированным программам показывает, что качество выполнения индивидуальных практических работ положительно влияет на профессиональную компетентность студентов. Например, по результатам текущего и промежуточного контроля, в группах УМД и СЭЗС по темам ПМ, качество обучения повысилось с 3,4 до 3,8 в группе УМД-19, с 3,55 до 3,95 в группе СЭЗС 19-1.

В перспективе для того, чтобы достичь лучших результатов в подготовке квалифицированных специалистов, необходимо более активное участие студентов и преподавателей в деятельности реальных предприятий. Например, осуществлять взаимодействие работодателей и техникума, через участие студентов в реальных проектах, разработанных совместно с преподавателями техникума и специалистами предприятий.

#### **Литература**

- 1. Федеральный государственный образовательный стандарт среднего профессионального образования по специальности 08.02.01 Строительство и эксплуатация зданий и сооружений. Утвержден приказом Министерства образования и науки Российской Федерации от 10 января 2018 года.
- 2. Федеральный государственный образовательный стандарт среднего профессионального образования по специальности 08.02.11 Управление, эксплуатация и обслуживание многоквартирного дома. Утвержден приказом Министерства образования и науки Российской Федерации от 10 декабря 2015 года.
- 3. Соколов Г.К. Технология организация строительства: учебник [Текст]: учебник М.: Издательский центр «Академия», 2019.
- 4. <http://ecpp.ru/>
- 5. <https://minobr.75.ru/>

#### **Каберская Елена Николаевна**

ГПОУ «Читинский политехнический колледж» [kaberskya@mail.ru](mailto:kaberskya@mail.ru)

## **ПОВЫШЕНИЕ ЭФФЕКТИВНОСТИ ПРОФИЛАКТИКИ ЛЕСНЫХ ПОЖАРОВ СТУДЕНТАМИ-ЛЕСНИКАМИ ЧЕРЕЗ ГРАНТОВУЮ ДЕЯТЕЛЬНОСТЬ**

**Аннотация**. Основной идеей проекта выступает создание Образовательной площадки для обучающихся с целью повышения качества образования благодаря грантовой деятельности. Интеграция теоретических основ изучения естественно-научного образования, которые учащиеся получают на базе школьных лесничеств с возможностями проведения междисциплинарной практической деятельности позволит успешно решать задачи повышения качества образования по профилактике лесных пожаров.

**Ключевые слова**: грант, инновационная деятельность, проект, Лесное и лесопарковое хозяйство.

Ежегодно на территории Российской Федерации в результате неконтролируемого сжигания сухой растительности, происходит более 160 крупных лесных пожаров [Работа… 2015: 8]. Такие пожары наносят колоссальный экологический и экономический вред. Проблема неконтролируемого выжигания сухой травянистой растительности также актуальна и в Забайкальском крае.

Для решения проблемы лесных пожаров разработано большое количество специальных мероприятий. Противопожарные и профилактические действия планируются и проводятся обязательно в указанные сроки. Поэтому наряду с непосредственными профилактическими мерами по защите лесов, проводится инструктаж населения.

Особую эффективность могла бы принести работа по обучению школьников, осуществляющих работы в лесу, практическим способам предотвращения пожаров. Обладая определенными профессиональными знаниями, эти ребята могли бы во многом помочь сотрудникам лесных служб в эффективном осуществлении противопожарной профилактики.

В связи с этим, студенты ГПОУ «Читинский политехнический колледж» - будущие специалисты лесного и лесопаркового хозяйства, приняли участие в написании президентского гранта. Просветительская работа с населением, по чьей вине происходит более половины лесных пожаров, является действенным средством предотвращения лесных пожаров и этот вид работ был детально описан в заявке на получение Президентского гранта.

Дата реализации проекта с 01.09.2020 г. по 01.09.2021 г. В ходе реализации проекта проведено обучение школьников - участников из школьных лесничеств Читы и Читинского района - студентами третьекурсниками и выпускниками технологического отделения Читинского политехнического колледжа мерам предотвращения лесных пожаров.

Образовательный процесс проходил в виде форм: лекции, занятия-практикумы, семинары, мастер-классы по безопасному поведению в экстремальных ситуациях, квесты и квизы. В течение всего проекта, студенты-волонтеры ЧПТК, проводили занятия и со студентами колледжа непрофильных специальностей.

На основании заключенных соглашений к участию в проекте были привлечены и опытные педагоги-экологи, преподаватели Читинского политехнического колледжа, а также специалисты Министерства Природных ресурсов Забайкальского края и Центра защиты леса Забайкальского края.

К концу проекта была организована площадка по практическому обучению участников (из школьных лесничеств г. Читы и Читинского района, студентов ЧПТК) на территории базы отдыха колледжа на озере Арахлей в районе села Преображенка. Работа площадки предусматривала проведение лекций, практических мастер-классов, экскурсии по экологической тропе, на отработку полученных знаний.

В заключении провели тестирование и исследование для оценки полученных знаний у школьников и студентов о мерах предотвращения лесных пожаров. В результате проекта улучшится осведомленность учащихся о противопожарной безопасности, расширятся их знания о мерах предотвращения природных пожаров. Существенно повысится экологическая грамотность целевой группы, что поможет решить обозначенную проблему. По результатам реализации проекта были разработаны педагогами предложения по совершенствованию противопожарной пропаганды, повышения её адресности и эффективности.

Эффективное ведение противопожарной пропаганды требует четко продуманного плана действий, предусматривающего экспертную оценку средств наглядной пропаганды и привлечение к такой работе специалистов экспертов (педагогов, психологов, лесников). Это все обеспечил на практике реализованный грантовый проект.

#### **Литература**

Работа с населением по предотвращению лесных пожаров: Учебно-практическое пособие / Под ред. чл. кор. РАСХН Е.П. Кузьмичева. – М.: Издательство «Алекс», 2015. 128 с.

> **Маркова Ольга Васильевна** ГПОУ «Краснокаменский промышленно-технологический колледж» marolya58@mail.ru

# **ПРИМЕНЕНИЕ ВОЗМОЖНОСТЕЙ ВИРТУАЛЬНОЙ ЛАБОРАТОРИИ В УЧЕБНОМ ПРОЦЕССЕ КРАСНОКАМЕНСКОГО ПРОМЫШЛЕННО-ТЕХНОЛОГИЧЕСКОГО КОЛЛЕДЖА**

**Аннотация:** В данный момент актуален вопрос отсутствия пригодного лабораторного оборудования. Использование виртуальных лабораторий в учебном процессе позволяет: осуществлять подготовку студентов к реальным процессам посредством выполнения лабораторных работ; проводить занятия при отсутствии соответствующих материалов, реактивов и оборудования; реализовывать дистанционное обучение; проводить экспериментальные исследования и научные работы

**Ключевые слова:** Качественное профессиональное образование, персональный компьютер, лицензионное программное обеспечение, виртуальная лаборатория.

Для того чтобы в полной мере понять значимость и необходимость виртуальных лабораторий в современном образовании, необходимо рассмотреть этот вопрос с материально технической оснащенности учебных заведений. В данный момент актуален вопрос отсутствия пригодного лабораторного оборудования в образовательных организациях, в связи с постоянно и неуклонно развивающимся техническим прогрессом, и недостаточным финансовым обеспечением.

Эксплуатация морально устаревших и отсутствие современных учебных лабораторных комплексов не позволяет в полном объеме получить практические навыки для закрепления изученного теоретического материала, что негативно сказывается на качестве образовательного процесса в целом. Поэтому виртуальные лаборатории все чаще становятся естественным инструментом профессионального образования.

Использование виртуальных лабораторий в учебном процессе позволяет с одной стороны, предоставить возможность студентам проводить практические опыты с материалом и на оборудовании, которых нет в реальных лабораториях.

Также подключение имеющегося лабораторного оборудования и приборов к компьютеру в рамках виртуальной лаборатории позволяет перевести традиционную лабораторию на новый уровень технологий, соответствующий сегодняшнему уровню развития науки и техники.

Виртуальная компьютерная лаборатория также может эффективно использоваться для решения большого научно-исследовательских задач, проведения расчетов в курсовых и дипломных проектах, реализации дистанционного обучения.

#### **Литература**

1. Применение возможностей виртуальных лабораторий в учебном процессе технического вуза / Б. М. Саданова, А. В. Олейникова, И. В. Альберти [и др.]. — Текст: непосредственный // Молодой ученый. — 2016. — № 4 (108). — С. 71-74. — URL: https://moluch.ru/archive/108/25945

## **ДЕМОНСТРАЦИОННЫЙ ЭКЗАМЕН, КАК СРЕДСТВО УЛУЧШЕНИЯ КАЧЕСТВА ПОДГОТОВКИ СТУДЕНТОВ ОБРАЗОВАТЕЛЬНОГО УЧРЕЖДЕНИЯ СРЕДНЕГО ПРОФЕССИОНАЛЬНОГО ОБРАЗОВАНИЯ ПО СПЕЦИАЛЬНОСТИ 08.02.01 «СТРОИТЕЛЬСТВО И ЭКСПЛУАТАЦИЯ ЗДАНИЙ И СООРУЖЕНИЙ»**

**Аннотация:** В статье рассматривается проведение демонстрационного экзамена с точки зрения повышения качества подготовки студентов.

**Ключевые слова:** демонстрационный экзамен, промежуточная аттестация, среднее профессиональное образование, федеральный государственный образовательный стандарт

В настоящее время одной из актуальных тем является проведение итоговой государственной и промежуточной аттестации в форме демонстрационного экзамена по стандартам WorldSkills.

Стандарт WorldSkills – это совокупность установленных обязательных правил и требований к процедуре организации и проведения мероприятий, основанных на оценке профессионального мастерства в соответствии со спецификациями стандартов компетенций.

Проведение демонстрационного экзамена по стандартам WorldSkills позволяет провести независимую оценку качества квалификации выпускника среднего специального образования. А также выявить уровень знаний, умений и навыков, которые необходимы для осуществления профессиональной деятельности в определенной сфере.

Согласно Федерального государственного образовательного стандарта среднего профессионального образования по специальности 08.02.01 «Строительство и эксплуатация зданий и сооружений» государственная итоговая аттестация проводится в форме защиты выпускной квалификационной работы, которая выполняется в виде дипломного проекта и демонстрационного экзамена.

Демонстрационной экзамен по стандартам WorldSkills – это вид аттестационного испытания при государственной итоговой аттестации или промежуточной аттестации по основным профессиональным образовательным программам среднего профессионального образования или по их части, который предусматривает моделирование реальных производственных условий для решения выпускниками практических задач профессиональной деятельности.

В учебном плане по направлению подготовки 08.02.01 «Строительство и эксплуатация зданий и сооружений» предусмотрено изучение профессионального модуля 05 «Выполнение работ по одной или нескольким профессиям рабочих, должностям служащих (15220 Облицовщик-плиточник)». Итогом освоения, которого является сдача демонстрационного экзамена.

Рабочая программа профессионального модуля включает в себя не только теоретическую подготовку студента, но и учебную практику, которая проходит в мастерских для подготовки облицовщиков-плиточников.

В ходе изучения данного профессионального модуля студент получает знания:

- о необходимых инструментах для выполнения определенного вида работ;

- о порядке выполнении подготовительных работ (очистка и подготовка внутренних и наружных поверхностей под облицовку, установка маяков и выравнивающих скоб, приготовление клеящего раствора на основе сухих смесей, устройство выравнивающего слоя под внутреннюю облицовку и т.д.);

- об организации работ при выполнении облицовки внутренних горизонтальных и вертикальных поверхностей зданий плиткой (увлажнение плитки и нанесение на нее клеящего раствора, установка плиток на облицовываемую горизонтальную или вертикальную поверхность в соответствии с технологической картой, заполнение швов и очистка облицованной поверхности и т.д.);

- об организации работ при выполнении облицовки наружных поверхностей зданий керамической плиткой (увлажнение плитки и нанесение клеящего раствора для наружных работ, установка плиток на облицовываемую поверхность наружных частей в соответствии с технологической картой, проверка вертикальности облицованной плиткой поверхности наружных частей зданий, заполнение швов и очистка облицованной поверхности);

- правильности выполнения ремонта участков внутренних и наружных поверхностей зданий, облицованных плиткой;

- о технике безопасности при проведении определенного виды работ.

На учебной практике по профилю специальности студент закрепляет полученные знания и приобретает практический опыт.

Так как демонстрационный экзамен проходит по стандартам WorldSkills, то оценочные средства разрабатываются на основе конкурсных заданий для чемпионатов WorldSkills, проводимых ранее.

Для того, чтобы провести демонстрационный экзамен у образовательной организации, должна быть площадка, которая аккредитована Союзом «Агентство развития профессиональных сообществ рабочих кадров «Молодые профессионалы» в качестве центра проведения демонстрационного экзамена. Площадка оснащена всеми инструментами, приборами и материалами, которые необходимы для выполнения определенного вида работ. Во время прохождения учебной практики именно на такой площадке происходит наработка практического опыта.

Помимо этого, для оценивания правильности выполнения задания демонстрационного экзамена по соответствующей компетенции создается экспертная группа. Все эксперты проходят обязательное обучение, с получением сертификата. За счет этого организуется независимая оценка качества выполнения конкурсного задания.

Одним из положительных моментов проведения промежуточной аттестации в форме демонстрационного экзамена по стандартам WorldSkills можно выделить то, в результате сдачи студенты и выпускники получают SkillsPassport (паспорт компетенций).

Паспорт компетенции «SkillsPassport» - электронный документ, формируемый по итогам демонстрационного экзамена по стандартам Ворлдскиллс Россия в личном кабинете участника на Цифровой платформе WSR, отражающий уровень владения практическими навыками.

Из всего вышеизложенного можно прийти к следующим выводам.

Демонстрационный экзамен по стандартам WorldSkills подходит для проведения промежуточной аттестации, сдачи профессионального модуля 05 «Выполнение работ по одной или нескольким профессиям рабочих, должностям служащих (15220 Облицовщикплиточник) по специальности 08.02.01 «Строительство и эксплуатация зданий и сооружений».

Улучшение качества подготовки студентов для сдачи профессионального модуля в форме демонстрационного экзамена по стандартам WorldSkills осуществляется за счет того, что вся организация проходит на аккредитованной площадке, оборудованной и оснащенной по международным стандартам, для оценки качества выполнения конкурсных заданий привлекаются сертифицированные и независимые эксперты.

Для работодателя важно то, что по результатам сдачи демонстрационного экзамена по стандартам WorldSkills студент получает паспорт компетенций, который отражает уровень его профессионального мастерства, что является важным фактором при приеме его на работу.

## **Литература:**

1. Методика организации и проведения демонстрационного экзамена по стандартам WSR. // Приложение №1 к приказу Союза «Агентство развития профессиональных сообществ и рабочих кадров «WSR» от 30 ноября 2016г. №ПО /19. – М

2. Приказ Минобрнауки России от 10.01.2018 №2 «Об утверждении федерального государственного образовательного стандарта среднего профессионального образования по специальности 08.02.01 Строительство и эксплуатация зданий и сооружений» [электронный ресурс] / Справочная правовая система «КосультантПлюс». – Режим доступа: http.//www.consultant.ru

3. Рабочая программа профессионального модуля ПМ.05. «Выполнение работ по одной или нескольким профессиям рабочих, должностям служащих (15220 Облицовщик-плиточник) по специальности 08.02.01 «Строительство и эксплуатация зданий и сооружений» [электронный ресурс]/ https://chtotib.ru

4. Распоряжение Минпросвещения России от 1 апреля 2020г. № Р-36 «О внесении изменений в приложение к распоряжению Министерства просвещения Российской Федерации от 1 апреля 2019 г. №Р-42 «Об утверждении методических рекомендаций о проведении аттестации с использованием механизма демонстрационного экзамена» [электронный ресурс] / [https://worldskills.ru/assets/docs//14111/P](https://worldskills.ru/assets/docs/14111/P-36____01.04.202.pdf)-[36\\_\\_\\_\\_01.04.202.pdf](https://worldskills.ru/assets/docs/14111/P-36____01.04.202.pdf)

5. Федеральный закон «Об образовании в Российской Федерации» от 29.12.2012 №273-ФЗ [электронный ресурс] / Справочная правовая система «КонсультантПлюс». – Режим доступа: http.//www.consultant.ru

## **Перебоева Дарья Андреевна**

ГПОУ «Читинский техникум отраслевых технологий и бизнеса» pereboeva.d@mail.ru

## **ПРИМЕНЕНИЕ АВТОМАТИЗИРОВАННОЙ СИСТЕМЫ РАДОН ПРИ РАСЧЕТЕ КОНСТРУКЦИЙ ДОРОЖНОЙ ОДЕЖДЫ АВТОМОБИЛЬНОЙ ДОРОГИ В ДИПЛОМНОМ ПРОЕКТИРОВАНИИДЛЯ СПЕЦИАЛЬНОСТИ 08.02.05 СТРОИТЕЛЬСТВО И ЭКСПЛУАТАЦИЯ АВТОМОБИЛЬНЫХ ДОРОГ И АЭРОДРОМОВ**

**Аннотация:** В данной статье рассматривается метод работы в программном комплексе КРЕДО РАДОН, который применяется при проектировании дорожных одежд на вновь сооружаемых дорогах, на новых участках реконструируемых дорог, при усилении существующих дорожных одежд автомобильных дорог. С помощью данного комплекса студенты могут сократить время на расчеты дорожной конструкции во 2-м разделе дипломного проекта.

**Ключевые слова:** Автоматизированные расчеты, основные проектные задачи, вывод результатов на печать.

Автоматизированные расчеты конструкции дорожной одежды обеспечивают студенту высокую скорость работы и точность результатов расчета.

Система РАДОН создана по стандартам РФ и имеет большую базу данных по автомобилям, материалам. Позволяет решать широкий спектр задач по назначению состава движения на автомобильных дорогах и конструирование дорожных одежд.

Библиотеки данных являются универсальными и доступны для выбора практически всех методик расчета. При необходимости библиотеки можно пополнять новыми автомобилями, материалами.

Для облегчения работы при назначении состава движения, конструкции дорожной одежды в программе организован поиск по различным критериям. По умолчанию в дереве выбора автомобилей и материалов доступны транспортные средства и материалы, заданные по нормативным документам для выбранной методики.

В системе можно назначать толщины слоев покрытия в дорожной конструкции с точностью до 1 мм, точность выполнения оптимизационных расчетов для слоев покрытия составляет 5 мм.

Основные проектные задачи, которые стоят перед студентами при проектировании конструкции дорожной одежды полностью решаются комплексом КРЕДО РАДОН. А именно: расчет конструкции дорожных одежд нежесткого типа автомобильных дорог общего пользования и в населенных пунктах по ОДН 218.046-01 «Проектирование нежестких дорожных одежд», в соответствии с ПНСТ 542-2021 «Нежесткие дорожные одежды. Правила проектирования». Расчет конструкций с применение георешеток, геосинтетических материалов, расчет слоев усиления существующей конструкции дорожной одежды.

Вывод результатов расчета с данного комплекса осуществляется при помощи кратких и полных протоколов с формулами и подробными результатами расчетов в формате RTF и DXF, протоколы сравнения вариантов конструкций в форматах RTF, экспорт в DXF схем вариантов с заполнением условными знаками слоев конструкций дорожных одежд. Данные протоколы и схемы являются непосредственной частью пояснительной записки 2 раздела дипломного проекта и отображаются на чертеже «Конструкции дорожной одежды»

Таким образом, рассмотренный программный инструмент позволяет автоматизировать процесс расчетов дорожных конструкций на учебных занятиях, заметно экономит время в дипломном проектировании.

На своих занятиях и при консультировании на дипломном проектировании, я использую данный программный комплекс постоянно. Его применение приносит только положительные результаты и повышает точность расчетов у студентов.

#### **Литература:**

1. Руководство пользователя. РАДОН 4.2 Расчет дорожных одежд нежесткого и жесткого типов – 2022. – с.173

2. [Электронный ресурс] URL https://credo-dialogue.ru/

# **Площадка 5 «Оценка общих и профессиональных компетенций студентов и выпускников СПО и их готовности к выходу на рынок**

**труда»**

**Бенкалюк Галина Павловна Ненштиль Екатерина Витальевна** ГПОУ «Забайкальское краевое училище искусств» galinabenkaluk@gmail.com

**ИГРОВЫЕ ТЕХНОЛОГИИ КАК СРЕДСТВО КОНТРОЛЯ ВКУРСЕ ПРЕДМЕТА «ИСТОРИЯ ИСПОЛНИТЕЛЬСКОГО ИСКУССТВА» ПО ТЕМЕ: «МУЗЫКА ЭПОХИ БАРОККО»**

Современная философская мысль определяет деятельность как основной способ существования активной личности. В деятельности у человека формируются все психические процессы – ощущения и восприятие, мышление и память, эмоции и воображение.

Во всяком нормально развивающемся обществе молодое поколение занято особым видом деятельности – учением, благодаря которому оно готовится к профессиональной трудовой деятельности. Именно учебная деятельность является источником расширения багажа знаний человечества, специфической человеческой предметной связью поколений, источником их развития.

Программа курса «История исполнительского искусства» предполагает изучение различных фортепианных стилей исполнительства, педагогики зарубежных стран и России, их взаимосвязь.

Каждый предмет, который изучают студенты по программе Государственного Стандарта, предполагает наличие определенных контрольных точек. К ним мы можем отнести традиционные: опрос, контрольная работа, семинар, доклад, защита реферата, зачет, экзамен. Целью контрольных точек является проверка прочности усвоения пройденного материала. Как правило, точками, обобщающими знания по пройденной теме или курсу, чаще всего выступают семинары, зачеты и экзамены. Традиционной формой общения на семинаре или зачете является принцип – «вопрос – ответ», что не всегда является показателем прочного, осмысленного усвоения изученного материала, не способствует формированию самостоятельности и пытливости мышления. Мы решили использовать некоторые игровые формы контроля. Кроме того важно помнить, что помимо решения учебных задач, мы готовим будущих преподавателей, которые должны научиться быть максимально самостоятельными и творческими в своей профессиональной деятельности. И, наконец, самое главное – студенты должны уметь объяснить то, что сами освоили.

Игра – это вид деятельности в условиях ситуаций, направленных на воссоздание и усвоение общественного опыта, в котором складывается и совершенствуется самоуправление поведением. Игра, наряду с трудом и учением, один из основных видов деятельности человека, удивительный феномен нашего существования.

**Цель** такой работы – активизировать профессиональное любопытство студентов, вызвать интерес к изучению материалов первоисточников.

#### **Задачи:**

- обобщить знания по изученной теме;
- проверить знание первоисточников;
- научить лаконично и профессионально грамотно формулировать вопросы;
- осуществить межпредметную связь теоретических и специальных дисциплин.

В основе подготовки мероприятия лежит изучение тем раздела «Музыка эпохи Барокко»:

• Изучение литературы по данной теме.

• Подготовка тестовых вопросов по теме «Инструменты периода клавирной музыки».

• Тест или кроссворд по теме «Клавирные национальные школы»

• Прослушивание вебинаров по теме «Музыка эпохи Барокко» (композиторы, периоды и т.д.).

• Изучение музыкального материала по теме (слушание музыки в исполнении выдающихся мастеров, исполнение произведений композиторов этого периода по нотам, сравнительный анализ национальных школ).

• Непосредственная подготовка самой игры (составление тем  $-18$ ; вопросов по темам – 90; проверка подготовленного материала преподавателем курса).

• Подготовить финальный вопрос.

- Подготовить призы.
- Назначить дату проведения мероприятия.

#### **Правила игры:**

• Проводится жеребьевка.

• Игру ведет преподаватель курса (если группа многочисленная, то выбранный студент).

• При неправильном ответе ход переходит к следующему игроку.

• В игре есть «особенные» вопросы: «кот в мешке», который нужно отдать другому игроку и «вопрос-аукцион», который можно выкупить.

• Финальный вопрос один (составляется преподавателем курса), перед

ФИНАЛОМ игроки делают свои ставки.

• За подготовку мероприятия и участие в нем студенты всегда получают оценку «отлично» и небольшой подарок от преподавателя (например, «Словарь музыкальных терминов»).

#### **Ход игры:**

- Напоминаются правила игры.
- Устанавливается регламент ответов на вопрос.

• Назначается секретарь игры, который ведет подсчет баллов и отвечает за корректность поведения во время мероприятия.

В период изучения этой темы студенты не только читают учебник и дополнительный материал, но также проходят достаточно много контрольных точек. Одна из них проходит в форме **теста**, вопросы к которому составляют студенты.

Кроме того, финальный вопрос может быть представлен и в форме **кроссворда**.

Что же в конечном итоге дает такая работа?

1. Повышается интерес как к предмету «История исполнительского искусства», так и к профессии в целом.

2. Проявляется творческая инициатива студентов.

3. Ярче вырисовывается круг интересов студентов.

4. Создается база для осуществления интеграции с различными дисциплинами специального блока.

5. У студентов формируются навыки проведения творческих мероприятий, что важно для них, как будущих преподавателей.

6. У студентов, участников мероприятия, накапливается опыт концентрации внимания, умения быстро ориентироваться в состоянии стресса, что является определенной тренировкой к Итоговому Государственному экзамену по педагогической подготовке, а также коллоквиуму на вступительных экзаменах в ВУЗ.

Для проведения мероприятия можно подготовить презентацию, используя программу **«Microsoft PowerPoint»**, а также иное программное обеспечение для создания презентаций.

## **Литература**

1. Алексеев А. История фортепианного искусства. – М., 1988.

2. Беспалова Л. Западноевропейское фортепианное исполнительское искусство (курс лекций). – Красноярск, 2011.

3. Бодки Э. Интерпретация клавирных произведений И. С. Баха / Э. Бодки; Пер. и вступ. ст. А. Майкапара. - Москва: Музыка, 1993.

- 4. Зильберквит М. Рождение фортепиано. М., 1984.
- 5. Зимин П. История фортепиано и его предшественников. М., 1968.
- 6. Куперен Ф. Искусство игры на клавесине. М., 1973.
- 7. Мильштейн Я. ХТК И.С. Баха и особенности его исполнения. М., 1967.
- 8. Рубинштейн А. Лекции по истории музыкального исполнительства. М., 1974.

#### **Коваленко Ольга Николаевна**

ГПОУ «Читинское торгово-кулинарное училище [olga90788@yandex.ru](mailto:olga90788@yandex.ru)

## **ФОРМИРОВАНИЕ ГОТОВНОСТИ ВЫПУСКНИКОВ К ВЫХОДУ НА РЫНОК ТРУДА. ВЗАИМОДЕЙСТВИЕ С РАБОТОДАТЕЛЯМИ**

**Аннотация:** в статье раскрываются вопросы формирования готовности выпускников к выходу на рынок труда через организацию взаимодействия с работодателями. **Ключевые слова:** дуальное обучение, взаимодействие, работодатель, практическая подготовка

Профессиональные стратегии выпускников формируются еще в период обучения в училище. Имея в целом объективное представление о реалиях рынка труда и собственном наборе навыков и знаний, студенты все раньше задумываются о получении необходимого опыта работы и развитии востребованных работодателями личных качеств.

Студенты - выпускники, как правило, не имеют ещё достаточного социального и профессионального опыта и, как следствие, недостаточно конкурентоспособны на рынке квалифицированных и высококвалифицированных услуг труда. Очень большую роль выхода на рынок труда играет мотивация самих студентов, сформированная реалистичная оценка собственных возможностей относительно трудоустройства.

Применяемые стратегии трудоустройства могут определяться следующими многими факторами: качество профессиональной подготовки; готовность студента состояться в профессии; востребованность специалистов на рынке труда. Большинство студентов считают, что получаемая ими профессия является полезной для окружающих, а также востребованной; студенты планируют трудоустроиться на работу уже, через год, полтора после начала обучения.

Следовательно, можно сделать вывод о том, что основным интересом в будущей занятости является становление студента-выпускника как профессионала. Большинство студентов желают работать по полученной профессии и стремиться к карьерному росту.

Практика для студентов является очень важной частью процесса обучения, и это единственная возможность проявить свои знания в реальных условиях производства. Поэтому не следует лишать возможности студентов, что называется, «потрогать это все руками». Для мотивации студентов необходимо предоставить им возможность не просто провести практику в условиях реального производства, но и создать условия, чтобы у студентов появилось желание к дальнейшему освоению профессии.

Сложившаяся на протяжении длительного времени реализация на базе нашего училища системы организации дуального обучения, основанной на взаимодействии с работодателями и их непосредственном участии в практической подготовке студентов, приносит ощутимый результат.

Создание на базе училища дуальной образовательной среды предполагает реальное включение работодателей в разработку нового содержания профессионального образования, основанного на профессиональных стандартах и компетенциях; участие в процедурах контроля качества профессионального образования.

Уже с первого курса наши студенты проходят производственную практику на предприятиях общественного питания города, здесь за ними закрепляются наставники. Весь период обучения студенты стараются проходить практику в одном предприятии.

Огромным плюсом для работодателей является то, что, работая со студентами они практически готовят для себя будущего работника. Прохождение практики в одном коллективе помогает студентам быстрее адаптироваться на производстве после окончания училища, да к тому же приобрести необходимые навыки для выполнения трудовых функций на предприятии в качестве работников.

В период подготовки и проведения чемпионатов «Молодые профессионалы» многие работодатели активно помогали студентам, проходящим практику на предприятии готовиться к соревнованиям.

Примером такой поддержки является ресторан «Забайкалье». Фактически предоставляя возможность отрабатывать на собственном сырье приготовление блюд, помогая советами, делясь своим опытом по оформлению блюд, наставники ресторана во многом способствовали победе Денисова Александра в VI Региональном чемпионате. Он проходил у них практику на протяжении всех 4 лет обучения в училище. В настоящий момент работает в ресторане.

Руководство ресторана уделяет большое внимание подготовке кадров для своего ресторана. Фактически с первой практики студентов они стараются определить профессиональный рост наших студентов, вкладывают свои собственные средства, направляя их на обучение в другие города.

Требовательность к выполнению своих обязанностей, дисциплинированность, ответственность, желание сделать ресторан одним их лучших в городе они стараются воспитать в студентах- практикантах.

Это тот особый случай, который удачно соединил задачи практической подготовки студентов с желанием работодателей подготовить кадры для своего предприятия.

Анализируя трудоустройство своих выпускников можно сделать вывод, что 50% тех, кто на протяжении всех лет обучения в училище проходили практику в одних и тех же предприятиях питания были там же трудоустроены.

Система практической подготовки студентов не может существовать как замкнутая система. Училище и работодатели являются звеньями одной цепи подготовки. Эффективность взаимодействия с работодателями значительно возрастет, если удается осуществить перевод задач и целей профессиональной подготовки в плоскость работодателей. Чтобы они из позиции сторонних наблюдателей перешли в плоскость заинтересованных участников образовательной деятельности.

## **Литература**

1. Борисова Е.М. Профессиональное самоопределение: личностный аспект: Дис. д-ра. психол. наук. - М., 2005. – 243 с.

2. Ведута О.В. Формирование учебной мотивации студентов учреждений среднего профессионального образования: методическое пособие/О.В.Ведута. Тюмень: Изд-во «Титул», 2011. -76 с.

3. Колесник, Н.Е. Формирование профессионально важных качеств у обучающихся СПО / Н. Е. Колесник // Актуальные вопросы современной педагогики: материалы междунар. науч.конф. (г. Уфа, июнь 2011 г.). — Уфа: Лето, 2017. — С. 93-96.

## **Меновщиков Сергей Юрьевич**

ГПОУ «Читинский техникум отраслевых технологий и бизнеса» e-mail: wert98.76@mail.ru

## **СОВРЕМЕННЫЕ МЕТОДЫ И ИНСТРУМЕНТЫ АКТИВИЗАЦИИ ПОЗНАВАТЕЛЬНОЙ ДЕЯТЕЛЬНОСТИ ОБУЧАЮЩИХСЯ В РАМКАХ ПОДГОТОВКИ СПЕЦИАЛИСТОВ ПО КОМПЕТЕНЦИИ «ОБСЛУЖИВАНИЕ ГРУЗОВОЙ ТЕХНИКИ»**

**(Опыт движения WorldSkills «Молодые профессионалы»)**

**Аннотация:** В данной статье рассмотрены методы и инструменты активизации

познавательной деятельности обучающихся СПО при обучении и подготовке к демонстрационному экзамену на базе наработанной в рамках движения WorldSkills в России.

**Ключевые слова:** среднее профессиональное образование, техническое обслуживание и ремонт в профессиональной деятельности, демонстрационный экзамен (ДЭ)

Основываясь на многолетнем опыте движения WorldSkills в России, обучение навыкам ремонта и своевременного технического обслуживания автомобилей на соответствующих специальностях СПО приобретает новое звучание. Высокий уровень владения практическими знаниями может стать ключевым фактором при проведении и сдаче демонстрационных экзаменов по специальностям и профессиям относящимся к данной компетенции. Так как часть заданий предполагает практическое применение обширных знаний и адаптивности. Успешная сдача ДЭ складывается из множества составляющих: программы обучения, современного оборудования, работы с работодателями, разбора ошибок и постоянной практической отработки заданий. Но есть еще одна важная составляющая – знание и навыки работы с двигателями, гидравликой, электрикой, тормозными системами и многим другим.

Для обучающихся, участвующих в сдаче ДЭ, знание терминологии по специальности поможет уменьшить продолжительность времени на ознакомление с заданиями.

Развитие движения в рамках программы «Молодые профессионалы» в России выдвинуло новые требования к материальному обеспечению образовательного учреждения. Демонстрационные экзамены проводятся на современном и дорогостоящем оборудовании.

Формированию общих и профессиональных компетенций способствуют учебные практики по соответствующей дисциплине.

Студентам технических специальностей ГПОУ «Читинский техникум отраслевых технологий и бизнеса» предоставляется площадка с разнообразными образцами автомобилей. Инструкции ко всем образцам (деталям, внутренним комплектующим) предоставлены в виде пояснительных материалов и учебных плакатов.

 Задача мастера производственного обучения – подать материал так, чтобы студентымеханики самостоятельно могли воспринимать специальные термины и разбираться в них. Автомеханик будущего должен быть не только технически подготовлен, он должен хорошо знать технические понятия.

Используемые учебные задания позволяют:

- узнать технические термины в профессии;
- читать и понимать инструкции к оборудованию;
- быть в курсе всех современных трендов в профессии;
- поделиться своим опытом работы мастера ПО с обучающимися.

Таким образом, практические занятия в условиях погружения в профессию имеют колоссальный эффект. Ведь без знания технической терминологии специалистыавтомеханики не смогут понять ни инструкции по эксплуатации автомобилей, ни техническую документацию. Знание технического термина (а именно, технической специальной лексики по специальности 23.02.04 «Техническое эксплуатация подъёмнотранспортных, строительных, дорожных машин и оборудования») является отдельным навыком для профессионального автомеханика.

#### **Литература**

1. Современная цифровая среда в СПО. Сборник метод. рекомендаций для педагогов профессиональных образовательных организаций. Биробиджан, 2020 г;

2. Руденко А.В. Цифровые технологии как средство совершенствования процесса обучения в образовательных организациях среднего профессионального образования, Электронный ресурс - [https://infourok](https://infourok.ru/).ru/.

3. Скоробогатов Я.О. Критерии деления учебных задач для курса смешанного обучения // Педагогика и просвещение. — 2017. - № 3. - с.1-11.

4. Перелович Н. В. И др. Формирование информационной грамотности обучающихся// Проблемы современного образования. -2020.-№2.-с.174-182.

> **Михеева Варвара Викторовна** ГПОУ «Читинский техникум отраслевых технологий и бизнеса» varvara.selskaya.89@mail.ru

## **ОЦЕНКА ОБЩИХ И ПРОФЕССИОНАЛЬНЫХ КОМПЕТЕНЦИЙ СТУДЕНТОВ И ВЫПУСКНИКОВ СПО И ИХ ГОТОВНОСТИ К ВЫХОДУ НА РЫНОК ТРУДА**

**Аннотация.** В данной статье рассматриваются вопросы подготовки студентов СПО к демонстрационному экзамену по компетенции «Облицовка плиткой» позволяющие повысить мотивацию путем комплексного обучения и опыта встраивания курсов повышения квалификации в учебный процесс.

**Ключевые слова:** демонстрационный экзамен, облицовка плиткой, студенты.

Третий год в рамках промежуточной аттестации в нашем техникуме по специальности 08.02.01 «Строительство и эксплуатация зданий и сооружений» успешно проходит демонстрационный экзамен про компетенции Облицовка плиткой.

Демонстрационный экзамен по стандартам WorldSkills – это форма государственной итоговой аттестации выпускников по программам среднего профессионального образования образовательных организаций высшего и среднего профессионального образования, которая предусматривает:

• моделирование реальных производственных условий для демонстрации выпускниками профессиональных умений и навыков;

• независимую экспертную оценку выполнения заданий демонстрационного экзамена, в том числе экспертами из числа представителей предприятий;

• определение уровня знаний, умений и навыков выпускников в соответствии с международными требованиями.

Показатели профессиональных знаний, умений и навыков, обучающихся ГПОУ «ЧТОТиБ» находятся на хорошем уровне. Некоторые студенты за счет личной заинтересованности, целеустремленности и мотивации показывают более высокие результаты. С обучающимися проводится целенаправленная работа по подготовке к демонстрационному экзамену и по мотивации участия в нем. Все экзаменуемые без исключения неукоснительно выполняют указания экспертов, соблюдают правила поведения на площадке, требования техники безопасности и охраны труда.

Проблемными для студентов в процессе выполнения задания стали соблюдение точности размеров, соответствие чертежу.

Наиболее успешно выполнены работы – резка, обработка плитки, ручными и механизированными инструменты, выкладка на поверхность, затирка и организация рабочего места.

По окончанию демонстрационного экзамена баллы переводим в экзаменационную оценку.

В июне 2021 и 2022 года на базе ГПОУ «Читинский техникум отраслевых технологий и бизнеса» студенты групп специальности «Строительство и эксплуатация зданий и сооружений» успешно сдали демонстрационный экзамен по компетенции «Облицовка плиткой» в рамках государственной итоговой аттестации, а в декабре 2022 года в рамках промежуточной аттестации.

Профессионализм студентов оценивала команда экспертов, состоящая из 5 человек. Значительная работа была проведена главным экспертом Михеевой В.В. по организации демонстрационного экзамена, оформлению документации и взаимодействию с экспертами, Региональным координационным центром и союзом WorldSkills. Кроме того, специалистами отдела информационных технологий была организована онлайн трансляция происходящего на экзаменационных площадках, что позволило сделать процесс проведения экзамена еще более прозрачным.

## **Литература**

1. Приказ Минтруда России от 02.11. 2015 № 831 «Об утверждении списка 50 наиболее востребованных на рынке труда, новых и перспективных профессий, требующих среднего профессионального образования» [Электронный ресурс] // Министерство труда и социальной защиты Российской Федерации.

2. Приказ Минобрнауки России от 14.06.2013 № 464 (ред. от 15.12.2014) «Об утверждении Порядка организации и осуществления образовательной деятельности по образовательным программам среднего профессионального образования» (Зарегистрировано в Минюсте России 30.07.2013 № 29200) [Электронный ресурс] // Московский центр образовательного права. URL: http://mcop.dogm.mos.ru/legislation/lawacts/1477500/.

3. Шомин И. И. Инновационная форма проведения квалификационного экзамена с использованием стандартов WorldSkills // Профессиональное образование и рынок труда. — 2018. — № 1. — С. 61–67.

4. https://worldskills.ru/nashi-[proektyi/demonstraczionnyij](https://worldskills.ru/nashi-proektyi/demonstraczionnyij-ekzamen/obshhay-informacziya.html)-ekzamen/obshhay[informacziya.html](https://worldskills.ru/nashi-proektyi/demonstraczionnyij-ekzamen/obshhay-informacziya.html)

## **Нефедьева Наталия Владимировна**

ГПОУ «Читинский медицинский колледж» [ytatlmtdf78@mail](mailto:annabespoyasova@yandex.ru).ru

## **РАЗВИТИЕ КОНЦЕПЦИИ ДУАЛЬНОГО ОБУЧЕНИЯ В ГПОУ «ЧИТИНСКИЙ МЕДИЦИНСКИЙ КОЛЛЕДЖ» В УСЛОВИЯХ КАДРОВОГО ДЕФИЦИТА ОТРАСЛИ**

Практика – это не то, что вы делаете, когда становитесь мастером. Практика – это то, что делает вас мастером**.**

**Аннотация.** В статье изложены теоретические аспекты дуального обучения, рассмотрена актуальность и востребованность системы дуального обучения для СПО медицинского профиля, описаны приоритеты для медицинских, образовательных организаций Забайкальского края. Отражён опыт развития концепции в ГПОУ «Читинский медицинский колледж».

**Ключевые слова.** Дуальная система, показатель трудоустройства, инновация, цифровизация отрасли, дефицит кадров, ретроспективный анализ, медицинская организация, кадровый потенциал, система наставничества, проект.

На сегодняшний день вопросы практического обучения медицинских специалистов являются очень важной и приоритетной тематикой. Одной из востребованных и адаптированных к системе здравоохранения форм является дуальное обучение студентов медицинского колледжа.

Актуальность развития дуальной системы обусловлена:

1. Интенсивным развитием медицины: разработка и активное внедрение инновационных методов диагностики и лечения требует совершенствования и изменения в подходах подготовки будущих медицинских специалистов с акцентом на практику.

2. Изменение ценностей и приоритетов современного общества: пандемия новой коронавирусной инфекции подчеркнула важность вопросов здоровье сбережения и перспективность профессии врача и медицинской сестры.

3. Необходимость реализации практико-ориентированного подхода при обучении студентов в колледже.

4. Цифровизация и информатизация медицинской практики, требующая от выпускников овладения новыми дополнительными практическими навыками.

Показатель обеспеченности кадрами (врачами и средним медицинским персоналом) ниже в сравнении с общероссийскими и по ДФО. Соотношение врач: медсестра составляет в среднем 1:2,3. Отмечается динамика снижения показателей с 2014 года. Основными причинами являются: отток населения из региона, невысокие заработные платы.

Общий показатель трудоустройства выпускников ГПОУ «Читинского медицинского колледжа» вариативен и находится в прямой зависимости от количества выпускников и в среднем составляет на 01.09.2022 г 78,5%. Причём показатель трудоустройства в государственные учреждения, подведомственные министерству здравоохранения Забайкальского края намного ниже и находится в пределах 30% от общего количества выпускников.

Нежелание трудоустройства в медицинские организации районов Забайкальского края выпускники объясняют: невысокими заработными платами и боязнью брать на себя ответственность в ходе практической деятельности.

Дуальная система обучения — это вид обучения, при котором теоретические знания студент получает в образовательном учреждении, а практические навыки — в организации на рабочем месте.

Инновационность дуальной системы на сегодняшний день:

• изменения в организации учебного процесса (объем практики увеличивается до 60% от объема учебного плана);

• производственная практика основана на индивидуальном подходе и максимально приближена к условиям реального производства;

• Заключение целевых договоров медицинскими организациями и подготовка кадров для себя;

• развитие института наставничества на производстве и взаимосвязь медицинским колледжем [Игнатова И.Б,2019].

На сегодняшний день в ГПОУ «Читинский медицинский колледж» поводится большая работа по развитию практического обучения: активная реализация профориентационных проектов, включая акцию «Билет в будущее», Ярмарки вакансий, практическое обучение студентов (производственные, преддипломные и учебные практики, стажировки на рабочих местах), участие в движении «Молодые профессионалы», работа в созданных Мастерских, но результат работы – дефицит кадров в отрасли, отток в другие регионы и недостаточность формирования практических навыков у выпускников.

С 2019 года в РФ началась волна роста Covid-19, которая перевела среднее медицинское образование на дистанционные технологии. В образовательный процесс активно начали внедряться современные симуляционные, игровые технологии, создавались платформы для проведения дистанционных занятий, но несмотря на прогрессивность в данный период цифровых технологий, элемент практичности был утрачен. Студенты не могли посещать клиники и работать с пациентами, практикующие медсёстры не имели возможности общения со студентами, что в результате привело к формированию страха самостоятельной профессиональной деятельности, нежеланию брать на себя ответственность и замедление развития клинического мышления у студентов-медиков, основанного на практическом опыте.

Взаимодействие специалистов при реализации программы дуального обучения в ГПОУ «ЧМК» предусматривает неразрывный контакт со специалистами медицинских организаций. Практикующие медицинские сёстры становятся наставниками у студентов, главные медицинские сёстры непосредственно взаимодействуют с преподавателями колледжа (совместно проводят зачёты по итогам практик, проводят лекционные занятия, присутствуют на квалификационных и итоговых экзаменах, осуществляют руководство практик по профильным дисциплинам).

Рассмотрев перспективность и необходимость дуального обучения на базе ГПОУ «ЧМК» Министерством Здравоохранения Забайкальского края проведена стратегическая сессия «Карьерная навигация» с приглашением представителей Министерства Образования, Министерства здравоохранения Забайкальского края, Президента ЗРОО «Профессиональные медицинские специалисты» с председателями профессиональных комитетов**,** директора и студенты медицинских колледжей Забайкальского края и ГПОУ «ЧМК». Цели проведения стратегической сессии: эффективное взаимодействие медицинских колледжей и работодателей в содействии трудоустройству выпускников; поиск новых решений содействии трудоустройства выпускников, снижение уровня дефицита кадров в медицинских организациях Забайкальского края. Работа участников была организована в командах: команда №1: представители районных медицинских организаций, команда №2: представители городских медицинских организаций, команда №3: представители медицинских учебных организаций (директора, заведующие, преподаватели), команда №4: представители учебных организаций (студенты, выпускники).

По результатам работы сформулированы Топ-5 проблем и приняты решения:

Развитие дуальной системы обучения в ГПОУ «ЧМК».

 Развитие мер социальной поддержки студентов таких как прохождение медицинских осмотров перед практикой за счёт будущего работодателя (для студентов целевой формы обучения).

 Развитие системы наставничества для молодых специалистов и улучшения психологического климата.

 Взаимодействие студентов с медицинскими организациями через методического руководителя во время прохождения практики.

Проведение стратегической сессии 2 раза в год.

На декабрь 2022 г в ГПОУ «Читинский медицинский колледж» проведены мероприятия:

- Разработано и утверждено в МЗ Забайкальского края «Положение о наставничестве» студентов в медицинских организациях;

- Заключены договора с медицинскими организациями края;

- В условиях отделения дополнительного профессионального образования разработана программа обучения наставников-практиков (практикующих медицинских сестёр) основам педагогики и психологии с применением дистанционных технологий и выдачей удостоверения о повышении квалификации.

- Проведено взаимодействие с медицинскими организациями по вопросу организации медицинских осмотров студентов-медиков;

- В период с мая по октябрь 2022 г проведена стажировка преподавателей клинических дисциплин в медицинских организациях г.Читы;

- С начала учебного года проводится непрерывное взаимодействие преподавателей и практикующих специалистов при проведении производственных и учебных практик;

- Реализован совместный проект с ГАУЗ «КМЦ» г.Читы в рамках концепции развития бережливого производства «Совершенствование процесса организации и проведения производственных практик».

Итак, в ходе развития концепции дуального обучения в ГПОУ «Читинский медицинский колледж» необходимо подчеркнуть:

 важность развития практико-ориентированного подхода в подготовке специалистов среднего звена здравоохранения с формированием взаимосвязи преподавателей СПО и практикующих специалистов;

взаимодействие работодателей по подготовке будущих специалистов;

 корректировка нормативной и законодательной базы для адаптации дуальной модели подготовки специалистов-медиков;

 разработка и внедрение «социальных лифтов» адаптации молодых специалистов в условиях медицинских организаций подведомственных Министерству Здравоохранения.

#### **Литература**

1. Игнатова И.Б., Покровская Е.А., Теоретические основы организации дуального обучения//Образование и общество №3 (62), стр. 23-26.

2. Серкова Г.Г. Дуальное обучение: проблемы, перспективы/Г.Г. Серкова// заведующая лабораторией инновационной деятельности Челябинского института развития профессионального образования (ЧИРПО), канд. пед. наук, доц.,г. Челябинскhttps://cyberleninka.ru/article/n/dualnoe-obuchenie-problemy-perspektivy/viewer.

#### **Толстокулакова Светлана Витальевна**

ГПОУ «Читинский техникум отраслевых технологий и бизнеса» [Tolstokulakova75@mail.ru](mailto:Tolstokulakova75@mail.ru)

## **ВНЕДРЕНИЕ ДОПОЛНИТЕЛЬНЫХ ПРОГРАММ КНАУФ В ПРОФЕССИОНАЛЬНОЕ ОБУЧЕНИЕ ДЛЯ ПОВЫШЕНИЯ КОНКУРЕНТОСПОСОБНОСТИ ВЫПУСКНИКА**

**Аннотация**: Внедрение дополнительных образовательных программ для организации практико-ориентированных технологий в образовательный процесс влияет на качество подготовки квалифицированных рабочих, специалистов и конкурентоспособного выпускника.

**Ключевые слова:** дополнительные образовательные программы, профессиональная компетенция, практико-ориентированные технологии.

Подготовка кадров является составляющей профессионального образования как целенаправленного процесса воспитания и обучения. Она направлена на формирование у обучающихся навыков с целью применения полученных в образовательных организациях теоретических и практических знаний, применяемых в дальнейшей трудовой деятельности. Перемены, которые происходят в обществе, изменяют спрос на квалификационную структуру профессиональных кадров, требуя от них профессиональной мобильности и совершенства, необходимости постоянно обновлять свои знания.

Изменения квалификационной структуры профессиональных кадров влияют на совершенствование обучения, содержание образовательных программ, определение их продолжительности, формы организации учебного процесса и технологии обучения, формирование стратегии ресурсного обеспечения сферы образования.

Для организации практико-ориентированных технологий в образовательный процесс были внедрены дополнительные короткие программы профессионального цикла с

применением материалов и технологий КНАУФ по компетенции «Сухое строительство и штукатурные работы». Компания КНАУФ, один из крупнейших мировых производителей строительных отделочных материалов и надежных социальных партнеров Читинского техникума отраслевых технологий и бизнеса. Ресурсный центр КНАУФ на базе Читинского техникума отраслевых технологий и бизнеса дополнительно проводит обучение по коротким программам профессионального цикла для студентов техникума, а также включает программы в междисциплинарный курс программ профессионального обучения. Для реализации программ компания КНАУФ предоставляет не только материалы и комплектующие, но и программное обеспечение для проведения теоретического и практического обучения студентов.

Формирование умений по применению новейших производственных технологий реализуется на лабораторно-практических занятиях, где преподаватели и мастера производственного обучения транслируют навыки, полученные в ходе стажировок, обучения на курсах повышения квалификации, на обучающих мастер-классах специалистов компании КНАУФ.

Помимо этого, активно идет работа по внедрению в учебный процесс электронного учебника и VR-тренажера по технологиям сухого строительства.

В результате обучения студенты за весь курс обучения получают дополнительно несколько сертификатов по обучению разным программам, таким как:

- Сухие смеси КНАУФ;

- Стяжки полов;
- Плиточные клеи;
- КНАУФ теплая стена;
- Перегородки и облицовки КНАУФ;
- Шпаклёвки и готовые составы КНАУФ;
- Подвесные потолки КНАУФ;
- Гипсовые штукатурки КНАУФ;
- Цементные штукатурки КНАУФ;
- Полы Трибон;
- КНАУФ-суперпол;
- Сухое строительство.

Вовлеченность таких программ и методов в профессиональное обучение и развивает практико-ориентированное профессиональное образование, повышая уровень квалификации выпускника.

Практико-ориентированная профессиональная подготовка квалифицированных рабочих и специалистов строительного направления в Читинском техникуме отраслевых технологий и бизнеса с включением работодателей, ресурсного центра КНАУФ в деятельность образовательной организации, обеспечивает взаимодействие систем: потребностей в кадрах, профессионального самоопределения, профессионального образования, оценки профессиональной квалификации, подготовки и повышения квалификации педагогических кадров объединяя ресурсы образовательной организации, партнеров и предприятий работодателей в реализации учебного плана и выпуска конкурентоспособного выпускника.

## **Литература**

1. Развитие практико-ориентированного профессионального образования в России [https://firo.ranepa.ru/files/docs/spo/razvitie\\_prak\\_orien\\_profobr.pdf](https://firo.ranepa.ru/files/docs/spo/razvitie_prak_orien_profobr.pdf)

## **Площадка 6. «Развитие предпринимательской активности молодежи»**

#### **Аксёнова Ольга Валентиновна, Картёжникова Анна Николаевна**

Колледж Читинского института (филиала) ФГБОУ ВО «Байкальский государственный университет» olya-[4444@mail.ru,](mailto:olya-4444@mail.ru) [zzig@mail](mailto:zzig@mail.ru).ru

## **НЕОБХОДИМОСТЬ И СПОСОБЫ ПОВЫШЕНИЯ ГРАМОТНОСТИ БУДУЩИХ ПРЕДПРИНИМАТЕЛЕЙ В СФЕРЕ БАНКОВСКИХ УСЛУГ**

Инвестиции в знания всегда дают наибольшую прибыль. *(Бенджамин Франклин)*

**Аннотация:** В статье транслируется опыт изучения сферы банковских услуг для предпринимателей в Колледже Читинского института (филиала) ФГБОУ ВО «Байкальский государственный университет», направленный на формирование знаний в данной области.

**Ключевые слова:** предпринимательство, финансовая грамотность, среднее профессиональное образование, обучение, банковские продукты.

На сегодняшний день развитие предпринимательских знаний и навыков играет важную роль в развитии децентрализованных финансов государства. Сектор малого и среднего бизнеса переживает этапы активного роста и падения. Формирование у студентов разных специальностей базовых понятий о предпринимательстве, выборе направлений развития собственного бизнеса, основ бизнес-планирования, налогообложения, непременно, выступают основополагающими направлениями.

Не менее важным направлением получения знаний является изучение банковской сферы и различных продуктов банковского обслуживания для представителей бизнеса разных масштабов.

- услуга регистрации бизнеса,

- льготное кредитование в рамках государственной поддержки развития малого бизнеса,

- открытие и ведение счетов предпринимателей,

- ведение бухгалтерского учета предпринимателей,

- проведение платежей и переводов для предпринимателей.

На рынке банковских услуг действует конкуренция по различным льготным услугам и предложениям по пакетам операций для предпринимателей.

В Колледже ЧИ БГУ в 2021 году для студентов специальности 38.02.07 разработана рабочая тетрадь по дисциплине «Организация деятельности коммерческого банка», целью создания которой являлось освоения предусмотренных ФГОСом компетенций студентами, в том числе в случае невозможности посещения всех аудиторных занятий в силу различных причин (пандемия, свободный график посещения и т.п.) Многие задания их данной рабочей тетради были рекомендованы для использования студентами и других специальностей в рамках проводимых дисциплин для получения учащимися знаний в области банковских продуктов для предпринимателей и получения навыков самостоятельного выбора наиболее конкурентоспособных, выгодных и подходящих банковских продуктов.

Изучение и заполнение рабочей тетради способствует освоению общих компетенций, включающих способность:

ОК-1. Выбирать способы решения задач профессиональной деятельности, применительно к различным контекстам.

ОК-2. Осуществлять поиск, анализ и интерпретацию информации, необходимой для выполнения задач профессиональной деятельности.

ОК-3. Планировать и реализовывать собственное профессиональное и личностное развитие.

Для выполнения заданий студентам предлагается провести сравнительную характеристику банковских услуг по разным направлениям, для различных категорий клиентов. Приведём пример из рабочей тетради.

*Задание 1.* Используя лекционный материал, официальные сайты ведущих коммерческих банков, действующих на территории Забайкальского края, заполните таблицу «Сравнительная характеристика условий кредитования малого бизнеса коммерческими банками в г. Чите» и решите задачи-ситуации.

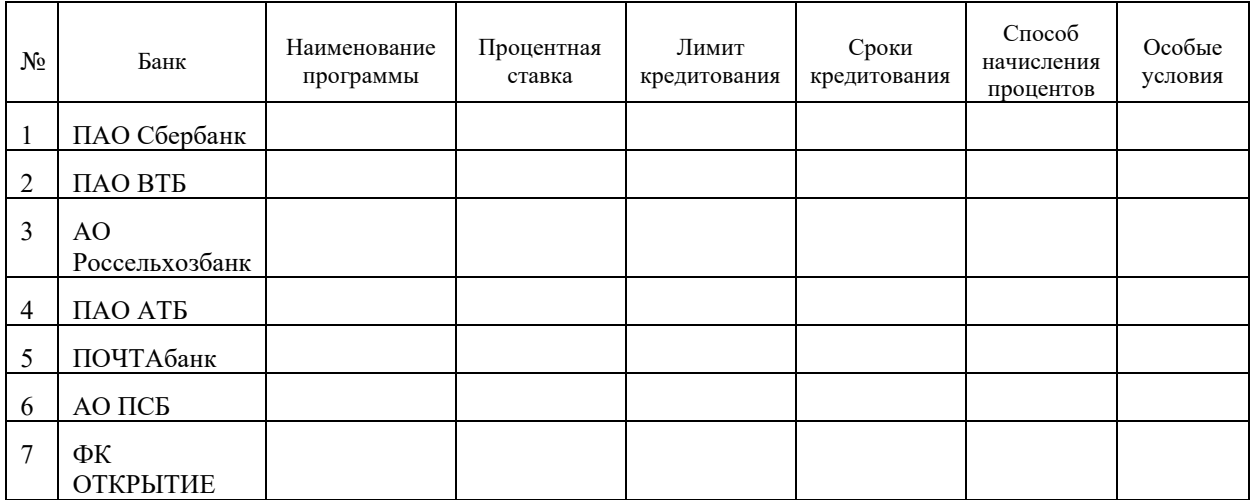

Осуществляя работу с официальными сайтами коммерческих банков, студент не только знакомится с параметрами предоставления услуги, но и размышляет об удобстве сайта для пользователей, одновременно находит информацию об иных продуктах и услугах банк. Немаловажное значение имеет владение учащимся нормативно-правовой базой в сфере банковского законодательства, владение экономической терминологией, знание своих прав и обязанностей.

*Задание 12.* Сопоставьте информацию из двух колонок, найдите соответствие:

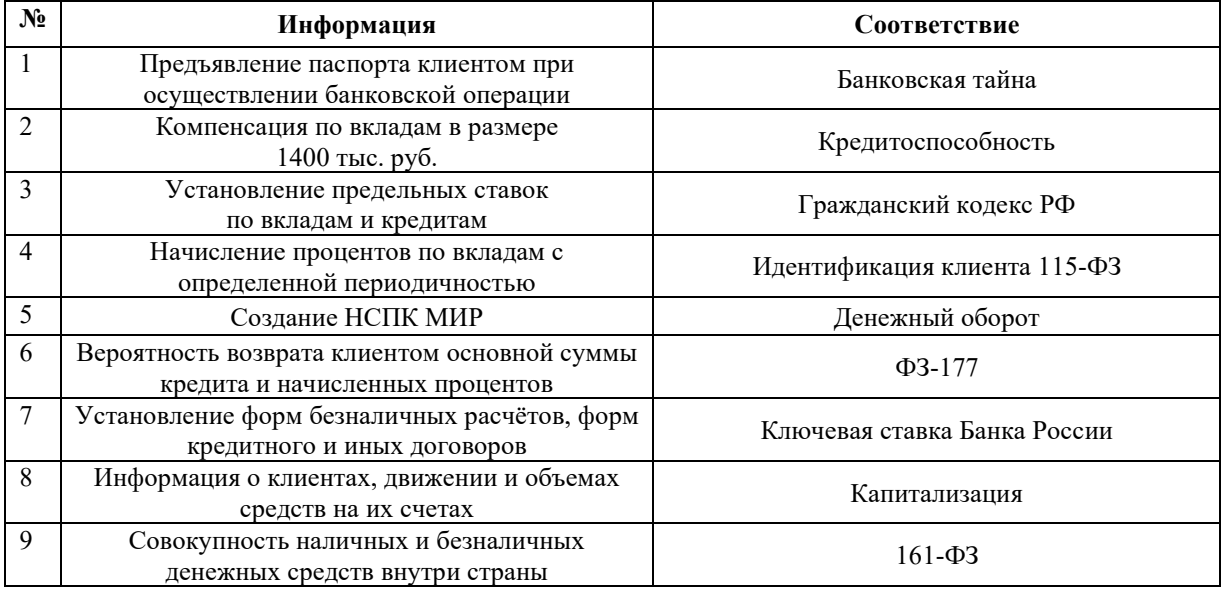

Таким образом, независимо от того, на какой специальности обучается студент в образовательной организации, следует подготовить его к возможности выбора пути предпринимательства. Ему необходимо освоить знания и навыки выбора наиболее выгодных банковских услуг, научить сравнивать банковские продукты по различным параметрам, определять удобства и экономическую выгоду.

## **Варфоломеева Александра Сергеевна,** alex  $80.08$ @mail.ru **Смородникова Любовь Валентиновна** ГПОУ «Читинский техникум отраслевых технологий и бизнеса»

lyubov.smorodnikova@mail.ru

## **ОПЫТ ПРИВЛЕЧЕНИЯ САМОЗАНЯТЫХ ДЛЯ РЕАЛИЗАЦИИ ПРОГРАММЫ РАЗВИТИЯ УЧЕБНОГО ЗАВЕДЕНИЯ**

**Аннотация:** статья посвящена формированию основ предпринимательской деятельности на занятиях студентов колледжа на учебных занятиях и через реализацию проекта «Страна мастеров»

**Ключевые слова:** компетенция, предпринимательская деятельность, самозанятый

Федеральные государственные образовательные стандарты меняются в соответствии с потребностями рынка труда и требованиями современной экономики, позволяя формировать не только профессиональные, но и общие компетенции у обучающихся.

Каждый стандарт включает следующие виды требований:

− требования к структуре основных образовательных программ, в том числе требования к соотношению частей основной образовательной программы и их объёму, а также к соотношению обязательной части основной образовательной программы и части, формируемой участниками образовательного процесса;

− требования к условиям реализации основных образовательных программ, в том числе кадровым, финансовым, материально-техническим и иным условиям;

− требования к результатам освоения основных образовательных программ.

Компетенция «Использовать знания по финансовой грамотности, планировать предпринимательскую деятельность в профессиональной сфере» входит в состав общих компетенций (ОК 11).

В соответствии с ФГОС СПО по реализуемым в техникуме профессиям и специальностям разработаны образовательные программы, включающие дисциплины и профессиональные модули, позволяющие формировать данную общую компетенцию. Формирование общей компетенции по использовании знаний о планировании предпринимательской деятельности обеспечивается в рамках дисциплин «Основы экономики», «Экономика организации», «Основы предпринимательской деятельности», а также профессиональных модулях.

Если в учебной дисциплине «Основы предпринимательской деятельности» каждая тема позволяет достигнуть знания и умения и сформировать общую компетенцию, то в остальные дисциплины и модули мы формируем общую компетенцию на одной или двух темах, обобщая изученный материал в разработке макета бизнес-плана малого предприятия.

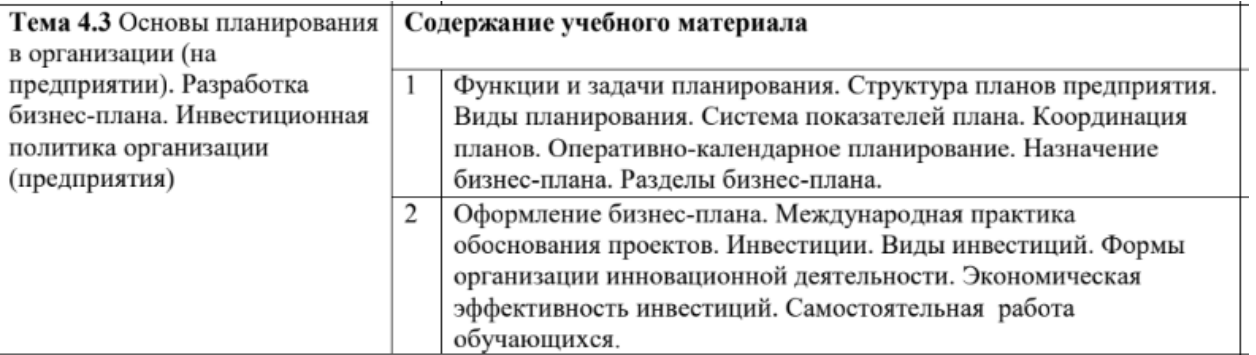

В 2018 году был утвержден Федеральный закон от 27.11.2018 г. № 422-ФЗ «О проведении эксперимента по установлению специального налогового режима «Налог на профессиональный доход» [Памятка самозанятых:2]. Эксперимент получил положительный результат и на протяжении трех лет в него вступали всё большее количество регионов. С новым налоговым режимом необходимо было знакомить студентов, выбирая материал из различных законов, статей, новостных лент.

В июне 2022 года автономная некоммерческая организация «Агентство развития навыков и профессий» (Ворлдскиллс Россия) запустила проект «Страна мастеров». Участие в проекте позволило получить больше информации о самозанятых в различных форматах (от инфографики до видеоуроков), что позволяет информацию донести в понятном для студентов форме.

Целью реализации Проекта является персональное сопровождение участников для реализации предпринимательских навыков, включая оформление в качестве налогоплательщика налога на профессиональный доход.

Проект был реализован с помощью Платформы «Страна мастеров», на которой зарегистрировались 66 студентов техникума и три тьютора. После подтверждения участия в Проекте, Участник получал доступ в личный кабинет, а также возможность пройти Онлайн-диагностику, на основании которой Тьютор формировал траекторию Персонального сопровождения и фиксировал данные во внутреннем журнале взаимодействия Тьютора с Участником.

Планируемые результаты программы

Умение проводить психолого-педагогический самоанализ  $\circledR$ 

предрасположенности к предпринимательской деятельности;

Умение разрабатывать и экономически обосновывать бизнес-идею. Умение формировать цену на свою деятельность;

 $\frac{1}{2}$ Умение продвигать свои услуги, в том числе в социальных сетях;

Умение зарегистрироваться в качестве самозанятого гражданина или субъекта малого и среднего предпринимательства;

Умение осуществлять уплату налогов. Умение вести финансовый учет и анализ

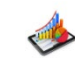

'n

своей профессиональной деятельности;

Умение работать на платформах-агрегаторах.

Для тьюторов была предоставлена программа, на основании которой осуществлялось сопровождение участников, проводились обучающие вебинары. Дополнительно, для использования в рабочем порядке, были направлены видеоролики.

Результатом участия в Проекте является занятость Участника Проекта в качестве налогоплательщика налога на профессиональный доход или в качестве субъекта малого и среднего предпринимательства. Не все участники дошли до конца, но смелым и активным везде у нас дорога.

Основные направления деятельности студентов в качестве зарегистрированных самозанятых органично включены в программу развития техникума. Поскольку затрагивают модернизацию физического пространства техникума, подготовку материалов для профориентационной работы и развитие социальных отношений в исследовании педагог-студент.

Среди первых результатов участников «Страны мастеров» – успешно выполненные заказы в качестве самозанятых в техникуме: ремонт кабинетов, в котором принимали участие студенты групп СЭЗС-19-1 и СЭЗС 19-2 специальности 08.02.01 Строительство и эксплуатация зданий и сооружений, изготовление элементов новогоднего дизайна техникума студентами группы АРХ-19-1 специальности 07.02.01 Архитектура, проведение социологического исследования среди студентов первого курса и в создании роликов для техникума и приемной комиссии активное участие принимали студенты группа ИСиП-19- 1 специальности 09.02.07 Информационные системы и программирование.

Все участники Проекта получили Сертификат участника, подтверждающего прохождение программы по индивидуальному сопровождению развития предпринимательской деятельности в рамках реализации проекта «Страна мастеров», а также работа студентов была оплачена для того чтобы с них был снят налог на профессиональный налог по ставкам 4% и 6%.

Вовлечение студентов в движение самозанятых с выбором вида деятельности оказывает положительное влияние на мотивацию студентов к обучению в целом, и в том числе интерес к выбранной специальности и профессиональному росту.

#### **Литература**

1. Памятка Самозанятые [Электронный ресурс] – Режим доступа: https://economy.gov.ru/material/file/1822163202ab8ab415a7f68b602ec7b4 2. Федеральный закон "О проведении эксперимента по установлению специального налогового режима "Налог на профессиональный доход" от 27.11.2018 № 422-ФЗ (последняя редакция) [Электронный ресурс] – Режим доступа:

http://www.consultant.ru/document/cons\_doc\_LAW\_311977/

**Денисова Елена Анатольевна**

ГАПОУ «Краснокаменский горно-промышленный техникум» [denisovaeaprofuch11@mail](mailto:denisovaeaprofuch11@mail.ru).ru

## **РЕАЛИЗАЦИЯ ПРОЕКТА «СТРАНА МАСТЕРОВ» КАК УСЛОВИЕ РАЗВИТИЯ ПРЕДПРИНИМАТЕЛЬСКИХ КАЧЕСТВ СТУДЕНТОВ**

**Аннотация:** В статье представлен опыт и результаты реализации проекта «Страна мастеров» ГАПОУ «Краснокаменский горно-промышленный техникум».

**Ключевые слова:** молодежное предпринимательство, инициатива, поддержка, возможность, успех.

Приоритетной целью современного образования является формирование профессионально и социально компетентной личности, способной к творчеству и самоопределению в условиях меняющегося мира, обладающей развитым чувством ответственности и стремлением к созиданию. Национальный проект «Образование» направлен в первую очередь на достижение национальной цели Российской Федерации, определенной Президентом России Владимиром Путиным, — обеспечение возможности самореализации и развития талантов. Отдельные мероприятия национального проекта ориентированы на поддержку достижения национальной цели «Достойный, эффективный труд и успешное предпринимательство». Таким проектом является проект Национального агентства навыков и профессий «Страна мастеров». Основная цель федеральной инициативы – развивать предпринимательские навыки молодежи страны путем персонального сопровождения.

В ноябре-декабре 2022 года Краснокаменский горно-промышленный техникум принял участие в реализации проекта. На первом этапе был определен наставник-тьютор от образовательного учреждения, которым были пройдены регистрация на сайте проекта <https://worldskills.ru/strana/> и обучающие мероприятия от кураторов проекта. Далее тьютор провела работу по привлечению заинтересованных студентов и их регистрации для участия в проекте. На этапе реализации наставником был сформирован план мероприятий реализации проекта в тесном взаимодействии с органами службы занятости, организациями по поддержке малого и среднего бизнеса, представителями федеральных органов исполнительной власти и органов местного управления, местных предпринимателей. Совместно с представителями приглашенных структур для студентов техникума, участников проекта были проведены следующие мероприятия:

– очный тренинг на тему «Государственная и социальная поддержка предпринимателей». Спикеры: Нерадовская К., главный специалист отдела экономики и торговли, Дмитриева О., специалист цента «Доброта»;

– дистанционный тренинг «Государственная поддержка самозанятых». Организаторы: Центр «Мой бизнес» Забайкальского края. Спикер: Дондоков А., исполнительный директор МКК ФПМП Забайкальского края (фонд);

– очный тренинг на тему «Нормативно-правовые аспекты самозанятости и предпринимательства». Спикер: Сопова О., государственный налоговый инспектор Управления Федеральной налоговой службы по Забайкальскому краю;

– очный тренинг «Бизнес секреты для студента». Спикеры: Зиннатулина А., Горшкова М., предприниматели г. Краснокаменска.

Тьютором был сформирован индивидуальный план сопровождения участников проекта. В рамках реализации данного плана студенты приняли участие в следующих мероприятиях:

– очные тренинги от наставника «Регистрация. Постановка целей и задач проекта. Диагностика»; «Образовательный модуль «Самозанятость», разбор и анализ правовых ситуаций связанных с деятельностью самозанятого»; «Регистрация в качестве самозанятого»;

– практические занятия «Способы изучения потребностей (тестирование на наличие предпринимательских способностей)», «Образовательный модуль «Самозанятость»: разбор и анализ правовых ситуаций связанных с деятельностью самозанятого»;

– онлайн, офлайн лекции в группе Вайбер «Основные положения реализации проекта», «Правовое регулирование деятельности самозанятых», «Права и обязанности самозанятого», «Специальный налоговый режим для самозанятых граждан. Налог на профессиональную деятельность (НПД)», «Специальный налоговый режим для самозанятых граждан. Регистрация в качестве самозанятого» и другие индивидуальные и групповые консультации.

При организации обучения студентов в рамках реализации проекта тьютором были максимально использованы электронные и интернет ресурсы по направлению развития предпринимательских компетенций, финансовой грамотности, бюджетированию:

– вебинары Единой информационной платформы REENG [https://events.webinar.ru/32460945/1110645012/record](https://events.webinar.ru/32460945/1110645012/record-new/540017420)-new/540017420; Всероссийского клуба молодых предпринимателей «Росмолодежь. Бизнес» [https://events.webinar.ru/32460945/2044557399/record](https://events.webinar.ru/32460945/2044557399/record-new/1544223603)-new/1544223603; ПАО «Газпром нефть, платформа «Профессионалы 4.0» «Возможности для талантов в эпоху гигэкономики [https://events.webinar.ru/32460945/125884715/record](https://events.webinar.ru/32460945/125884715/record-new/1512648043)-new/1512648043.

Студенты активно вовлекались в мероприятия Ярмарки мастеров от лидеров проекта:

– видеолекции [https://events.webinar.ru/32460945/381107412/record](https://events.webinar.ru/32460945/381107412/record-new/1311684826)-new/1311684826 «Надпрофессиональные компетенции самозанятых», «Определение спроса на товары и услуги», «Планирование, учет, анализ деятельности», «Продвижение в социальных сетях товаров и услуг», «Продвижение товаров и услуг», «Работа на платформах», «Работа с рисками», «Расчет стоимости», «Риски в деятельности нового участника», «Как продвигать бизнес в VK?»;

– онлайн мастер-классы «Как превратить творческое хобби в бизнес» [https://events.webinar.ru/32460945/1807208435/record](https://events.webinar.ru/32460945/1807208435/record-new/1980786354)-new/1980786354, «SEO карточки товара на маркетплейсе: как подбирать ключевые слова» [https://events.webinar.ru/32460945/814038904/record](https://events.webinar.ru/32460945/814038904/record-new/1166469474)-new/1166469474, «Наймикс. Самозанятость: от подработки до своего дела» [https://events.webinar.ru/32460945/1991502468/record](https://events.webinar.ru/32460945/1991502468/record-new/1577975299)-new/1577975299;

– дистанционный тренинг «Истории успеха участников проекта «Страна мастеров». Информация о партнерах проекта».

Кроме того при сопровождении тьютора студенты приняли участие в форуме «Мой бизнес - моё Забайкалье» и всероссийском онлайн форуме «Самозанятые – 2022» [https://www.мойбизнес.рф/novosti/news/besplatnyy](https://www.%D0%BC%D0%BE%D0%B9%D0%B1%D0%B8%D0%B7%D0%BD%D0%B5%D1%81.%D1%80%D1%84/novosti/news/besplatnyy-onlayn-forum-samozanyatye-2022)-onlayn-forum-samozanyatye-2022.

Результаты реализации проекта «Страна мастеров» подтвердили актуальность и значимость проектов в области предпринимательства в молодежной среде. Всего приняло участие 72 студента, 36 из которых получили сертификаты, подтверждающие прохождение курса персонального сопровождения по развитию предпринимательских навыков и 36 студентов получили сертификаты, подтверждающие прохождение программы по персональному сопровождению развития предпринимательской деятельности, выполнили первые шаги в качестве самозанятого гражданина. Проект помог выяснить, что часть студентов в свободное от занятий время оказывают услуги населению в рамках получаемой профессии или специальности, но не владеют информацией, как законно организовать свой малый бизнес. Проект дал участникам возможность развить личные предпринимательские навыки и компетенции. Реализация проекта подтвердила и востребованность реализуемых на базе Краснокаменского горно-промышленного техникума профессий и специальностей на рынке труда Забайкальского края.

#### **Литература**

- 1. Быть бизнес-лидером: 16 историй успеха / Автор-составитель Сергей Филиппов. 2-е изд. — М.: Альпина Паблишер, 2015. — 187 с.;
- 2. Страна мастеров [https://worldskills.ru/strana/;](https://worldskills.ru/strana/)
- 3. Министерство просвещения Российской Федерации [https://edu.gov.ru/national](https://edu.gov.ru/national-project/)[project/;](https://edu.gov.ru/national-project/)
- 4. Росмолодежь. Бизнес [https://www.бизнесмолодых.рф/;](https://www.%D0%B1%D0%B8%D0%B7%D0%BD%D0%B5%D1%81%D0%BC%D0%BE%D0%BB%D0%BE%D0%B4%D1%8B%D1%85.%D1%80%D1%84/)
- 5. Платформа «Профессионалы 4.0» [https://professionals4](https://professionals4-0.ru/)-0.ru/.

**Корнеева Екатерина Юрьевна**

ГПОУ «Забайкальский государственный колледж» ekaterina.[korneeva82@mail](mailto:ekaterina.korneeva82@mail.ru).ru

## **ПРОЕКТ «СТРАНА МАСТЕРОВ» КАК ОТПРАВНАЯ ТОЧКА В МИР ПРЕДПРИНИМАТЕЛЬСТВА СТУДЕНТОВ ГПОУ «ЗАБАЙКАЛЬСКИЙ ГОСУДАРСТВЕННЫЙ КОЛЛЕДЖ»**

**Аннотация:** Поддержка инициатив молодежи, а также содействие предпринимательской активности молодежи – залог роста российской экономики в долгосрочной перспективе. **Ключевые слова:** Молодежь, предпринимательство, проект, тьютор, персональное сопровождение, самозанятый.

Молодежный бизнес играет главную роль в решении социально-экономических проблем, таких как создание новых рабочих мест и сокращение уровня безработицы, подготовка квалифицированных кадров. Расширение возможностей и усиление влияния молодежного предпринимательства обуславливает необходимость использования его потенциала. Молодежный бизнес является существенным сегментом малого предпринимательства. Молодежь является наиболее значимым звеном в предпринимательской среде. Ведь именно сегодняшняя молодежь, молодежное предпринимательство будут определять облик нашей страны уже через 10 лет, от развития сегодняшнего молодежного бизнеса будут зависеть темпы экономического роста и развития нашей страны завтра.

Молодежь – самая активная часть общества, которая быстро реагирует на любые изменения в жизни, и которая эффективно воспринимает полезные их стороны. Поэтому можно утверждать, что молодежь обладает куда большим потенциалом и способностью к предпринимательской деятельности, чем другие возрастные группы. Молодежное предпринимательство – это очень сложный сектор, который требует особенно серьезного внимания со стороны государственных органов. Его правильно построенная, целенаправленная поддержка обеспечит развитие малого предпринимательства в регионе, что, в свою очередь, приведет к экономическому росту, к повышению инвестиционной привлекательности региона [Карпунина 2014. - №2].

Однако молодежь сталкивается с огромными трудностями на пути создания бизнеса: нехватка необходимых знаний и несформированность компетенций в области предпринимательства, недостаточность предпринимательской инфраструктуры, отсутствие начального капитала в руках молодых людей, недостаточность опыта. Создание благоприятных условий, стимулирующих молодёжь заниматься предпринимательской деятельностью, рассматривается в различных государственных и региональных программах и проектах.

Как один из инструментов развития молодежного предпринимательства стал проект «Страна мастеров» Агентства развития навыков и профессии в рамках федерального проекта «Содействие занятости» национального проекта «Демография» и Долгосрочной программы занятости молодежи. Она утверждена распоряжением Правительства Российской Федерации от 14 декабря 2021г. №3581-р при поддержке Министерства труда и социальной защиты Российской Федерации.

Цель проекта: персональное сопровождение граждан для реализации предпринимательских навыков, включая оформление в качества налогоплательщика налога на профессиональный доход.

В нашем образовательном учреждении этот проект осуществлялся среди обучающихся старших курсов специальности 43.02.15 «Поварское и кондитерское дело» по компетенциям «Повар» и «Кондитер». За студентами был закреплен тьютор – представитель образовательной организации, являющийся носителем профессиональной практики и необходимых компетенций. Тьютор был ответственным за организацию и координацию работы с группой участников в рамках реализации проекта. А именно:

- проводил программу персонального сопровождения участников проекта;

- составлял индивидуальный план сопровождения для каждого участника группы проекта;

- проводил тренинги для участников проекта по переходу на режим самозанятости согласно плану сопровождения;

- проводил индивидуальные и групповые консультации для участников проекта;

- сопровождал участников проекта при регистрации на платформах-агрегаторах заказов для самозанятых граждан и частных лиц;

- оказывал консультационную помощь при выполнении и реализации заказов участниками проекта.

Первоначально в проекте участвовали 42 обучающихся – просматривали обучающие видеоролики, приходили на тренинги, участвовали в обсуждениях, посещали консультации. К групповому и индивидуальному процессу сопровождения участников проекта тьютором были привлечены трое студентов-старшекурсников, имеющих статус и опыт налогоплательщиков налога на профессиональный доход. В процессе сопроводительного курса студенты-участники получали актуальные знания и навыки, обменивались информацией и собственными предпринимательскими идеями, получали консультации и ответы на возникающие вопросы.

По окончании курса сопровождения конечной цели проекта достигли 30 молодых людей, которые зарегистрировались в качестве самозанятых и выполнили по одному – два заказа – кондитерские и кулинарные изделия. Участники проекта не просто прослушали теоретическую часть, но сами опробовали мобильное приложение «Мой налог», сами сформировали электронные чеки и переслали их клиентам, а также убедились насколько просто и необременительно быть самозанятым. Обучающиеся продемонстрировали высокую заинтересованность и мобильность при получении знаний и информации, быстроту реакции по освоению новых навыков, адекватность к возможным рискам.

Основными причинами не доведения 12-ти обучающихся до целевого результата проекта послужили слабая социальная активность молодежи, присутствие страха предпринимательской ответственности и технические возможности студентов.

На сегодняшний день все обучающиеся кто зарегистрировался в статусе самозанятого, продолжают свою предпринимательскую деятельность, очень удобно совмещая её с учебным процессом.

Традиционные форматы обучения основам предпринимательства и ведения бизнеса дают необходимые экономические знания, но не формируют стимулы и поведенческие компетенции, необходимые для успешной предпринимательской деятельности. В таких случаях подобные проекты как «Страна мастеров» являются лучшим подспорьем для начала собственного бизнеса. В нашей стране по-прежнему существует необходимость в проведении различных акций, конкурсов, создании информационных баз в учебных заведениях. Все эти меры будут способствовать тому, что молодые люди перестанут воспринимать предпринимательство, бизнес как недоступную им сферу деятельности.

#### **Литература**

1 Карпунина М.А., Савинова С.Ю., Шубнякова Н.Г. Формирование молодежного предпринимательского сообщества как инструмент повышения предпринимательской активности в России // Современные проблемы науки и образования. Сетевое издание. –  $2014. - No.2.$ 

> **Левенец Марина Алексеевна** ГПОУ «Читинский техникум отраслевых технологий и бизнеса» [marinalevenetc@gmail](mailto:marinalevenetc@gmail.com).com

## **РОЛЬ ПРЕПОДАВАТЕЛЯ В ФОРМИРОВАНИИ ПРЕДПРИНИМАТЕЛЬСКОЙ АКТИВНОСТИ СТУДЕНТОВ**

**Аннотация**: В работе рассматривается проблема вовлечения молодежи на предпринимательскую деятельность. Механизмы, направленные на усиление роли молодежи в предпринимательской деятельности в современной России, должны ориентироваться не только на материальное стимулирование и поддержку, но также на соответствующую образовательную компоненту.

 **Ключевые слова:** [молодежь](https://www.omgups.ru/ieio/search/?q=%D0%BC%D0%BE%D0%BB%D0%BE%D0%B4%D0%B5%D0%B6%D1%8C). [предпринимательство,](https://www.omgups.ru/ieio/search/?q=%D0%BF%D1%80%D0%B5%D0%B4%D0%BF%D1%80%D0%B8%D0%BD%D0%B8%D0%BC%D0%B0%D1%82%D0%B5%D0%BB%D1%8C%D1%81%D1%82%D0%B2%D0%BE) [образование,](https://www.omgups.ru/ieio/search/?q=%D0%BE%D0%B1%D1%80%D0%B0%D0%B7%D0%BE%D0%B2%D0%B0%D0%BD%D0%B8%D0%B5) особенности молодежного предпринимательства.

В федеральных нормативных документах зафиксировано содержание понятия «молодежное предпринимательство», а именно – это предпринимательская деятельность граждан в возрасте до 30 лет, а также юридических лиц (субъектов малого и среднего предпринимательства), средний возраст штатных работников которых, а также возраст руководителя не превышает 30 лет, либо в уставном (складочном) капитале которых доля вкладов лиц не старше 30 лет превышает 75 процентов. Молодежное предпринимательство является важным ресурсом в развитии экономики страны. В контексте современной социально-экономической политики государства роль и значение феномена молодежного предпринимательства неоспорима.

В настоящее время наблюдается снижение занятости людей в возрасте до 30 лет, что отчасти связано с повышенной молодежной безработицей. Среди причин этого есть объективные (те, кому еще нет или немногим больше 20 лет, еще учатся) и субъективные (молодых специалистов неохотно берут на хорошо оплачиваемую работу из-за нехватки профессионального опыта). С одной стороны, выпускникам учебных заведений поначалу недостает квалификации, чтобы конкурировать за по-настоящему перспективные вакансии. Часто молодые специалисты вынуждены трудиться за низкую зарплату, и их доходы позволяют лишь поддерживать текущее потребление, а смена работы в пределах родного региона не всегда сулит качественные изменения. Безработица в группе от 15 до 19 лет составляет 27,6%, от 20 до 24 лет — 15,4%. В группе от 25 до 29 лет она уже уменьшается до 5%, но остается выше, чем в целом по рынку (4,3% в сентябре - ноябре).

 В материалах Министерства труда и социальной политики отмечено, что задачей властей является содействие вовлечению молодых граждан в рабочую силу, и на ее решение нацелена утвержденная в декабре 2021 года программа содействия молодежной занятости до 2030 года. В результате ожидается к 2030 году снижение безработицы среди 15–29-летних до 5% по сравнению с 10,7% в 2020 году.

 Развитие социально-трудовой сферы в настоящее время характеризуются тем, что наемный труд перестает гарантировать социальную и правовую защищенность и вполне естественно желание выпускников образовательных учреждений включиться в организацию собственного дела. При этом у организатора есть внутренняя установка, вера в то, что бизнес, работа на себя принесет уже в краткосрочной перспективе более высокий материальный доход, независимость и чувство удовлетворения от своего занятия. Такой стратегии способствует и другая важная проблема современного общества - трудовая бедность работающей молодежи. Именно поэтому предпринимательство - это одно из направлений, которое государство рассматривают, во-первых, в качестве способа решить острую проблему занятости молодежи, а во-вторых, с целью направить новаторский потенциал молодых, образованных людей в продуктивное русло созидательного интеллектуального и материального творчества.

Отсюда - обилие проектов и программ развития и поддержки молодежного предпринимательства, которые рассчитаны на интеграцию науки, образования, правительственных и бизнес-структур. В настоящее время в России на федеральном и региональном уровнях действуют сотни программ по поддержке и развитию молодежного предпринимательства. Так в Забайкальском крае активно осуществляется взаимодействие с молодыми предпринимателями через МКК ФФПМП Забайкальского края «Мой бизнес» и Читинского филиала Президентской Академии РАНХИГС. Цель программ стимулирование бизнес-инициатив.

К основным проблемам развития молодежного предпринимательства в России традиционно относят:

- состояние качества образования, несоответствие содержания основных образовательных программ в учреждениях СПО и ВО не только современным требованиям рынка труда, но и востребованным сегодня управленческим теориям, техникотехнологическому оснащению реального сектора экономики;

- молодым людям в целом не хватает узконаправленных знаний и умений по технологии открытия своего собственного дела: от момента регистрации до работы с надзорными и контролирующими органами;

- молодежное предпринимательство сдерживается дефицитом ресурсов и сложностью доступа к ним в целях создания собственного дела, что в совокупности с высокими налоговыми и кредитными ставками для начинающих предпринимателей не позволяет многим молодым людям, даже при условии открытия бизнеса, суметь его расширить или даже просто сохранить;

- ряд исследований показывает, что молодежь в современных реалиях российской действительности не готова идти на риск, у нее отсутствует дух предпринимательства.

Возникает вопрос: какова роль СПО в становлении необходимых для предпринимательской деятельности качеств. В рамках программы обучения студентов ГПОУ ЧТОТиБ изучение ряда экономических дисциплин ориентировано на создание условий для формирования практического подхода к реализации идеи предпринимательства отдельными студентами или группой единомышленников. И здесь неоспорима роль преподавателя в процессе адаптации молодых людей в условия современного рынка, оказании помощи в осмыслении идеи создания собственного бизнеса, экономического проектирования.

Многие выпускники техникума осуществляют предпринимательскую деятельность в различных областях деятельности: строительство, услуги, производство современных строительных материалов. Примером успешной реализации проекта наставничества педагог-студент в области предпринимательства является опыт взаимодействия Левенец М.А. со студентом группы СЭЗС 19-2 Хавренковым Кириллом, который готовится к защите дипломного проекта в 2023 году. В 2020г. Кирилл зарегистрировался в качестве самозанятого, а позже индивидуального предпринимателя в сфере туризма. Начиналось всё с походов выходного дня. В составе команды работают студенты техникума и других учебных заведений. Проект «Другая жизнь», носит не только коммерческий характер, но и решает ряд социальных проблем, способствует организации активного отдыха жителей города и края. Целевую аудиторию можно разделить на четыре основные возрастные группы.

1. Молодые люди в возрасте 22-30 лет, не состоящие в браке или состоящие и не имеющие детей. Общительные, любят путешествовать, не сидят на месте. Часто путешествуют парами или с друзьями. Это активные пользователи соцсетей – любители делиться своей жизнью со своими подписчиками. Часть из них имеют уровень дохода ниже среднего.

2. Семейные пары 30-40 лет, состоящие в браке, имеющие детей. Это люди со стабильным доходом выше среднего. Как правило, с высшим образованием, имеют стабильную постоянную работу. Для них очень важны комфорт, детский досуг. На первом месте интересы семьи. Они также активно пользуются соцсетями. Покупательская активность высокая.

3. Люди возраста 40-55 лет. Семейные пары или одиночки, у которых дети выросли и живут отдельно. Имеют средний доход или выше среднего. Для них важны комфортные, спокойные виды путешествий с экскурсиями.

4. Люди пенсионного возраста 55-65 лет, которые любят жизнь в движении.

В процессе реализации проекта преподаватель оказывает консультативную помощь по разработке бизнес-плана, калькулированию затрат, выбору стратегии маркетинга и ценообразования. Важно научить правильно оценивать возможности развития бизнеса, поддерживать студента в его стремлении достичь поставленных целей. Кирилл активно участвует в различных конкурсах на получение грандов, взаимодействует с администрацией города и края, повышает свой образовательный уровень в сфере предпринимательства. Как предприниматель, он организует обучение своей команды.

Говоря об успешности взаимодействия преподавателя и студента нельзя забывать психологическом аспекте. Работа строится на взаимоуважении и доверии. В дальнейшем планируется работа со студентами 3 курса по реализации проекта самозанятых и возможной регистрации индивидуального предпринимательства.

#### **Литература:**

1.Распоряжение Правительства РФ от 29.11.2014 № 2403-р «Об утверждении Основ государственной молодежной политики Российской Федерации на период до 2025 года». [Электронный ресурс]. Точка доступа: http://www.consultant.ru/document/ cons\_doc\_LAW\_ 171835/ (дата обращения: 24.01.2020).

2.Социология молодежи : учебник для вузов / Р. В. Леньков [и др.] ; под редакцией Р. В. Ленькова. — 2-е изд., перераб. и доп. — Москва : Издательство Юрайт, 2023. — 357 с.

3.Лукаш, А. В. Феномен молодежного предпринимательства / А. В. Лукаш. – Текст : непосредственный // Инновационная экономика и общество. – 2022. – №4(38). – С. 73-79

4.Российский центр содействия молодежному предпринимательству. [Электронный ресурс]. Точка доступа: http://роспредприниматель.рф

5.Фонд содействия инновациям. Программы. [Электронный ресурс]. Точка доступа: http://fasie.ru/progr ams.

6.Занятость и безработица 2022 [Электронный ресурс]. - М.: Федеральная служба государственной статистики.

7. МКК ФФПМП Забайкальского края «Мой бизнес» [Электронный ресурс].: Точка доступа https://xn--75-[9kcqjffxnf3b.xn](https://%D0%BC%D0%BE%D0%B9%D0%B1%D0%B8%D0%B7%D0%BD%D0%B5%D1%8175.%D1%80%D1%84/)--p1ai.

8. Читинский филиал Президентской Академии РАНХИГС [Электронный ресурс].: Точка доступа: https://yandex.ru

#### **Лунегова Виктория Владимировна**

ГПОУ «Читинское торгово-кулинарное училище» lunevika@mail.ru

## **ПРАКТИЧЕСКАЯ ПОДГОТОВКА СТУДЕНТОВ ГПОУ «ЧТКУ» К ТРУДОУСТРОЙСТВУ В КАЧЕСТВЕ САМОЗАНЯТЫХ. РЕАЛИЗАЦИЯ ПРОЕКТА КЕЙТЕРИНГ-УСЛУГА «ОБЕД В ОФИС»**

**Аннотация:** в статье раскрывается один из способов трудоустройства выпускников в качестве самозанятых в результате реализации проекта «КЕЙТЕРИНГ-УСЛУГА «ОБЕД В ОФИС»

**Ключевые слова:** самозанятые, трудоустройство, кейтеринг-услуга.

В современном мире появление новых нестандартных форм занятости населения вынужденная необходимость адаптации человека к меняющимся условиям рынка труда, а одной из таких форм занятости, позволяющей человеку реализовать свой творческий потенциал, является самозанятость.

Самозанятость - это выгодный налоговый режим для тех, кто работает сам на себя. У нового налогового режима довольно много плюсов - возможность работать легально, простая регистрация, тем более стать самозанятым можно стать с 16 лет. У подростков появилось гораздо больше возможностей, чем раньше, найти подработку. А так как фактически 67% студентов совмещают обучение с работой, то стать самозанятым это простой способ работать самостоятельно, а следовательно самому распоряжаться своими доходами.

Имеющийся в училище опыт работы по обслуживанию выездных мероприятий, наличие технологического оборудования для приготовления блюд, инвентаря, участие обучающихся и самозанятых выпускников в обслуживании праздничных мероприятий и др. стали основной идеей при разработке проекта.

В условиях стремительного роста предприятий общественного питания и жесткой конкуренции необходимо постоянно искать новые пути привлечения и удержания клиентов.

Основными направлениями развития современных технологий обслуживания на предприятиях общественного питания являются: создание концептуальны предприятий общественного питания; расширение сети виртуальных ресторанов, обеспечивающих прием заказов по сети Интернет и доставку его потребителю; приготовление блюд в присутствии посетителей; организация обслуживания по системе кейтеринг; внедрение мерчандайзинга.

Кейтеринг (от англ. to cater — поставлять провизию) в самом базовом понимании означает доставку еды. Со временем понятие «кейтеринг» обросло множеством дополнительных смыслов. Сейчас под ним чаще всего понимают выездное ресторанное обслуживание, так как к доставке еды ресторанам стали заказывать и соответствующий сервис на территории заказчика.

«Кейтеринг-услуга «Обед в офис» востребован в основном среди офисных работников. Доставка еды в определенный срок, качество приготовленных блюд и оптимальное сочетание «цены и качества» - это то, что привлекает потребителей данной услуги. Поэтому в качестве основной идеи проекта взята за основу данная форма обслуживания потребителей.

Цель проекта: внедрение новых форм и методов обучения на основе применения инновационных технологий в общественном питании для повышения качества профессионального образования.

Задачи проекта:

1. Создание условий для творческой инновационной деятельности работников училища. 2. Внедрение новых технологий обслуживания потребителей рынка общественного питания в практическую подготовку студентов.

3. Практическая подготовка студентов к трудоустройству в качестве самозанятых после освоения образовательной программы.

4. Изучение спроса на кейтеринг услуги.

Чтобы выяснить актуальность проекта и целесообразность его введения на рынок услуг, было проведено исследование. Целью исследования явилось выявление потенциальных потребителей услуг кейтеринга, на какой ценовой сегмент ориентированы потенциальные потребители; какие требования будут предъявлены к форме и качеству обслуживания и прочее.

В опросе участвовало 50 респондентов. К опросу привлеклись люди разного пола и возраста, по роду своей деятельности.

 В результате опроса было выяснено, что спрос на кейтеринг-услуги отражается цифрами: 33% согласны пользоваться услугами постоянно; 38% - периодически; 29% не согласны. Но фактически 51% респондентов готовы обратиться к данному виду услуги при условии «соответствии цены и качества».

Исходя из этих данных можно сделать следующие выводы, что реализация кейтеринг-проекта в ГПОУ «ЧТКУ» имеет шансы быть и успешно осуществляться, так как существует, спрос на данный вид услуг.

Основными участники проекта являются студенты ГПОУ «ЧТКУ», самозанятые выпускники, потенциальные потребители услуги.

 Необходимый штат рабочих: (от 3 до 10 человек) в зависимости от общего хода деятельности, количества и частоты заказов и оборота, вида кейтеринга (выездное VIPобслуживание задействует большее количество участников с привлечением студентов по профессии «Повар, кондитер» во время учебной практики.)

Для осуществления успешной деятельности необходимо спланировать соответствующее дифференцированное меню, отражающее разнообразные вкусы потребителей. Предполагается разделение меню на категории: «Служба», «Бизнес» и «VIP», которое будет также дифференцировано по ценовым критериям. Необходимо предусмотреть гибкую ценовую политику, для соответствия разным категориям покупателей и отвечающим критерию «цена-качество». Также необходимо учесть тот факт, что многие потребители обратили внимание на пункт «бесплатная доставка», вследствие этого необходимо воспользоваться следующим ходом: включать в цену продукции долю расходов и прибыли, не определяя отдельную статью «оплата доставки».

 Основными конкурентными преимуществами является то, что прямые конкуренты в районе расположения ГПОУ «ЧТКУ» отсутствуют, ближайшие кафе находятся на значительном расстоянии. А так как планируется предоставление услуги высокого уровня, качество которых обеспечивается опытом и знаниями работников, все продукты питания подвергаются соответствующему технологическому процессу и являются полностью безопасными. Это будет являться свидетельством высокого качества товаров, в отличие от «пирожков с лотка».

 Правильно спланированная маркетинговая стратегия - наценка будет равномерно распределена и включена в цену блюда, поэтому потребителем будет неощутима. Клиентам будет предложена поощрительная программа в виде единовременных скидок на продукцию при заказе пищи всем коллективом, а также постоянных скидок постоянным покупателям и заказчикам, привлекшим новых клиентов, обратившихся к предприятию по их рекомендации.

Что ожидаем от реализации проекта:

1. Интенсивность и устойчивость профессиональных интересов студентов;

2. Повышение интересов студентов к практическим занятиям;

3. Развитие интеллектуальной активности студентов и педагогов, повышение уровня профессионального мастерства;

4. Формирование общих и профессиональных компетенций специалиста востребованного на рынке труда;

5. Трудоустройство выпускников ГПОУ «ЧТКУ» в качестве самозанятых.

Все больше желающих из числа молодежи проявляют интерес к предпринимательской деятельности. Студенческие годы - самое время найти вдохновение и смелость для реализации своих идей. Принимая участие в реализации проекта, студенты получат возможность на практике получить навыки организации своего собственного дела и самореализации в организации своего собственного дела.

#### **Литература**

1. Баринов В.А. Бизнес-планирование: Учебное пособие. – М.: ФОРУМ: Инфра-М, 2006.

2. Маниловский Р.Г., Юлкина Л.С., Колесникова Н.А. и др. Бизнес-план. Методические материалы, 5-е изд., доп. / Под ред. Колесниковой Н.А., Миронова А.Д. М.: Финансы и статистика, 2007.

Интернет-источники

b. www.projektmenegment.ru/project/usp11;

c. www.technopark.al.ru/business/pr\_man01;

е. www.projectmate.ru/article/index.

**Решетникова Тамара Геннадьевна**

ГПОУ «Читинский политехнический колледж» toma.reshetnikova@inbox.ru

## **ИГРОВОЙ ФОРМАТ ОБУЧЕНИЯ: ОТ ИДЕИ И ДО РЕАЛИЗАЦИИ**

«*Игра – это огромное светлое окно, через которое в духовный мир ребёнка вливается живительный поток представлений, понятий об окружающем мире. Игра – это искра, зажигающая огонёк пытливости и любознательности» В.А. Сухомлинский*

**Аннотация.** Статья посвящена применению интерактивных методов обучения финансовой грамотности. Игра — удобный инструмент для получения новых и закрепления имеющихся знаний, безопасной тренировки необходимых для реальной жизни навыков в специально смоделированном пространстве. Изучение финансовой грамотности направлено на обеспечение эффективного планирования семейного бюджета, обоснование решений в области личных финансов, снижение излишней финансовой задолженности.

**Ключевые слова:** финансовая грамотность, финансовая компетенция, интерактивные методы обучения, игротехническая деятельность

Финансовая грамотность в XXI веке представляет собой важнейшую компетенцию и определяется как достаточный уровень знаний и навыков в области финансов, необходимый каждому члену общества, для принятия обоснованных решений при оценивании ситуации на рынке финансовых услуг [Шефер 2019: 19].

С 2020 г. ГПОУ «Читинский политехнический колледж» определен в качестве базовой профессиональной образовательной организации (далее БПОО) по реализации программ финансовой грамотности Распоряжением Министерства образования и науки Забайкальского края. Поэтому для преподавателей колледжа актуальны остается вопрос об обучении финансовой грамотности.

В настоящее время в образовании возникает насущная потребность в расширении методического потенциала в целом, и в активных формах обучения в частности. К таким активным формам обучения относятся игровые технологии.

Игровые технологии являются одной из уникальных форм обучения, которые позволяют сделать интересными и увлекательными работу учащихся на творческопоисковом уровне. Занимательность условного мира игры, делает положительно эмоционально окрашенной, а эмоциональность игрового действа активизирует все психологические процессы и функции ребенка [Сахаровская 2013: 91].

Другой положительной стороной игры является то, что она способствует использованию знаний в новой ситуации, таким образом, усваиваемый учащимися материал проходит через своеобразную практику, вносит разнообразие и интерес в учебный процесс.

Актуальность игры в настоящее время повышается из-за перенасыщенности современного мира информацией. Во всем мире, и в России в частности, неизмеримо расширяется предметно-информационная среда. Телевидение, видео, радио, компьютерные сети в последнее время обрушивают на учащихся огромный объем информации. Актуальной задачей образовательных учреждений, в том числе и дополнительного образования, становится развитие самостоятельной оценки и отбора получаемой информации.

Игра - это ряд [внутренне мотивированных](https://translated.turbopages.org/proxy_u/en-ru.ru.528cdee0-63dbbbdc-b51df429-74722d776562/https/en.wikipedia.org/wiki/Motivation#Incentive_theories:_intrinsic_and_extrinsic_motivation) действий, выполняемых для [развлечения,](https://translated.turbopages.org/proxy_u/en-ru.ru.528cdee0-63dbbbdc-b51df429-74722d776562/https/en.wikipedia.org/wiki/Recreational) а так же используемых в учебных пособиях .

Суть игровых технологий заключается в активизации мышления, повышении самостоятельности обучающихся и обеспечении творческого подхода в обучении. В процессе игровой деятельности активизируются не только знания, но и коммуникативные навыки, что обуславливает социальную значимость игровой технологии.

Задачи финансовых игр:

· формирование устойчивого интереса обучающихся к исследовательской деятельности;

· повышение мотивации обучающихся к освоению финансовой грамотности;

· развитие умений пользоваться полученной информацией в процессе принятия финансовых решений.

Финансовые игры подразумевают активную роль ведущего, использование презентации, возможно музыкальное сопровождение для создания соответствующей атмосферы и повышения интереса участников.

Соревновательный характер мероприятия способствует вовлечению участников, задания разнообразны и задействуют разные стороны личности.

Ведущий организует конструктивные коммуникации, процесс общения с участниками. Его главная задача – за короткий промежуток времени сформировать у участников интерес к игре, а по ее окончании – базовый понятийный аппарат. Ведущий должен разъяснить участникам правила игры, постараться управлять вниманием аудитории, быть беспристрастным и корректным в общении.

**Заключение:** использование игровых форм обучения в образовательном процессе безусловно способствует повышению качества обучения, а составление игровых технологий из отдельных игр и элементов — забота каждого педагога дополнительного образования.

#### **Литература**

- 1. Шефер Б. Путь к финансовой свободе. М.: Попурри, 2019. 384 с.
- 2. Сахаровская Ю. Куда уходят деньги? Как грамотно управлять семейным бюджетом. М.: Издательство «Манн, Иванов и Фербер», 2013. 288 с.

#### **Сурикова Татьяна Викторовна**

ГПОУ «Забайкальский техникум профессиональных технологий и сервиса» surikova 66@mail.ru

## **МЕТОДЫ ОРГАНИЗАЦИИ ПРОЕКТНОЙ ДЕЯТЕЛЬНОСТИ СТУДЕНТОВ**

**Аннотация**. В статье обобщен опыт организации проектной деятельности студентов в рамках преподавания дисциплины «Основы предпринимательской деятельности»

**Ключевые слова:** метод проектов, бизнес-проект, этапы выполнения проекта, презентация проекта

Метод проектов – это способ организации процесса познания и способ достижения цели через детальную разработку проблемы, которая должна завершиться вполне реальным, осязаемым практическим результатом.

В учебной деятельности результатом проекта могут быть модель чего-либо, образец продукта, технологический прием или целая технология, разработка мероприятия, акции. В зависимости от результата проекты делятся на исследовательские, игровые, социальные и другие.

Одной из целей обучения студентов по дисциплинам «Основы предпринимательской деятельности» и «Основы профессиональной карьеры и предпринимательской деятельности» является формирование умения «создавать предпринимательский проект». Поэтому были разработаны практические занятия по разработке студентами бизнес-проекта. Это не классический бизнес-план, а, скорее, его ключевые элементы. В переработанной программе на это выделено 6-10 часов практических занятий и 12 часов самостоятельной работы в зависимости от учебного плана профессий. Так как времени немного, при разработке проектов использовались индивидуальные консультации и часть лекционных занятий.

За 1 семестр 2022-23 учебного года студенты 4 групп по профессиям 08.01.18 Электромонтажник электрических сетей и электрооборудования, 11.01.08 Оператор связи, 43.01.09 Повар, кондитер, 38.01.03 Контролер банка выполнили индивидуальных 72 бизнес-проекта. 35% студентов по собственному желанию выполняли практические задания по кейсу предприятия.

Работа над проектом проходила поэтапно. Чтобы студенты выполняли все действия последовательно, мною была предложен макет презентации бизнес-проекта из 12 типов заданий со следующей структурой:

- 1. Выбор предпринимательской идеи.
- 2. Пошаговая регистрация выбранной организационно-правовой формы бизнеса.
- 3. Расчет себестоимости продукции.
- 4. Анализ рынка.
- 5. Экономический результат бизнес-проекта.

На каждом этапе использовались свой комплекс методов обучения.

В отличие от исследовательских, социальных и прочих проектов, мы начинали не с классического этапа «Исследование и постановка проблемы», а с поиска бизнес-идеи.

На этом этапе важным было мотивировать студентов, заинтересовать их проектной работой в целом и их идеей в частности. Проблемой было то, что некоторые студенты испытывают трудности в организации деятельности. Т.е. идеи в целом есть, а детального представления нет. Были использованы методы визуализации идеи.

Во-первых, это различные мотивирующие видео. Сейчас множество подборок типа «10 лучших идей для бизнеса», «Мой первый старт-ап» и другие, где простым языком ярко представлены бизнес-идеи для самозанятых и ИП. Я целенаправленно ориентирую студентов на малые формы бизнеса для того, чтобы проект можно было рассчитать. Сложный бизнес-проект «Кафе» в целом получился у одного студента после индивидуальных консультаций, т.к. у студентов недостаточно практического опыта для работы по выбранной теме. Нужно отметить разносторонние интересы наших студентов. Ребята рассчитывали такие бизнес-идеи – Проект «Битмейкин», «Производство складной мебели», «Услуги электромонтажа», «Выращивание деревьев Бонсай», организация пасеки, занятие фрилансом, домашние кондитерские, «Производство стаканов из карамели», «Школа дрессировки собак» и т.д. Идей, связанных с профессией, больше всего у студентов 4 курса, профессия 43.01.09 Повар, кондитер, так как это выпускники, прошедшие практическое обучение и имеющие опыт работы на предприятиях.

Также использовались такие методы выбора бизнес – идеи, как метод составления кластера Р. Триона и технология вопросов Р. Блума (практические вопросы). Это позволило детально представить будущую модель бизнеса и критически ее осмыслить. Поэтому идея на первом этапе работы над проектом может быть переосмыслена или вообще изменена.

Условия, которые я ставлю студентам при поиске идеи:

1. Идея должна нравится, быть интересной лично для студента.

2. Должна быть собрана информация о реализации подобных идей из следующих источников: личный опыт, информация знакомых, информационные источники и др. Есть и другие интересные методы доработки бизнес-идей, но мы их не используем отдельным блоком из-за нехватки времени. Дополняем идею на каждом практическом занятии.

3. Идея должна быть максимально детализирована, подробна.

Далее мы решаем экономические задачи в рамках проекта. Используется ряд методов: сбор данных, их анализ, метод решения задач. На аудиторных занятиях разбираем принципы решения подобных задач, затем на практических занятиях каждый студент рассчитывает свой проект, в итоге результаты расчетов включаются в презентацию в табличной форме. Студенты решают следующие виды задач: единовременные затраты (не для всех проектов), расчет постоянных и переменных издержек, расчет себестоимости, анализ конкурентов и определение рыночной цены, расчет дохода, вычет налогов, расчет прибыли и окупаемости бизнеса.

Особенностью этих расчетов является то, что информацию для них студенты не только находят самостоятельно, но и иллюстрируют ее фотографиями реальных товаров и расходов на проектируемый бизнес в текущих ценах. Конечно, есть элемент допущения. Часто берем средние значения, но студенты осведомлены о том, что при разработке реального проекта нужны более точные данные.

Все расчеты на практических и в презентации представлены в табличной форме для упорядочения информации. Каждый этап расчетов проверяется преподавателем.

Так, постоянные издержки обязательно включаются расходы на содержание помещения и амортизация оборудования и другие показатели в зависимости от вида бизнеса.

При расчете переменных издержек трудность представляет расчет издержек на единицу продукции. Практически со всеми студентами этот вопрос уточнялся в индивидуальном порядке, т.к. они слабо представляют технологию производства своей
продукции. Исключением стали студенты 441 группы, выбравшие бизнес-проекты, связанные с поварским делом.

Для определения цены своего товара изучаются конкуренты, как минимум, 2 предприятия. Таким образом, студенты изучают рынок услуг г. Читы, информационные ресурсы конкурентов, цены.

Расчет доходов, налогов и прибыли обычно не вызывает трудностей у студентов. На этом последнем этапе часто развеиваются типичные заблуждения студентов: Зачем предпринимателю зарплата, если у него есть прибыль? Бизнесмен работает столько, сколько сам захочет. Начать бизнес могут только богатые люди.

Эти заблуждения после выполнения проекта исчезают, ребята сами пересчитывают данные проекта для повышения прибыльности и рентабельности, устанавливают себе рабочую неделю с одним выходным, уменьшаю зарплату ради увеличения прибыли и расширения бизнеса. Считаю, что смена наивных представлений о бизнесе на экономический подход, основанный на расчетах, и является результатом обучения студентов основам предпринимательской деятельности.

#### **Литература**

1. Ахметжанова Г.В., Руденко И.В., Голубева И.В., Емельянова Т.В. Проектная деятельность : электрон. учеб.-метод. пособие / Г.В. Ахметжанова [и др.]. – Тольятти: Издво ТГУ, 2019. URL: https://dspace.tltsu.ru/bitstream/123456789/11486/1/Ahmetzhanova%20and%20dr\_1-04- 19\_EUMI\_Z.pdf

2. Булан И. Г. Проектная деятельность студентов: методическое пособие для преподавателей / И. Г. Булан. - Казань: Бук, 2018. — 96 с.

3. Основы проектной деятельности : учебно-методическое пособие / сост. И. М. Дудина ; Яросл. гос. ун-т им. П. Г. Демидова. — Ярославль : ЯрГУ, 2019. — 28 с.

# *Площадка 7.* **«Инновационные идеи в воспитательной деятельности в СПО»**

**Бабикова Наталья Александровна**

ГПОУ «Читинский техникум отраслевых технологий и бизнеса» nata-nata5088@mail.ru

## **ТЕХНИКИ ПСИХОЛОГИЧЕСКОЙ РЕЛАКСАЦИИ НА ЗАНЯТИЯХ**

**Аннотация**. На занятиях от студентов требуется высокая активность, мобильность и включенность. Чтобы достигнуть высокой эффективности занятия и усвоения материала студентами, следует учитывать физиологические и психологические особенности студентов, предусматривать такие виды работы, которые снимали бы усталость и напряжение. К одним из таких видов работы можно отнести психологические релаксационные паузы-минутки, которые, помогают снять усталость, нервное и психологическое напряжение. Студенты очень любят такие паузы, а минутки, потраченные на отдых, идут только во благо занятия и студентам.

**Ключевые слова:** релаксация, техники релаксации, эмоциональное выгорание, психическое здоровье.

В настоящий момент проблемы профессионального роста и развития специалистов стоят очень остро. Среди многих проблем профессионального становления, как это ни странно на первый взгляд, заявляет о себе проблема «выгорания» будущих специалистов. Этот синдром достаточно исследован в среде представителей социально-экономических, коммуникативных насыщенных профессий, и экспериментальные исследования нередко отмечают факт развития «выгорания» у молодых специалистов. Но риск «выгорания» у будущих специалистов еще не изучался. Хотя обучение в СПО, по сути, это та же социальная деятельность. К числу личностных качеств, необходимых для успешной учебной деятельности студентов относятся: наличие физического и психического здоровья, уравновешенности нервной системы, способности выдерживать воздействия сильных раздражителей, проявлять выдержку, коммуникабельность, тактичность, наблюдательность, развитые умственные способности, организаторские способности, высокая требовательность к себе. Всё перечисленное возлагает на обучающегося огромную эмоциональную и психическую нагрузку. Без умения компенсировать, противостоять ей, он может быстро получить «эмоциональное выгорание».

Актуальность: проблема изучения синдрома эмоционального выгорания у студентов и введение релаксации достаточно актуальна на сегодняшний день.

Видами релаксации могут быть различного рода движения, игры, пение, заинтересованность чем-нибудь новым, необычным. Следует помнить о том, что при проведении релаксации не нужно ставить цель перед студентами запомнить материал. Релаксация должна освобождать студента от умственного напряжения. [Анн 2003: 201]

Для лучшего усвоения материала студентами на занятиях, для создания благоприятного психологического климата необходимо включать в ход занятия небольшие упражнения, направленные на снятие стресса и усталости.

Таких упражнений разнообразное множество, каждое из них имеет определенную цель и смысловой характер. Ниже я хотела бы привести несколько примеров таких упражнений.

− Письмо носом - релаксация для глаз. Цель: расслабить мышцы глаз и шеи. Представьте, что кончик носа - это ручка, которой можно писать. Напишите: букву, любимую цифру, нарисуйте круг, квадрат, название города, страны, в которую хотите совершить путешествие.

Две минуты отдыха. Цель: возможность быстро отдохнуть от теоретической и психологической нагрузки. Сядьте удобнее на своих стульях, положите руки на колени, прислонитесь спиной к спинке стула. Закройте глаза. Перенеситесь мысленно туда, где вам будет хорошо. Возможно, это привычное для вас место, где вы любите бывать и отдыхать. Возможно, это место вашей мечты. Побудьте там... Делайте то, что вам привычно там делать. Или ничего не делайте, как хотите. Побудьте там, где вам хорошо, две-три минуты. Дав инструкцию, преподаватель сам может присоединиться к тем, кто отдыхает.

Тренажёр Базарного В.Ф. Способствует улучшению координации движения глаз, развитию сложных движений. Снимает статическое напряжение с мышц глаз. Улучшает кровообращение. Задание. Детям предлагается проследить глазами по указанному направлению. [Макартычева 2006: 143]

− «Стряхни». Цель: обучить избавляться от всего негативного, неприятного. Преподаватель просит встать всех студентов и выйти из-за парты. Инструкция: «Начните отряхивать ладони, локти и плечи. При этом представляйте, как все неприятное - плохие чувства, нехорошие мысли - слетает с вас как с гуся вода. Потом отряхните свои ноги от носков до бедер. А затем потрясите головой. Теперь отряхните лицо. Представьте, что весь неприятный груз с вас спадает, и вы становитесь все бодрее».

− Глядя в небо Цель: устранение вредных эффектов от неподвижного сидения в течение длительного периода времени и профилактика грыжи межпозвоночных дисков поясничного отдела. Поза: стоя, руки лежат на бедрах. Медленно отклоняться назад «глядя в небо». Вернуться в исходное положение. [Грачева 2004: 96]

В конце упражнений рассказываю о своих впечатлениях, а затем спрашиваю студентов желают ли они поделиться своими эмоциями и настроением.

Хорошим видом релаксации является песня, которая предоставляет возможность студентам не только отдохнуть, но и снижает утомляемость за счет эмоционального настроя. В нашем учебном заведении через 45 минут занятия звучит современная музыка, студентам предлагаю двигаться и подпевать. Целесообразно для занятия выбирать песни известных и пользующихся популярностью среди студентов групп, исполнителей. При выборе текста песни следует учитывать возрастные особенности.

В заключении хотелось бы сказать, что занятие должно проходить, прежде всего, в условиях психологической комфортности для студента.

Основная задача преподавателя:

− создание эмоционально положительного фона в обучении, общении;

стимулирование мотивации на успешность в обучении, оказание поддержки и помощи студенту в учебе;

− использование чередования интенсивности в обучении и психологической релаксации.

### **Литература**

- 1. Анн Л. Ф. Психологический тренинг с подростками. СПб.: Питер, 2003. 271 с.
- 2. Грачева Л.В. Эмоциональный тренинг: искусство властвовать собой. Самоиндукция эмоций, упражнения актерского тренинга, исследования. – Спб.: Речь, 2004. – 120 с.
- 3. Макартычева Г.И. Тренинг для подростков: профилактика асоциального поведения. СПб.: Речь, 2006. – 192 с.

### **Батоева Елена Баировна**

ГАПОУ «Читинский педагогический колледж» batoeva[0983@gmail](mailto:batoeva0983@gmail.com).com

# **РЕАЛИЗАЦИЯ СОЦИАЛЬНОГО ПРОЕКТА «ПРАЗДНИК К НАМ ПРИХОДИТ» СТУДЕНТАМИ 1 КУРСА КАК СПОСОБ ИХ СОЦИАЛЬНОЙАДАПТАЦИИ**

**Аннотация:** Описывается социальный проект, реализуемый студентами 1 курса и куратором группы. Автор приводит аргументы о необходимости вовлечения студентов 1 курса в совместную деятельность для достижения общей цели и использования полученного практического опыта в жизни.

**Ключевые слова:** коммуникативная компетенция, социальное проектирование, взаимодействие, практический опыт.

Студенты, только поступившие в средне-специальное образовательное учреждение, в большинстве своем являются еще подростками, которым еще пока по 16 лет. Как правило, подростки приезжают поступать из разных мест региона, в каждом из которых имеются свои устоявшиеся понятия, общественные принципы, традиции и обычаи, своя манера общения. Оказавшись в совершенно незнакомых условиях, с незнакомым окружением, вчерашние абитуриенты сталкиваются с рядом психологических преград, не зная, как вести себя, что и как говорить, появляется стеснение, неуверенность, или напротив, слишком вызывающее поведение, как защитная реакция на происходящее. Если вспомнить 80-е, 90 е, и даже начало 2000-х годов, студенты-первокурсники выезжали на сельскохозяйственные работы в начале учебного года, где они знакомились и узнавали друг друга ближе, находили себе друзей. В совместной трудовой деятельности ярко проявляются качества человека. Это и способствовало благоприятной адаптации студента в отдельности и сплочению группы в целом. В современных условиях с пересмотренными взглядами на труд детей, стало гораздо сложнее создать единство и сплоченность в коллективе. В некоторых группах обучающиеся могут ничего не знать друг о друге не только на первом, но и на втором и даже на третьем курсе. Возникает ряд вопросов: Как же минимизировать стрессовое состояние у учащихся исходя из реалий современности? Как и что необходимо организовать, чтобы выявить студентов с лидерскими качествами? Какие условия нужно создать для сплочения группы?

Ответом на данные вопросы послужит опыт работы с первокурсниками ГАПОУ «Читинского педагогического колледжа» и опыт куратора группы 1 курса специальности «Учитель начальных классов».

- 1. Поступившие в обязательном порядке проходят тренинги на сплочение и выявление лидеров в только созданной группе. Здесь происходит первичное знакомство с куратором группы и друг с другом. Студенты, играя, выполняют задания как по отдельности, так и в мини- и микро-группах. Таким образом, в подобных тренингах происходит первое взаимодействие студентов между собой, появляются предпосылки к дружбе.
- 2. Задачей всех групп начиная с 1 курса реализовать социальный проект, то есть ребята совместно должны придумать какой именно проект они хотят реализовать, определить сроки и какому социальному слою населения они хотели бы подарить благо.

«Социальный проект - технология социального воспитания учащихся образовательных учреждениях. Главный педагогический смысл этой технологии – создание условий для социальных проб личности. Именно социальное проектирование позволяет воспитаннику решать основные задачи социализации: формировать свою Я - концепцию и мировоззрение; устанавливать новые способы социального взаимодействия с миром взрослых.» Данное определение дает в своей статье «Что такое социальный проект?» Суслова Евгения Вениаминовна, учитель русского языка и литературы [1].

Проектная деятельность, по мнению Е.С. Полат, «...способ достижения дидактической цели через детальную разработку проблемы (технологию), которая должна завершиться вполне реальным, осязаемым практическим результатом, оформленным тем или иным образом» [2].

Исходя из вышесказанного, определяем социальный проект, как технологию социального воспитания студентов СПО, главный педагогический смысл которого заключается в создании условий для социализации первокурсников. В ходе проектирования студенты детально разрабатывают этапы их совместной деятельности для достижения общей цели, они вступают в конструктивное взаимодействие друг с другом и взрослыми, в результате которого происходит формирование их социальных навыков и коммуникативной компетенции.

Важное значение имеет выбор благо-получателей. В нашем случае студентам было предложено взять в качестве субъектов проекта учеников начальной школы, так как их специальность напрямую связана с данной возрастной группой детей. Затруднительным оказалось определится с тем, что конкретно они хотели бы реализовать, выбор пал на проведение праздничных мероприятий. Студентки сразу придумали название проекту «Праздник к Вам приходит» и решили установить срок в 1 год. В результате продуктом проекта планировалось создание банка сценариев праздничных мероприятий в начальной школе.

Социальный групповой проект «Праздник к Вам приходит» заключает в себе самостоятельную деятельность обучающихся, парную и групповую работу. При реализации проекта студенты находят общий язык между собой, появляется дружеское отношение, и как следствие адаптируются не только в студенческом социуме, но и пробуют себя в роли организаторов мероприятия праздников. Будущие учителя начальных классов оказываются полностью вовлеченными в их профессиональную деятельность, обеспечивается их творческая активность и инициативность.

Цель исследования – выявление эффективного использования проектной деятельности первокурсников как способ адаптации в студенческом социуме и формирования коллектива.

Сроки исследования: сентябрь 2022 г. – май 2023 г.

Этапы исследования:

- 1. Группа поделена на 5 групп по 5-6 человек.
- 2. Договоренность с администрацией школы о предоставлении такой возможности. Определены классы начальной школы.
- 3. Планирование этапов работы и проведение праздников Сбор необходимой информации. Создание сценария мероприятия и презентации Power Point. Презентация своего праздника группе и куратору. Рекомендации и советы от куратора и других участников проекта. Создание раздаточного материала, подбор музыкального материала. Проведение мероприятий. Анализ каждого проведенного праздничного мероприятия.
- 4. Подведение итогов реализации проекта. Создание банка сценариев праздничных мероприятий для начальной школы.

На данный момент исследование по применению социального проекта как способа адаптации первокурсников в студенческом социуме еще не завершено и делать какие- либо общие выводы рано. Но предварительно можно отметить, что планирование второго праздника не доставило студентам трудностей, связанных с распределением обязанностей, нежели это возникло при организации первого праздника. Студенты не понимали, кто за что отвечает, в одной группе возникла трудность во взаимодействии друг с другом. В итоге, в этой группе в планировании и проведении мероприятия приняли участие не все студенты. В другой группе предварительно не было обговорено место проведения, в результате последовали технические трудности, включение музыкального сопровождения и т.д. Тем не менее, в процессе проведения мероприятия все проблемы были решены. В данном случае наблюдались включенность и сплоченность студентов в решении возникших проблем, их собранность, мобильность и общая организованность. В целом, родители, учителя и дети оставили положительные отзывы.

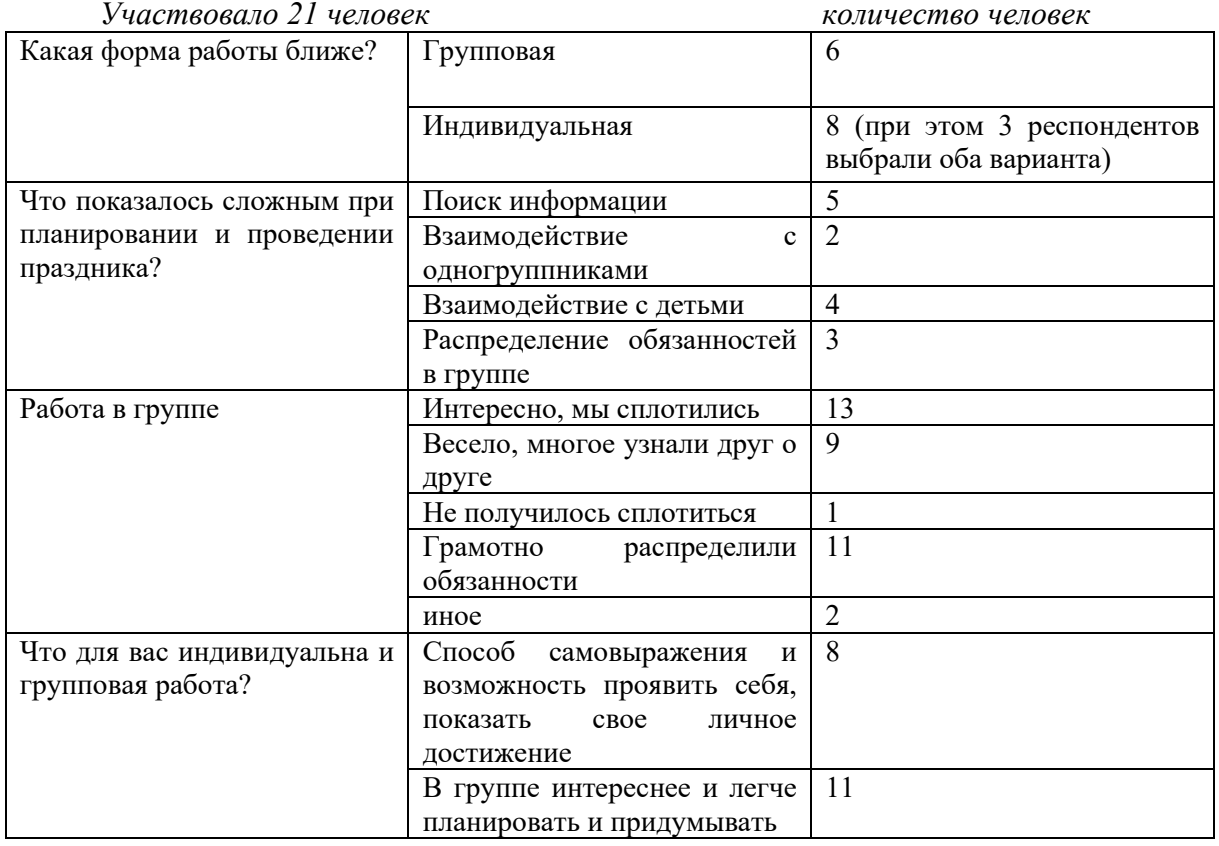

Результаты анкетирования студентов на предварительном этапе.

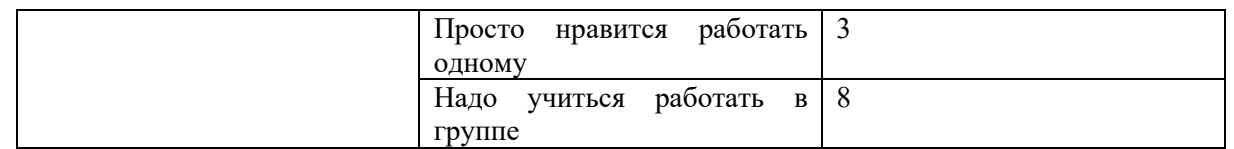

# **Литература**

- 1. Статья [https://multiurok.ru/blog/chto](https://multiurok.ru/blog/chto-takoie-sotsial-nyi-proiekt.html)-takoie-sotsial-nyi-proiekt.html
- 2. Статья [https://multiurok.ru/blog/1](https://multiurok.ru/blog/1-mietod-proiektov-na-urokakh-inostrannogo-iazyka-polat-ie-s.html)-mietod-proiektov-na-urokakh-inostrannogo[iazyka](https://multiurok.ru/blog/1-mietod-proiektov-na-urokakh-inostrannogo-iazyka-polat-ie-s.html)-polat-ie-s.html

### **Воложанина Светлана Вацлавовна**

ГПОУ «Читинский медицинский колледж» [elsa969@mail](mailto:elsa969@mail.ru).ru

# **РЕАЛИЗАЦИЯ ПРОЕКТНЫХ ТЕХНОЛОГИЙ В ВОСПИТАТЕЛЬНОЙ ДЕЯТЕЛЬНОСТИ ГПОУ «ЧИТИНСКИЙ МЕДИЦИНСКИЙ КОЛЛЕДЖ»**

Значение воспитания трудно переоценить: «им решается участь человека» (В.Г. Белинский).

**Аннотация.** В статье представлен реферативный обзор проектных технологий, реализуемых в ГПОУ «ЧМК». Описана актуальность и роль в воспитательной работе.

**Ключевые слова.** Проектная деятельность, воспитательный процесс, система СПО, самореализация, цели кружка, профессиональные навыки.

Мы все вместе отвечаем за воспитание подрастающего поколения. Сегодня, одна из основных задач для учреждений профессионального образования рассматривается как реализация инновационных подходов к воспитанию молодежи. Овладение и реализация технологией проектной деятельности - одно из средств воспитания социальной активности студентов. Технология проектного обучения рассматривается в системе личностно ориентированного образования и способствует развитию таких личностных качеств школьников, как самостоятельность, инициативность, способность к творчеству, позволяет распознать их насущные интересы и потребности и представляет собой технологию, рассчитанную на последовательное выполнение учебных проектов. Особенно актуально это для воспитательной работы в системе СПО.

Для студента проект – это возможность максимального раскрытия своего интеллектуального, творческого потенциала, средство самореализации. Деятельность, которая позволяет проявить себя индивидуально, в группе, приложить свои знания, показать публично достигнутый результат. Можно предположить, что студент, который справился с работой над проектом окажется более приспособленным: сумеет спланировать собственную деятельность, ориентироваться в разнообразных ситуациях, совместно работать с различными людьми, мобильно адаптироваться к меняющимся условиям. Все это обеспечит для него в дальнейшем конкурентоспособность как специалиста на рынке труда.

В ГПОУ «Читинском медицинском колледже» реализуются разные проекты по направлениям воспитательной деятельности.

Проект «Верность профессии» - выстраивание системы профориентации молодежи в медицину, начиная с этапа обучения в общеобразовательных учебных заведениях. Концепция проекта содержит в себе мероприятия, призванные повысить эффективность профориентационной работы, обеспечить осознанность выбора молодыми людьми будущей профессии в сфере здравоохранения. Профориентационные мероприятия носят как теоретический, так и практический характер, а также включают в себя элементы наставничества и участия в добровольческом движении. В рамках проекта обучающиеся знакомятся с заслуженными работниками сферы здравоохранения, посещают медицинские организации, конкурсы профессионального мастерства организуемые и т.д.

· Проект «Герои Победы» - активизация интереса к изучению истории России и формирования чувства уважения к прошлому нашей страны, ее героическим страницам, в том числе сохранение памяти о подвигах защитников Отечества; создание условий для воспитания у студентов чувства сопричастности к процессам, происходящим в стране, истории и культуре России.

· Проект «Волонтеры отряда «Надежда» - формирование социального взаимодействия волонтеров и различных структурных подразделений, нуждающихся в помощи добровольцев. В отряде выделяют несколько направлений: социальное, медицинское, профилактическое.

· Проект «Школа юного медика». Кружок «Школа юного медика» начал работать в 2017 году, в связи с реализацией проекта «Здоровьесберегающие технологии в образовательном учреждении». В дальнейшем работа кружка преобразована в долгосрочный проект в рамках которого организовано сотрудничество со школами, детскими садами, СПО города. В 2023 году «Школа юного медика» отметила 5 летний юбилей, накоплен огромный опыт работы и материал, который будет реализовываться и в дальнейшем. Создание такого кружка явилось своевременным и актуальным решением в данном проекте.

Цели кружка:

- Формирование у студентов правильного и бережного отношения к своему здоровью и к здоровью окружающих его людей.

- Формирование навыков профилактики заболеваний и навыков профилактической работы с другими группами подростков (школы, СУЗы).

- Распространение знаний о ЗОЖ.

- Формирование навыков оказания первой медицинской помощи.

- Формирование навыков ухода за лежачими (немобильными) больными.

- Углубление мотивации студентов групп начального сестринского образования и школьников к освоению медицинской профессии.

В процессе деятельности кружка реализуются следующие задачи:

- Разработаны методические пособия и планы для проведения занятий кружка.

- Проводится обеспечение занятий необходимым оборудованием ежегодно.

- Предоставляется аудитория с информационно-технологическим обеспечением.

- Привлекаются учащиеся школ и СУЗов для проведения бесед, конкурсов, круглых столов, викторин, брейн-рингов и т.д.

Ожидаемым результатом проведенной работы является: освоение студентами ОК (общих компетенций) и ознакомление их с профессиональными компетенциями (ПК).

В процессе реализации данного проекта мы сотрудничаем с:

- Психологами, социальным педагогом, преподавателями физкультуры.

- Центром медицинской профилактики.

- ГИБДД и комиссией ПДН.

- Центром планирования семьи.

- Центром СПИД.

- Региональным отделом Роспотребнадзора.

- Забайкальской епархией.

- Школами №№ 5,12,47 и православной гимназией.

- ЧТОТИБ, лесотехнический колледж.

В структуре кружка в первые 3 года выделяли 3 направления работы: профилактический, уход за тяжелобольными пациентами, навыки ЗОЖ. В последующем реализуются только профилактика и уход за тяжелобольным пациентом. Социальное направление работы в настоящее время проводится волонтерским отрядом «Надежда». Занятия проводятся 2 раза в месяц по 2 часа. По окончанию кружка проводится итоговый конкурс. Победители награждаются грамотами. Все кружковцы получают сертификаты.

Таким образом, включаясь в проект студент любого курса получает возможность подругому взглянуть на окружающий мир, проявить поисковую активность и ощутить неподдельный интерес к действительности, позволяет самостоятельно приобрести и усвоить профессиональные навыки в удобной и доступной форме. Проектная деятельность позволяет существенно повысить эффективность воспитательной деятельности, направить воспитание на более результативное решение задач по формированию личностной сферы человека современного общества

#### **Литература:**

1. Вайнер Э.Н. Валеология: Учебник для вузов. - М.: Флинта: Наука, 2021. - 416с.

2. Пахомова Н. Ю. Метод учебного проекта в образовательном учреждении: Пособие для учителей и студентов педагогических вузов. - М.: АРКТИ,2019. - 110с.

#### **Гулевская Елена Владимировна**

ГПОУ «Читинский техникум отраслевых технологий и бизнеса» Monolit -15@list.ru

# **ПРОВЕДЕНИЕ ВНЕКЛАССНЫХ МЕРОПРИЯТИЙ ПО ФОРМИРОВАНИЮ ЛЮБВИ И УВАЖЕНИЯ К ПРОФЕССИИ «СТРОИТЕЛЬ» С ИСПОЛЬЗОВАНИЕМ ВИДЕО ОБРАЩЕНИЙ ВЫПУСКНИКОВ ТЕХНИКУМА**

 **Аннотация:** В статье раскрываются инновационные технологии, личностноориентированных технологий в преподавании предметов и применение нетрадиционной методики подхода и командной работе студентов, при проведении внеклассных мероприятий.

 **Ключевые слова:** инновации, проектный метод, командная работа, личностноориентированные технологии, личностная персонализация, видеоряд, видеометод, мультимедиа технологий.

 В настоящее время инновационная деятельность образовательного учреждения является одним из главных компонентов образовательной деятельности любого учебного заведения и определяет направления профессионального роста преподавателей, их творческий поиск, способствует эффективному обучению и воспитанию студентов.

 Актуальность проблемы применения современных инновационных технологий в образовательном процессе вызвана интеграционными и информационными процессами, происходящими в обществе, становлением новой системы образования и воспитания.

 Применительно к педагогическому процессу инновация означает введение элементов инноватики в цели, содержание, методы и формы обучения и воспитания.

Так же в рамках личностно-ориентированных технологий нельзя не отметить еще одну группу инновационных технологий – имиджевые.

Из года в год мы сталкиваемся с одними и теми же проблемами: студенты демонстрируют «крайне низкий уровень веры в себя, в возможность самому найти выход из проблемных ситуаций; неверие в свои ресурсы, силы, способности, что проявляется в показной самоуверенности». Поэтому задача педагога заключается в разъяснении понятия «имидж строителя» для студентов, выявлении ключевых характеристиках имиджа, в сравнении образа успешного специалиста в прошлом и на современном этапе.

Формирование любви и уважения к профессии «строитель» и профессионального самопознания через рассмотрение вопросов и перспективах развития строительной отрасли.

 Применение инновационных мультимедиа технологий в обучении - это применение наглядных методов обучения, среди которых одним из наиболее эффективных является видеометод. Применение видеофильмов, мультимедиа технологий дают возможность повысить степень активности обучающихся в образовательном процессе. По данным ЮНЕСКО человек запоминает 12% услышанного и 25% увиденного, а при аудиовизуальном восприятии усваивается до 65% информации.

 Следовательно, привлечение всех органов чувств ведёт к исключительному росту степени усвоения материала по сравнению с традиционными методами. С интенсивным развитием видео-технической аппаратуры видеометод выделился из демонстрационного метода в самостоятельный. В основе его находятся экранные источники информации.

 На основании выше изложенного появилась идея проведения внеклассного мероприятия из серии «Введение в специальность», в форме презентации и видео материала, а именно на тему имиджа и престижа выбранной профессии.

Тема внеклассного занятия определена в виде лозунга: «*Чтобы строить- надо знать, чтобы знать- надо учиться!».*

 Студентам разных курсов была предложена тема к рассмотрению и анализу значимости выбранной специальности строителя. Студенты разделились на две команды, продемонстрировали свои идеи. Рассмотрев и обозначив главные вопросы данной информации и определив важные моменты в дальнейшем обучении в техникуме для получения необходимых знаний в области строительства

Студентам были предложены видео-обращения выпускников техникума разных выпусков последних 3-х лет. Выпускники озвучили необходимость продуктивного обучения в техникуме для успешной реализации знаний в дальнейшей работе, в качестве руководителя и работника в строительной отрасли.

В ходе обсуждения были достигнуты цели:

1. Повышение мотивации студентов в получении специальности «строитель».

2. Формирование представления о престиже профессии «строитель», на основе успешной карьерной траектории выпускников.

3. Знакомство с новыми технологиями строительства на примере строительных объектов, на которых работают выпускники техникума.

## **Литература**

1. Бородина Н.А., Подгорская С.В., Анисимова О.С.; Информационные технологии в образовании : монография / [Текст]..ФГБОУ ВО Донской ГАУ, 2021. – 168 с.

2. Новокщенова М. А. Роль мультимедиа при изучении спецдисциплин в колледже /М. А. Новокщенова. - Текст: непосредственный//Актуальные вопросы современной педагогики: материалы V Междунар. науч. конф. (г. Уфа, май 2014 г.). - Т. 0. - Уфа: Лето, 2014. - С. 175- 177.- URL: https://moluch.ru/conf/ped/archive/103/5544/ (дата обращения: 18.04.2022)

3. Пакшина Н.А., Емельянов М.А. Возможности применения видеороликов в учебном процессе [Электронный ресурс]. - [URL:https://cyberleninka.ru/article/n/vozmozhnosti](https://cyberleninka.ru/article/n/vozmozhnosti-primeneniya-videorolikov-v-)primeneniya-[videorolikov](https://cyberleninka.ru/article/n/vozmozhnosti-primeneniya-videorolikov-v-)-v- uchebnom-protsesse.

### **Щербакова Елена Львовна**

ГПОУ «Читинский техникум отраслевых технологий и бизнеса» shcherbakovachita@mail.ru

# **ПРИМЕНЕНИЕ ЗАНЯТИЙ-ЭКСКУРСИЙ В ПРОЦЕССЕ ИЗУЧЕНИЯ ПРЕДМЕТА «ИНЖЕНЕРНАЯ ГРАФИКА»**

**Аннотация:** статья посвящена вопросам применения современных образовательных технологий и методов в форме занятий-экскурсий с целью практикоориентированности и духовно-нравственного развития обучающихся.

**Ключевые слова:** занятие-экскурсия, практическая деятельность, духовнонравственное развитие.

Преподаватель, анализирующий свою педагогическую деятельность, оказывается в ситуации, с одной стороны, целостно влиять на процесс развития личности, с другой стороны, системно оценивать все элементы процесса обучения, реализуя его закономерности, функции и принципы. Применяя педагогические технологии как совокупность разнообразных методов, преподаватель создаёт условия для решения задач:

• повысить интерес студентов к учебным занятиям и к тем проблемам, которые оказываются включёнными в содержание учебного занятия;

• повысить результативность обучения;

• сформировать навыки практической деятельности посредством приближения учебного процесса к реальным жизненным ситуациям;

• создать условия для формирования личной позиции студента;

• развивать коммуникативные навыки студентов и др.

В процессе изучения студентами строительных специальностей, предмета «Инженерная графика», использование занятий-экскурсий является не только механизмом усиления практикоориентированности, но и важной составляющей воспитательной работы. Формирование патриотических чувств и сознания обучающихся на основе исторических ценностей и понимания роли нашей страны в судьбах мира, развития чувства гордости за своё Отечество и край является одной из задач которая стоит перед каждым преподавателем.

Человек должен знать откуда он родом, кто его предки. Так формируется связь между ним и обществом, рождается понимание своего значения в современной жизни. Сегодняшние студенты через 10-15 лет будут определять политическое, экономическое и духовное развитие страны и от того, какие знания они получают, какие ценности впитывают, зависит будущее всей страны. Ослабление исторической памяти иногда оборачивается утратой связей между поколениями, ослаблением патриотических и гражданских чувств.

Закрепление теоретического материала по темам «Проекционные изображения», «Проекции геометрических тел», «Виды», «Условные обозначения конструкций» происходит благодаря визуальному контакту обучающихся, непосредственно со зданиями и сооружениями. Преподаватель подбирает маршрут экскурсии таким образом, чтобы архитектурный облик здания, его составляющие соответствовали тематике занятия.

Учебная дисциплина «Инженерная графика» обеспечивает формирование и развитие профессиональных и общих компетенций по видам деятельности в соответствии с ФГОС по специальности «Строительство и эксплуатация зданий и сооружений». Сохранение исторической памяти подрастающего поколения – одна из составляющих работы по духовно-нравственному развитию и формированию гражданской позиции обучающихся, и освоению общих компетенций.

Как известно, уровень духовно-нравственного развития невозможно отмерить по каким бы то ни было критериям, это показатель, ориентированный на будущее проявление. А вот то, каким будет будущее наших студентов, во многом сегодня зависит от того, насколько грамотно и фундаментально мы, преподаватели, сможем заложить в них необходимые для жизни духовно-нравственные ориентиры.

## **Литература**

1. Малая энциклопедия Забайкалья : Архитектура и строительство / гл.ред. Н.Н. Жданова. – Новосибирск: Наука, 2016. – 540 с.

**Сборник тезисов участников III Краевой ярмарки педагогических инновационных идей – 2023, посвященной году Педагога-наставника**

Сдано в набор 03.05.2023 Подписано в печать05.05.2023 Формат 60×84/16 Бумага типографская №2 Гарнитура Таймс Печать офсетная авт.(Уч.-изд. л.) 11877 Тираж экз. Заказ № 27

> РИО ГПОУ «Читинский техникум отраслевых технологий и бизнеса 672027, г. Чита, ул. Бабушкина, 66